# **Verification**

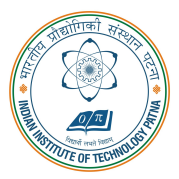

#### Arijit Mondal

Dept. of Computer Science & Engineering Indian Institute of Technology Patna arijit@iitp.ac.in

### **Introduction**

- The goal of verification
	- To ensure 100% correct in functionality and timing
	- Spend 50∼70% of time to verify a design
- Functional verification
	- Simulation
	- Formal proof
- Timing verification
	- Dynamic timing simulation (DTS)
	- Static timing analysis (STA)

## Verification vs Test

#### Verification

- Verifies correctness of design *i.e.*, check if the design meets the specifications.
- Simulation or formal methods.
- Performed once prior to manufacturing.
- Required for reliability of design.

#### Test

- Checks correctness of manufactured hardware.
- Two-stage process:
	- Test generation: CAD tools executed once during design for ATPG
	- Test application: TPs tests applied to ALL hardware samples
- Test application performed on every manufactured device.
- Responsible for reliability of devices.

## **Simulation**

- Need to drive the circuit with the stimulus
	- Exhaustive simulation
		- Drive the circuit with all possible stimulus
	- Non-exhaustive simulations
		- Drive the circuit with selected stimulus
		- To find appropriate subset is a complex problem
		- May not cover all cases
- Number of test cases may be exponential

### Verification of Combinational Circuits

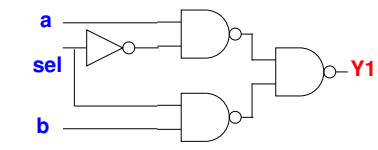

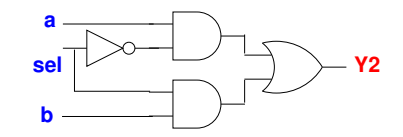

- Are Y1 and Y2 equivalent?
	- Y1 =  $(a \wedge \neg sel) \wedge (b \wedge sel)$
	- Y2 = (a  $\land \neg$ sel)  $\lor$  (b  $\land$  sel)
- Canonical structure of Binary Decision Diagram can be exploited to compare Boolean functions like Y1 & Y2

## Verification of Sequential Circuits

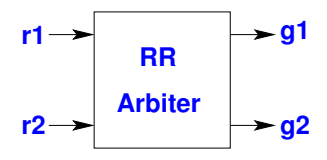

- Properties span across cycle boundaries
- Example: Two way round robin arbiter
	- If the request bit r1 is true in a cycle then the grant bit g1 has to be true within the next two clock cycles

## Verification of Sequential Circuits

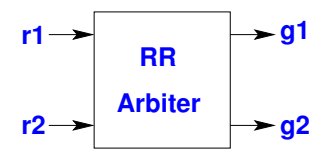

- Properties span across cycle boundaries
- Example: Two way round robin arbiter
	- If the request bit r1 is true in a cycle then the grant bit g1 has to be true within the next two clock cycles
- Need temporal logic to specify the behavior

## Verification of Sequential Circuits

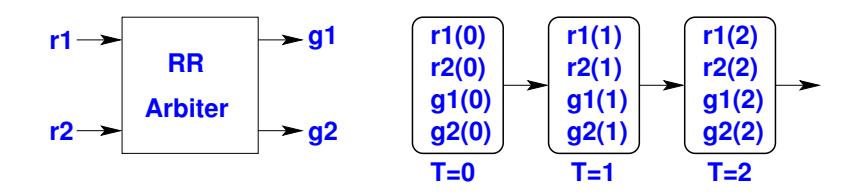

- If the request bit r1 is true in a cycle then the grant bit g1 has to be true within the next two clock cycles
- $\forall t[r1(t) \rightarrow g1(t+1) \vee g1(t+2)]$
- In propositional temporal logic time (t) is implicit
	- always r1  $\rightarrow$  (next g1)  $\vee$  (next next g1)

## Temporal logic

- The truth value of a temporal logic is defined with respect to a model.
- Temporal logic formula is not statically true or false in a model.
- The models of temporal logic contain several states and a formula can be true in some states and false in others.
- Example:
	- I am *always* happy.
	- I will eventually be happy.
	- I will be happy *until* I do something wrong.
	- I am happy.

## **Kripke Structure**

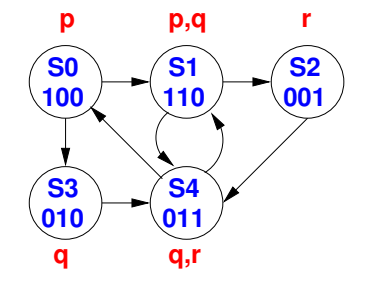

- $M = (AP, S, S_0, T, L)$ 
	- $AP$  Set of atomic proposition
	- $S$  Set of states
	- $S_0$  Set of initial states
	- $T$  Total transition relation  $(T \subseteq S \times S)$
	- $L$  Labeling function  $(S \rightarrow 2^{AP})$

#### Path

- A path  $\pi = s_0, s_1, \ldots$  in a Kripke structure is a sequence of states such that  $\forall i, (s_i,s_{i+1}) \in \mathcal{T}$
- Sample paths
	- $S0, S1, S2, S4, S1, \ldots$
	- $50, 53, 54, 50, \ldots$
	- $S_0$ ,  $S_1$ ,  $S_4$ ,  $S_1$ , ...
	- $\pi = s_0, s_1, \ldots, s_k, s_{k+1} \ldots$ prefix of  $\pi_k$  in  $\pi$ •  $\pi = s_0, s_1, \ldots, s_k, s_{k+1} \ldots$ suffix of  $\pi^k$  in  $\pi$

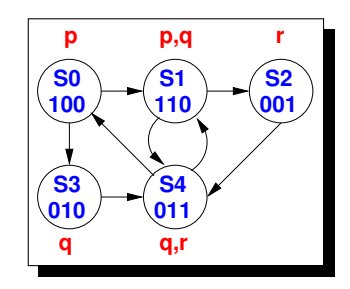

#### Temporal operators

- Two fundamental path operators
	- Next operator
		- $Xp$  property p holds in the next state
	- Until operator
		- $p \cup q$  property p holds in all states upto the state where property q holds
- Derived operators
	- Eventual/Future operator
		- $F_p$  property p holds eventually (in some future states)
	- Always/Globally operator
		- $G_p$  property p holds always (at all states)
- All these operators are interpreted over the paths in Kripke structure under consideration
- All Boolean operators are supported by the temporal logics

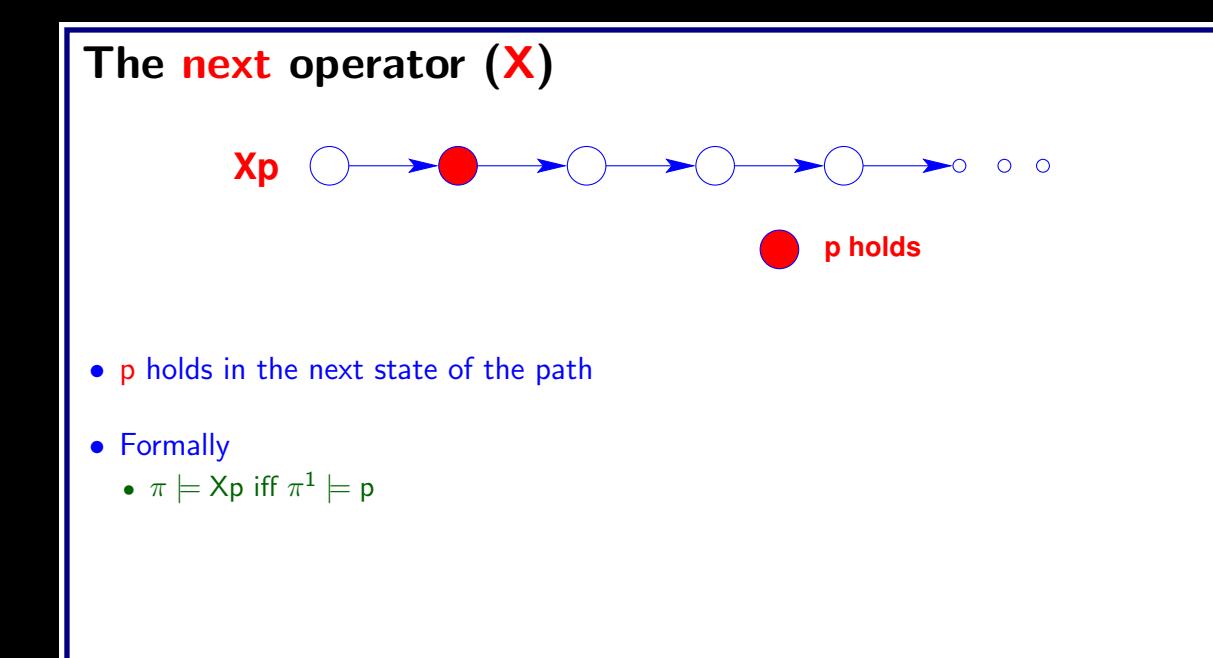

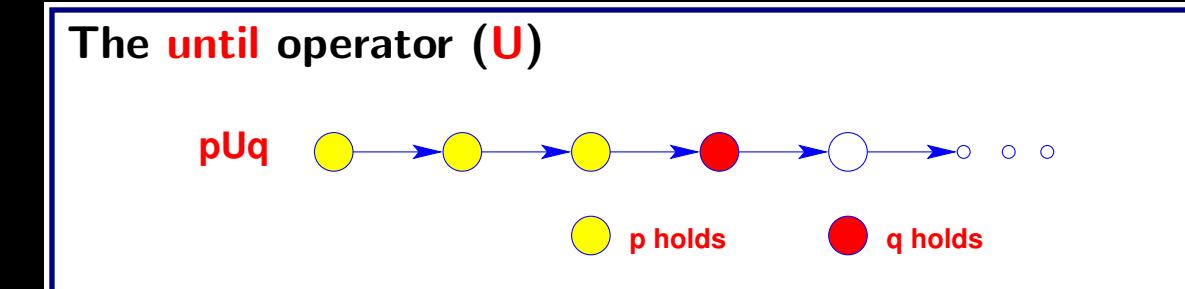

- q holds eventually and p holds until q holds
- Formally
	- $\bullet~~\pi \models \mathsf{p} \, \mathsf{U} \, \mathsf{q}$  iff  $\exists \mathsf{k}$  such that  $\pi^\mathsf{k} \models \mathsf{q}$  and  $\forall \mathsf{j}, \mathsf{0} \leq \mathsf{j} < \mathsf{k}$  we have  $\pi^\mathsf{j} \models \mathsf{p}$

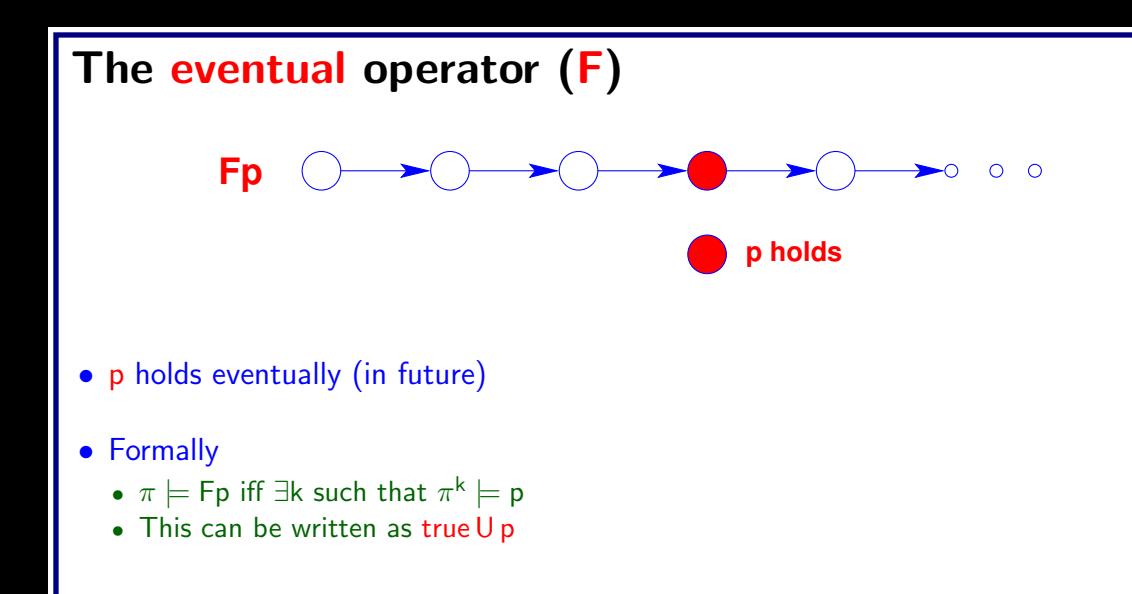

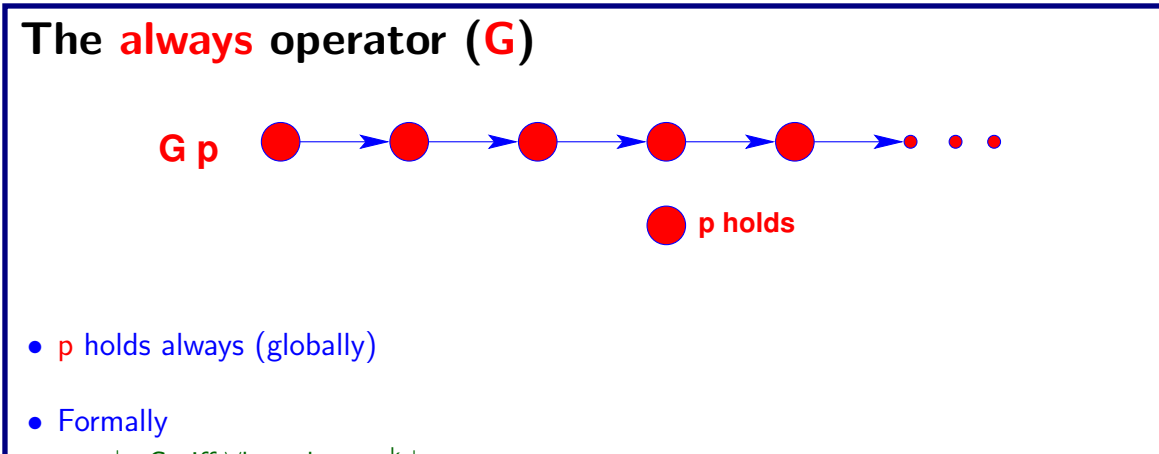

- $\bullet \; \pi \models \mathsf{Gp}$  iff  $\forall \mathsf{k}$  we have  $\pi^{\mathsf{k}} \models \mathsf{p}$
- This can be written as  $\neg$ (true  $U\neg p$ ) or  $\neg F\neg p$

## **Branching Time Logic**

• Interpreted over computation tree

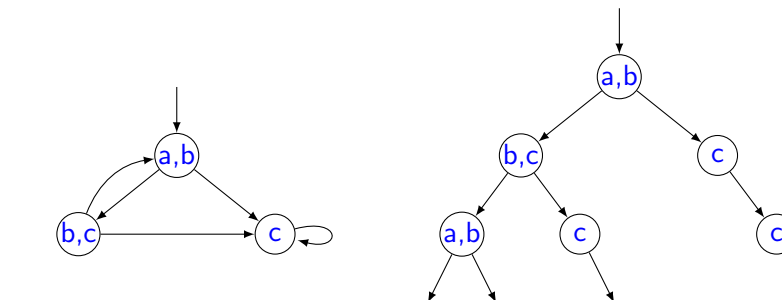

## Path Quantifier

• A: "For all paths ..."

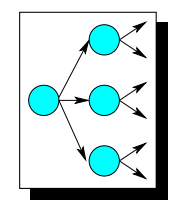

• E: "There exists a path ..."

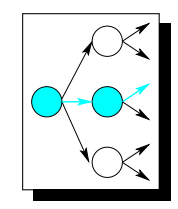

## Universal Path Quantification

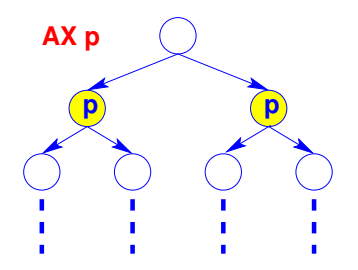

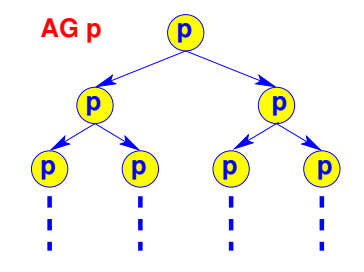

In all the next states p holds. Along all the paths p holds forever.

## Universal Path Quantification

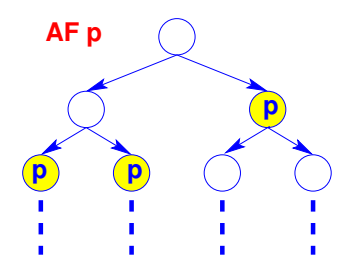

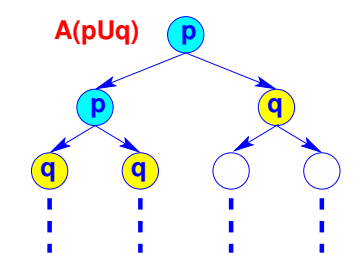

Along all the paths p holds eventually.

Along all the paths p holds until q holds.

## Existential Path Quantification

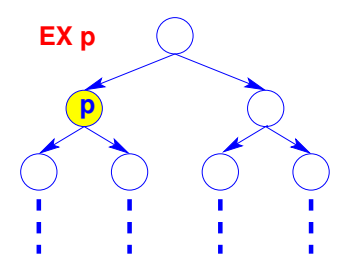

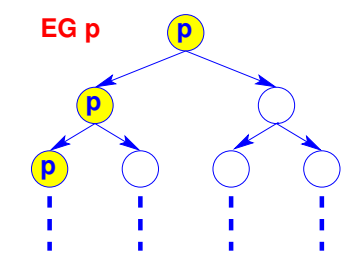

There exists a next state where p holds.

there exists a path along which p holds forever.

### Existential Path Quantification

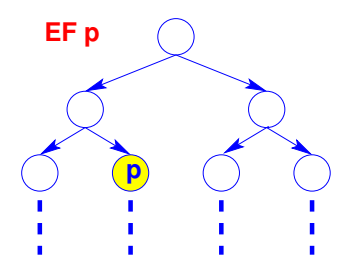

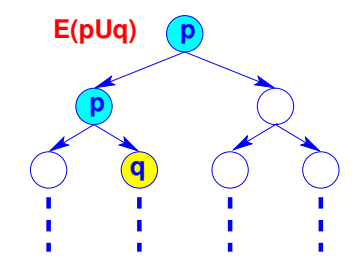

There exists a path along which p holds eventually.

There exists a path along which p holds until q holds.

### Duality between Always & Eventual operators

- $Gp = p \wedge (next p) \wedge (next next p) \wedge (next next p)$  $= \neg(\neg(p \land (\text{next } p) \land (\text{next next } p) \land (\text{next next } p) \land (\text{next next } p))$ applying De Morgan's law  $= \neg(\neg p \vee (next \neg p) \vee (next next \neg p) \vee (next next \neg p))$  $= \neg(F \neg p)$
- Therefore we have
	- $Gp = \neg F \neg p$
	- $Fp = \neg G \neg p$

## Computation Tree Logic (CTL)

#### Syntax:

- Given a set of Atomic Propositions (AP):
	- All Boolean formulas of over AP are CTL properties
	- If f and g are CTL properties then so are  $\neg f$ ,  $AXf$ ,  $A(f \cup g)$ ,  $EXf$  and  $E(f \cup g)$ ,
- Properties like  $AFp$ ,  $AGp$ ,  $EGp$ ,  $EFp$  can be derived from the above
- Semantics:
	- The property Af is true at a state s of the Kripke structure iff the path property f holds on all paths starting from s
	- The property  $Ef$  is true at a state s of the Kripke structure iff the path property  $f$  holds on some path starting from s

## Nested properties in CTL

- AX AGp
	- From all the next state  $p$  holds forever along all paths
- EX EFp
	- There exist a next state from where there exist a path to a state where  $p$  holds
- AG EFp
	- From any state there exist a path to a state where  $p$  holds

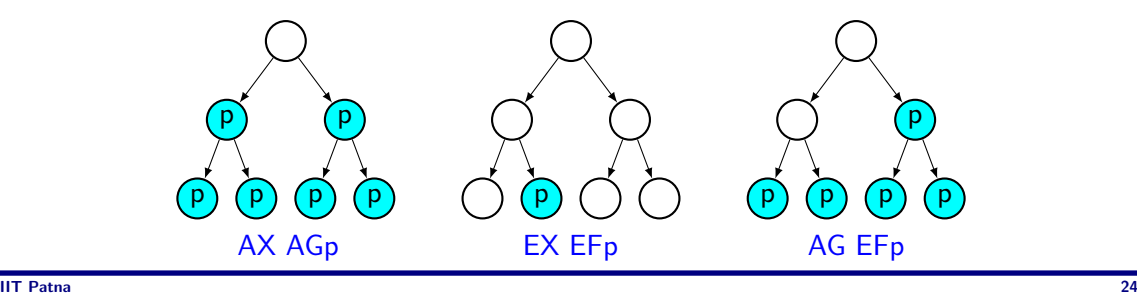

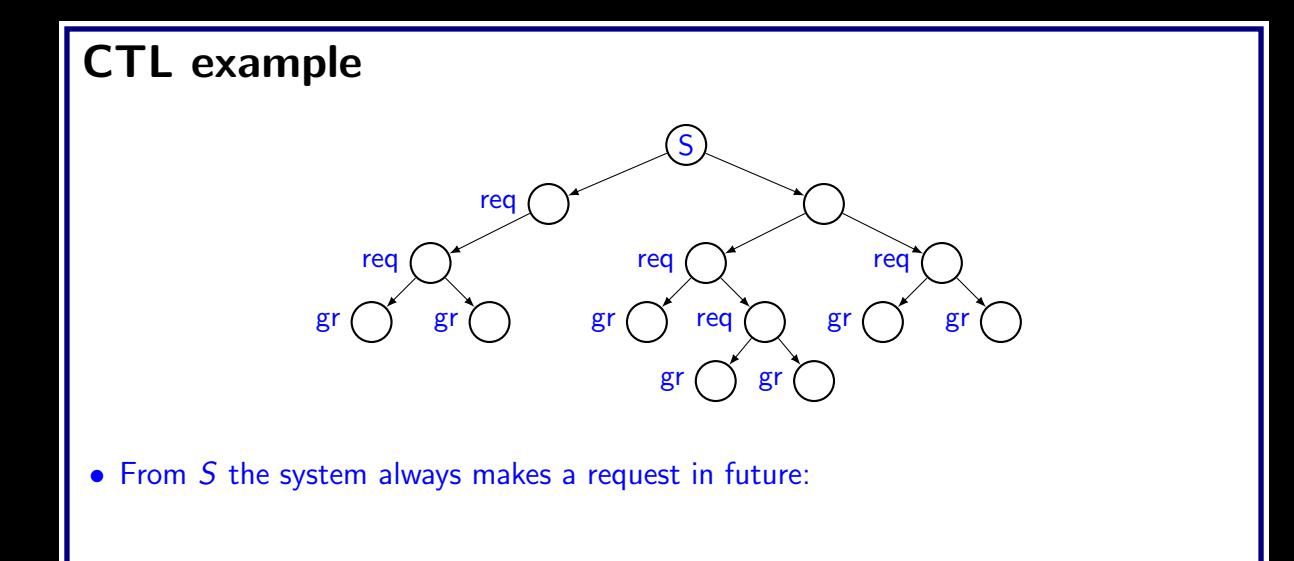

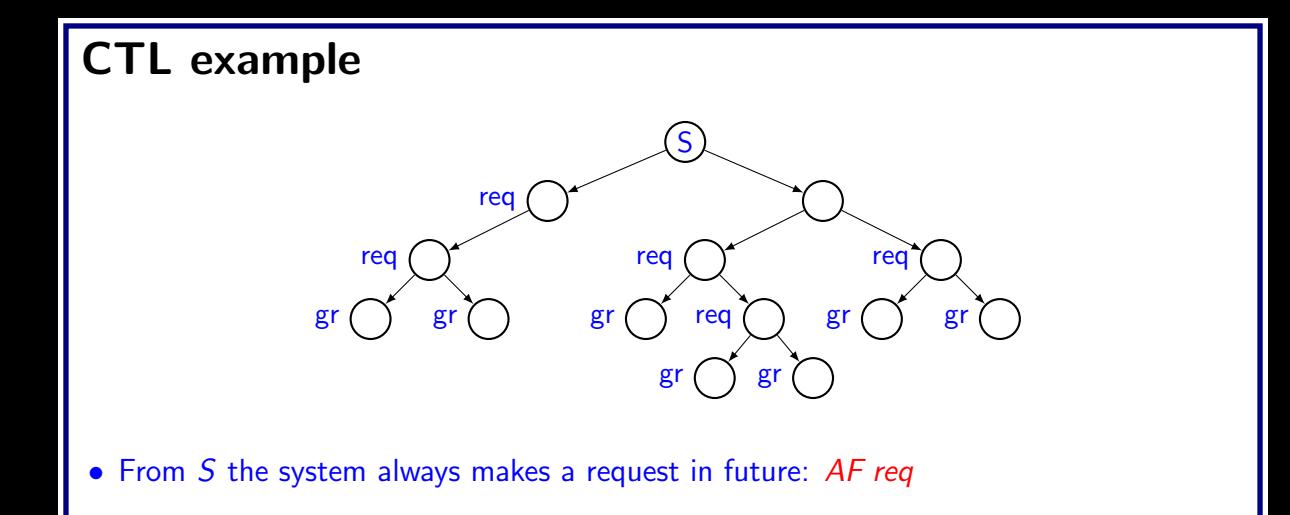

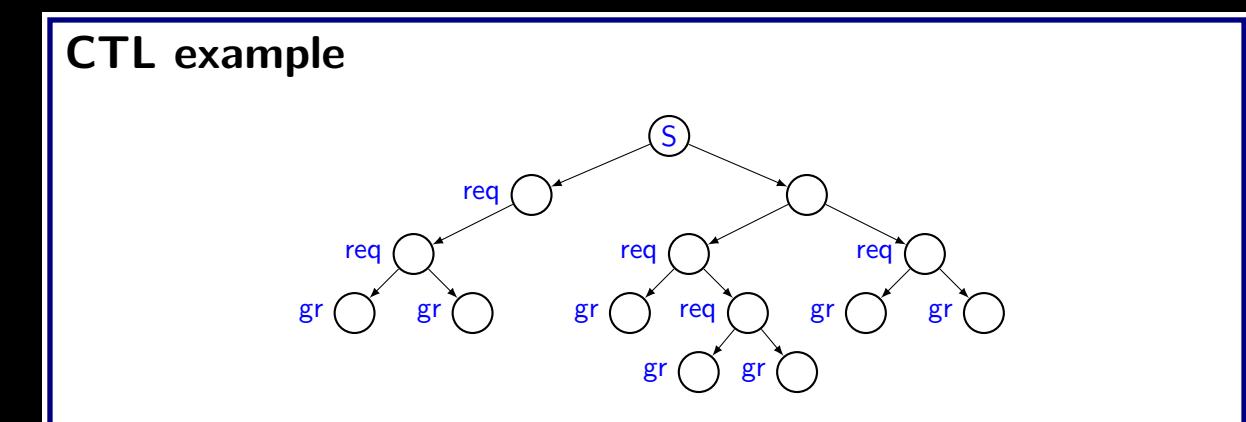

- From S the system always makes a request in future: AF req
- All requests are eventually granted:

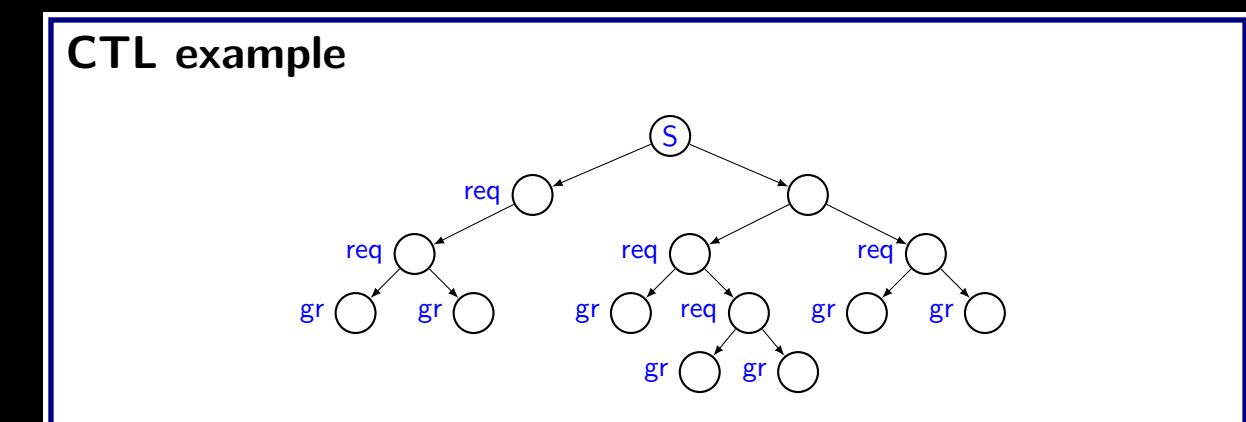

- From S the system always makes a request in future: AF req
- All requests are eventually granted:  $AG(\text{req} \rightarrow EF \text{ gr})$

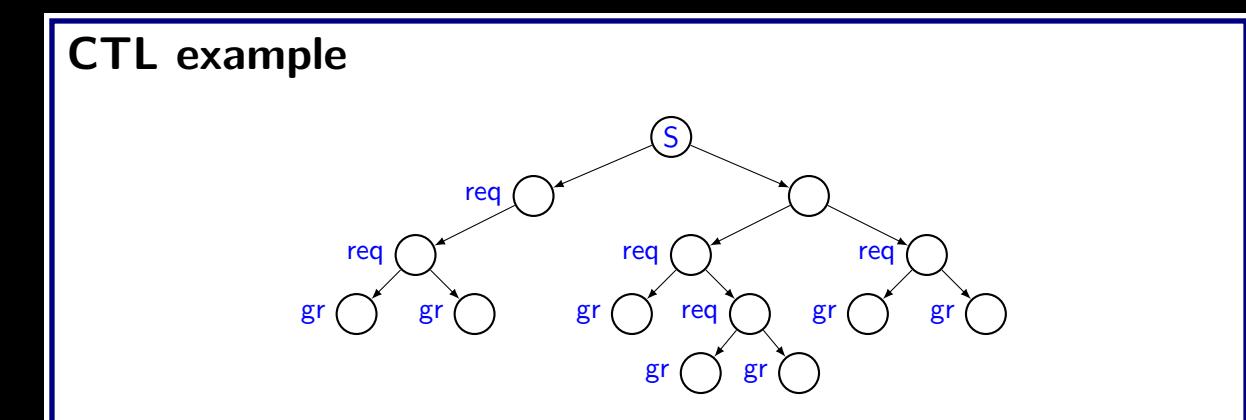

- From S the system always makes a request in future: AF req
- All requests are eventually granted:  $AG(\text{req} \rightarrow EF \text{ gr})$
- Sometimes requests are immediately granted:

# L example S req req  $\begin{pmatrix} 1 & 1 \\ 1 & 1 \end{pmatrix}$  req  $\begin{pmatrix} 1 & 1 \\ 1 & 1 \end{pmatrix}$  req gr (  $\gamma$  gr (  $\gamma$  ) gr (  $\gamma$  ) gr (  $\gamma$  ) gr (  $\gamma$  ) gr gr gr

- From S the system always makes a request in future: AF req
- All requests are eventually granted:  $AG(req \rightarrow EF gr)$
- Sometimes requests are immediately granted:  $EF(req \rightarrow EX gr)$

## L example

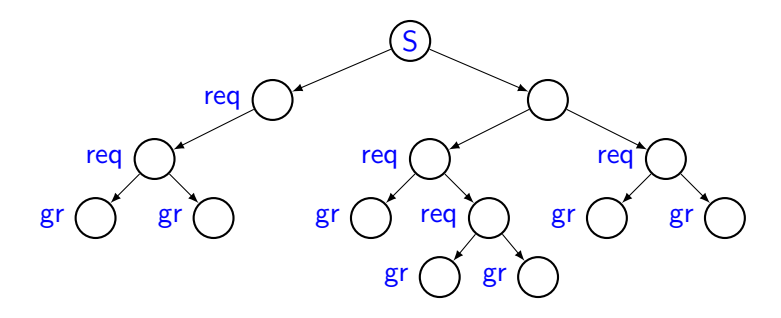

- From S the system always makes a request in future:  $AF$  req
- All requests are eventually granted:  $AG(req \rightarrow EF gr)$
- Sometimes requests are immediately granted:  $EF(req \rightarrow EX gr)$
- Requests are held till grant is received:

## L example

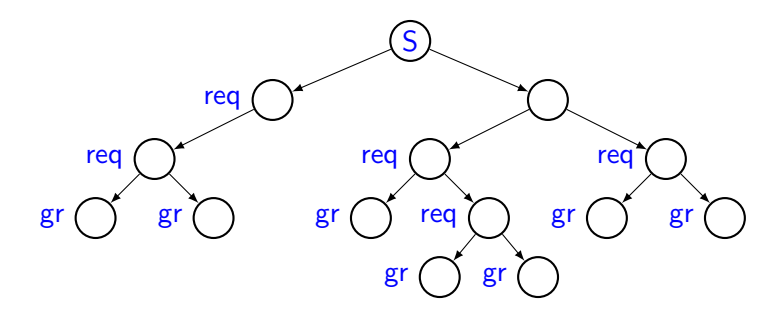

- From S the system always makes a request in future:  $AF$  req
- All requests are eventually granted:  $AG(req \rightarrow EF gr)$
- Sometimes requests are immediately granted:  $EF(req \rightarrow EX gr)$
- Requests are held till grant is received:  $AG(req \rightarrow A(req \; U \; gr))$

## Real Time properties

- Real time systems
	- Predictable response time are necessary for correct operation
	- Safety critical systems like controller for aircraft, industrial machinery are a few examples
- It is difficult to express complex timing properties
	- Simple: "event  $p$  will happen in future"
		- $\bullet$  Fp
	- Complex: "event  $p$  will happen within at most  $n$  time units"
		- $p \vee (Xp) \vee (XXp) \vee \dots ([XX \dots n \text{ times}]p)$

## Bounded Temporal Operators

- Specify real-time constraints
	- Over bounded traces
- Various bounded temporal operators
	- $G_{[m,n]}p \longrightarrow p$  always holds between m<sup>th</sup> and n<sup>th</sup> time step
	- $F_{[m,n]p}$  p eventually holds between  $m^{th}$  and  $n^{th}$  time step
	- $X_{[m]} p \longrightarrow p$  holds at the m<sup>th</sup> time step
	- $p U_{[m,n]} q q$  eventually holds between  $m^{th}$  and  $n^{th}$  time step and p holds until that point of time

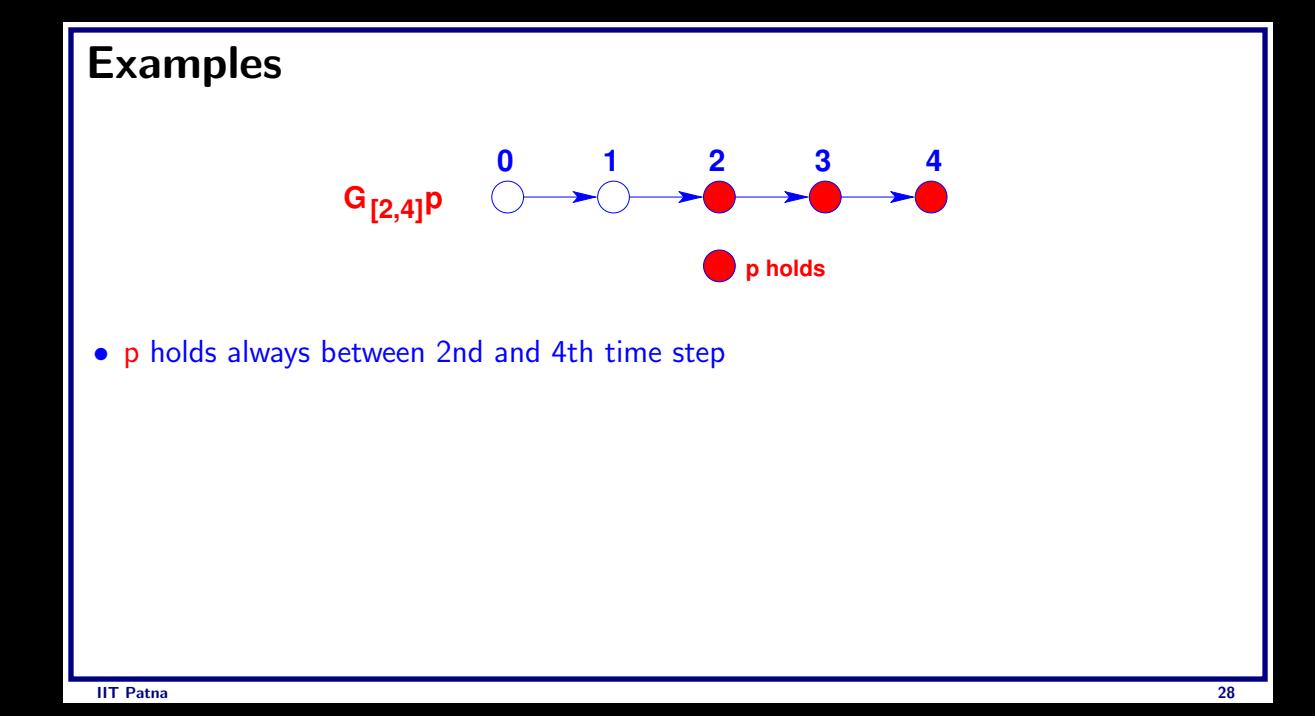
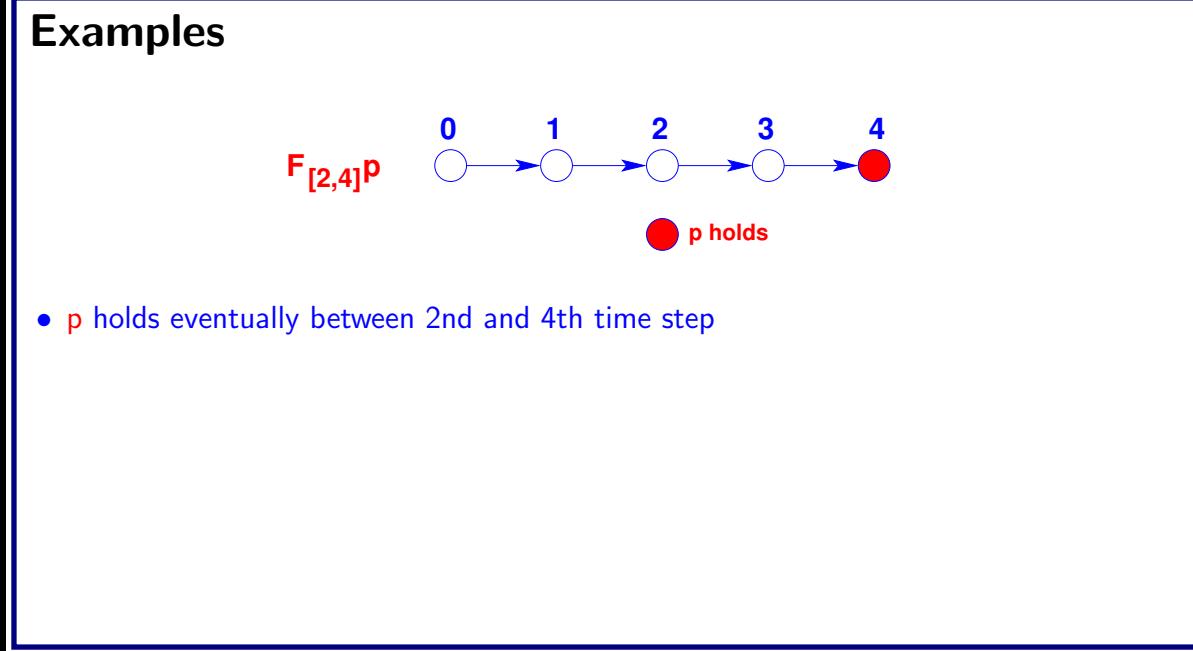

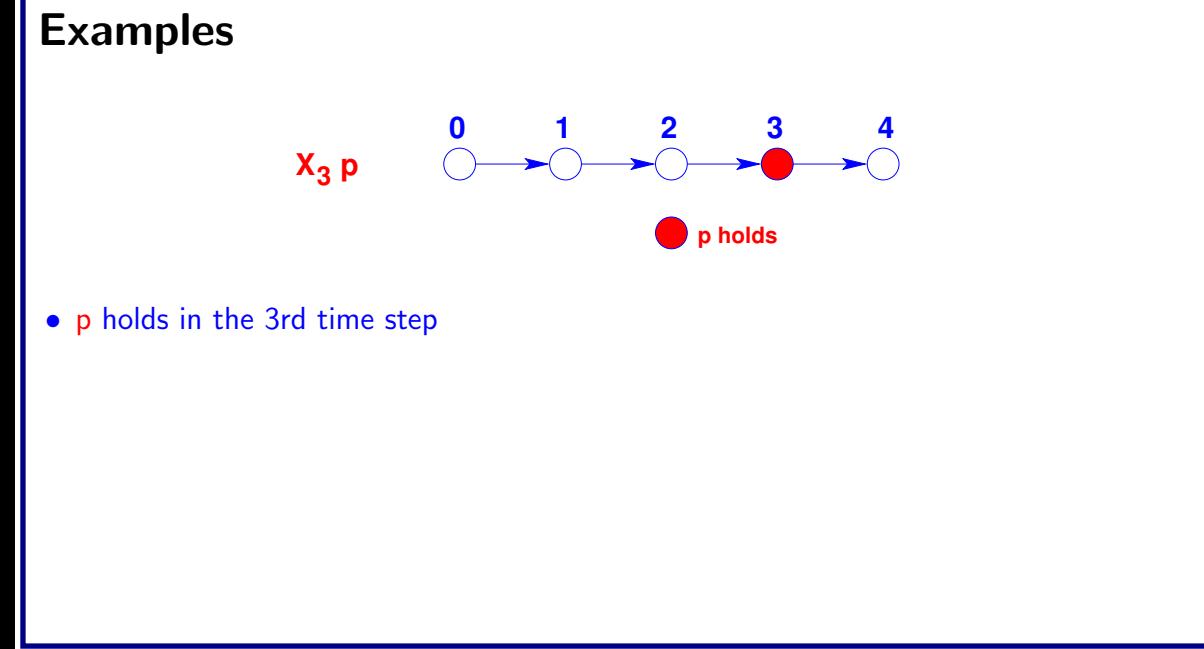

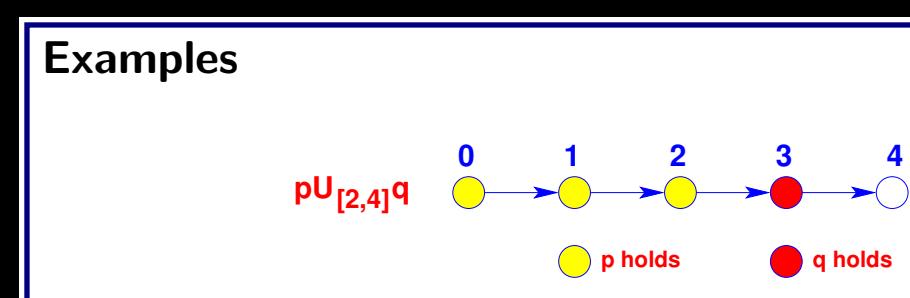

• q holds eventually between 2nd and 4th time step and p holds until q holds

## Timing properties

- Whenever request is recorded grant should take place within 4 time units
	- AG(posedge(req)  $\rightarrow$  AF<sub>[0,4]</sub> posedge(gr))
- The arbiter will provide exactly 64 time units to high priority user in each grant
	- AG(posedge(hpusing)  $\rightarrow$ 
		- $A(\neg$ negedge(hpusing)  $U_{[64,64]}$  negedge(hpusing)))

#### Formal Verification

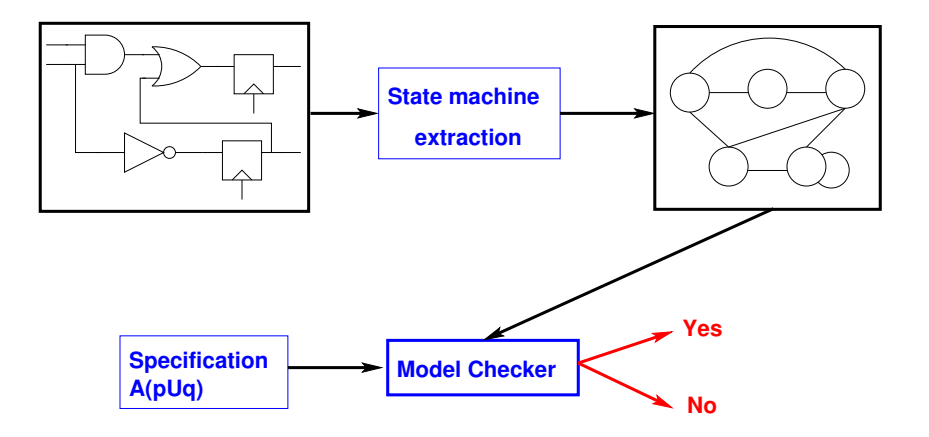

#### Formal Property Verification

- The formal method is called "Model Checking"
	- The algorithm has two inputs
		- A finite state state machine (FSM) that represents the implementation
		- A formal property that represent the specification
	- The algorithm checks whether the FSM "models" the property
		- This is an exhaustive search of the FSM to see whether it has any path / state that refutes the property

## **Example: Explicit State Model**

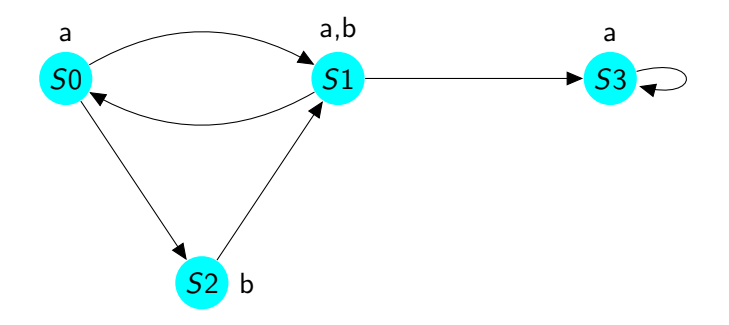

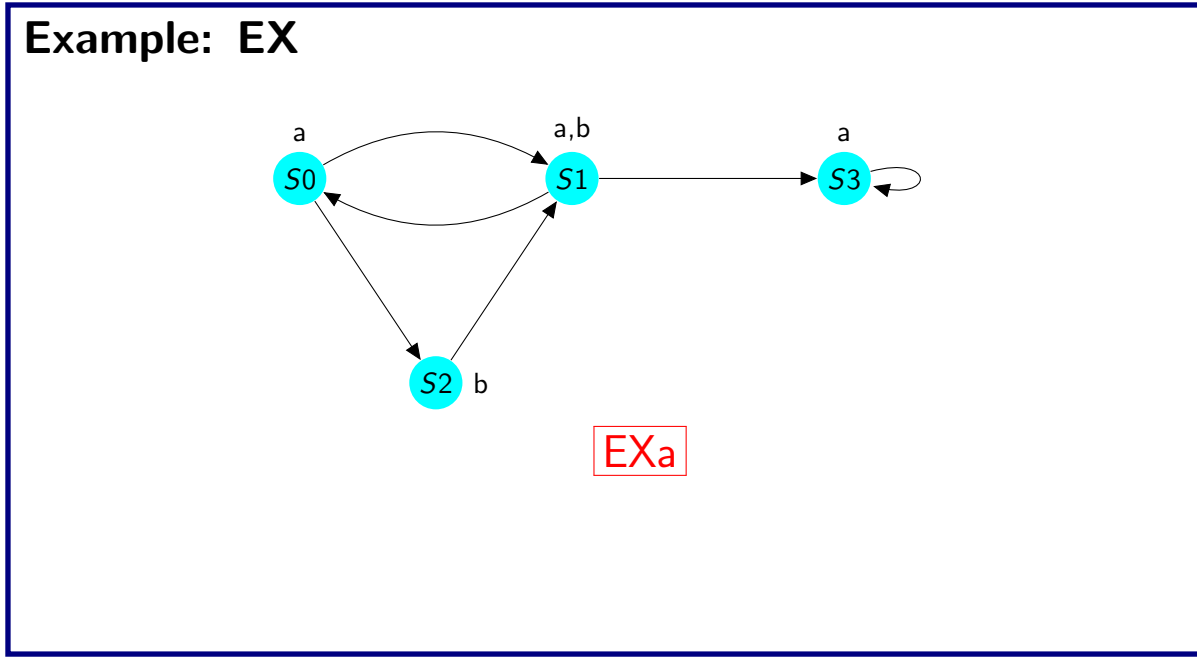

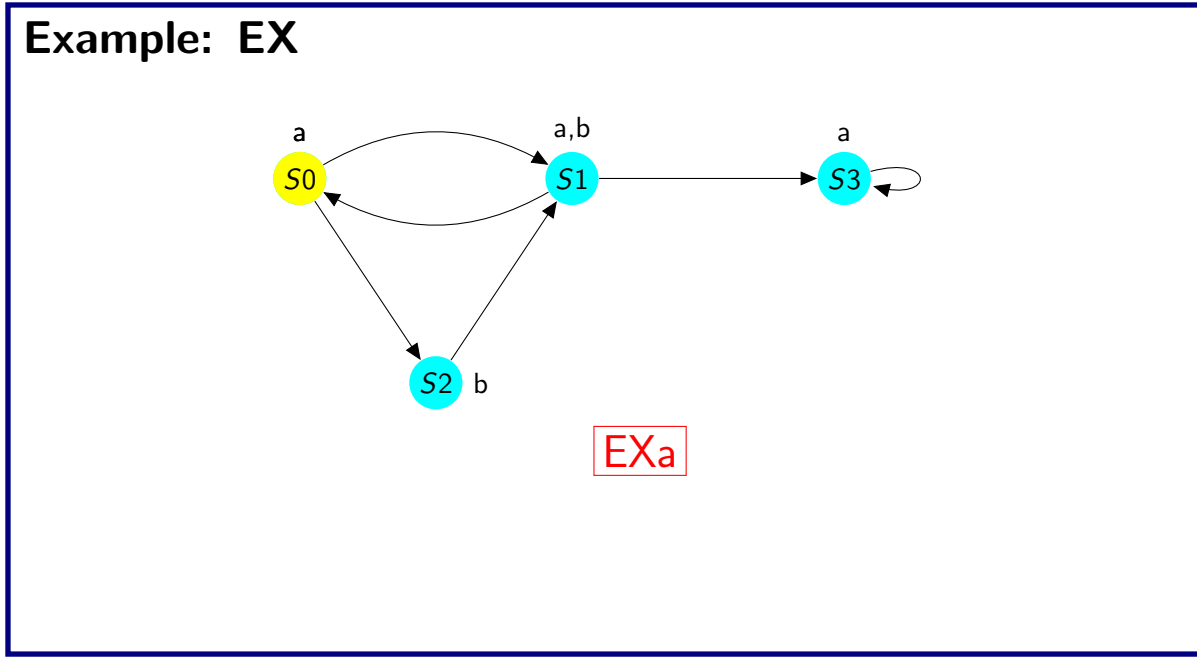

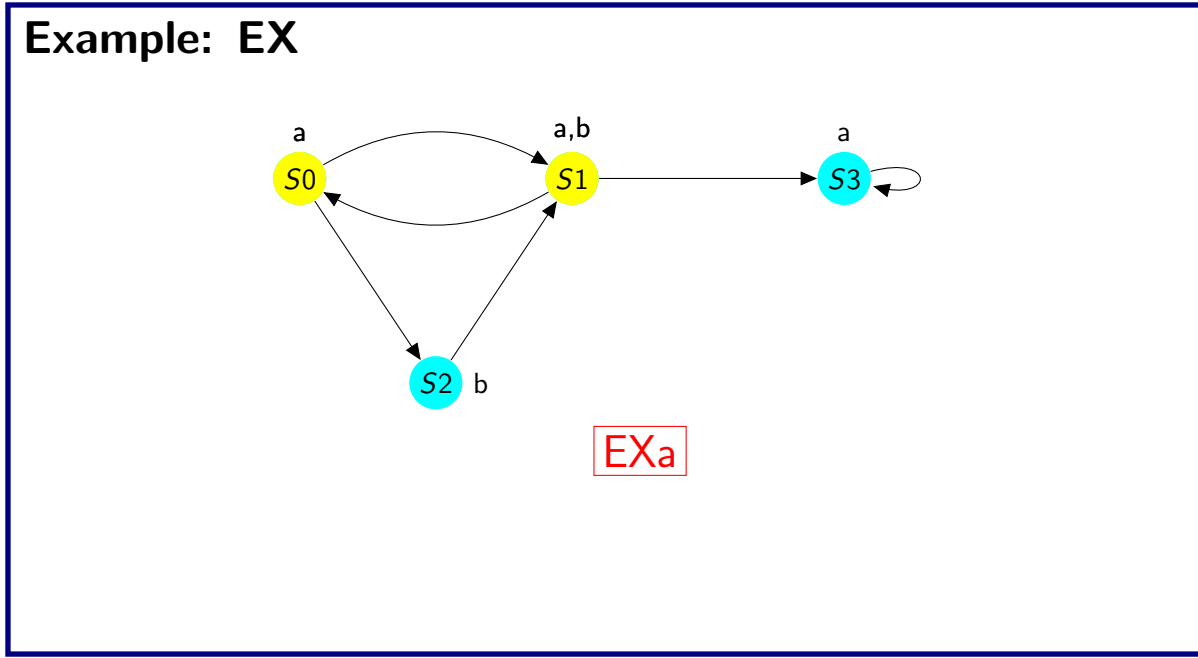

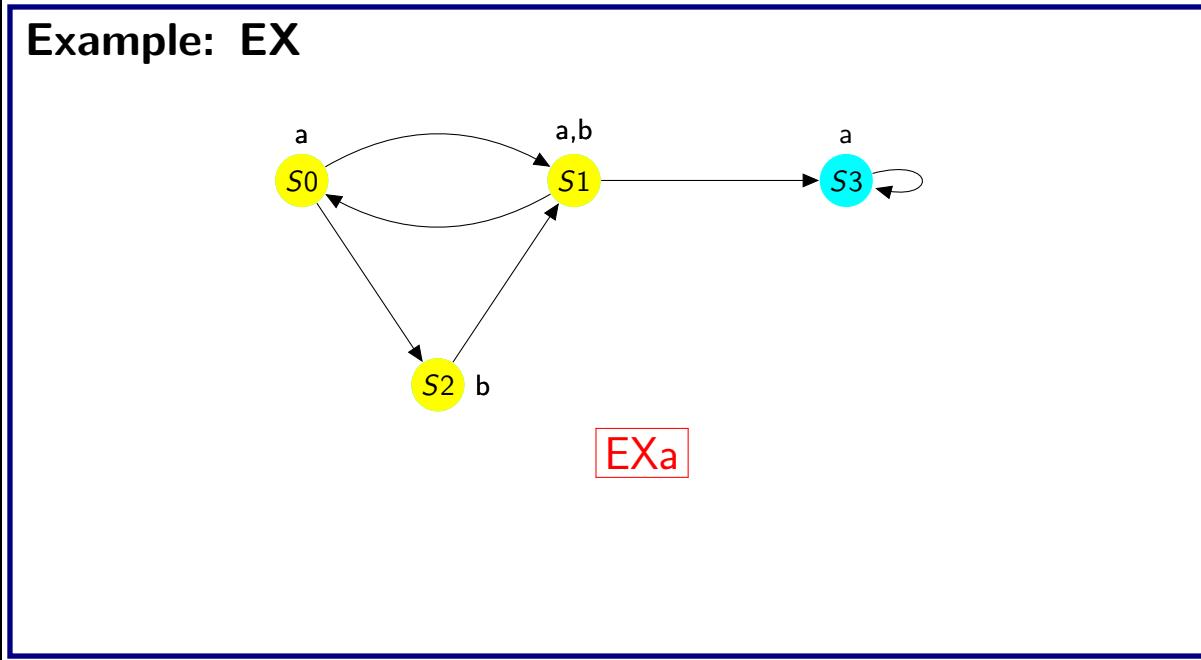

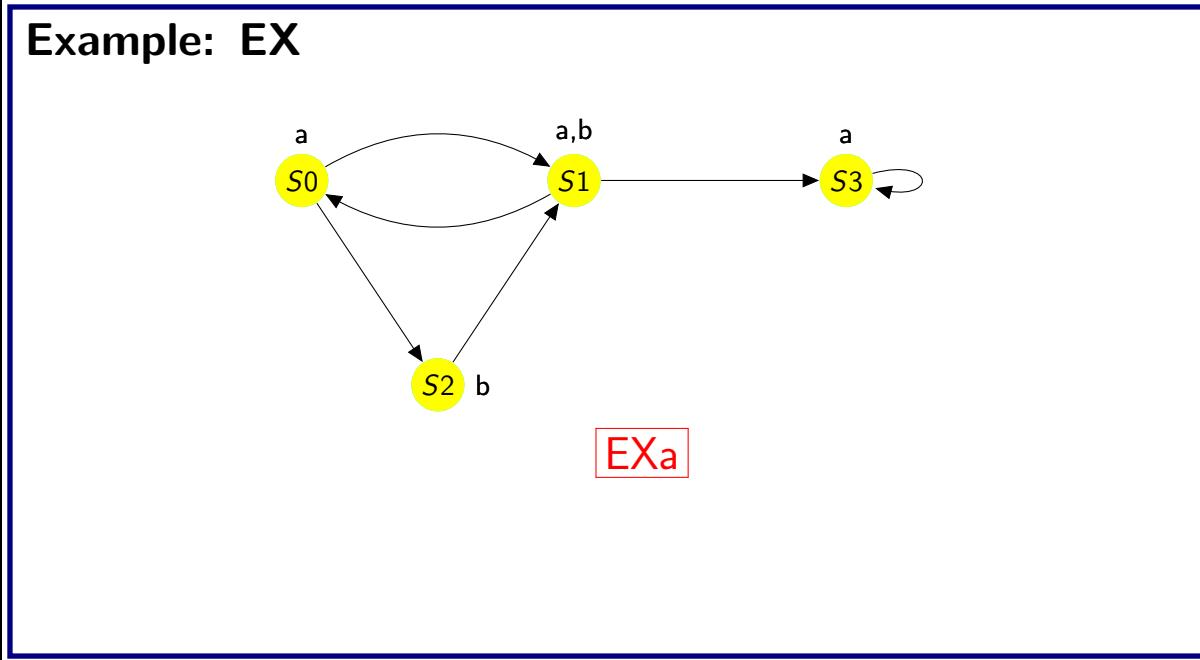

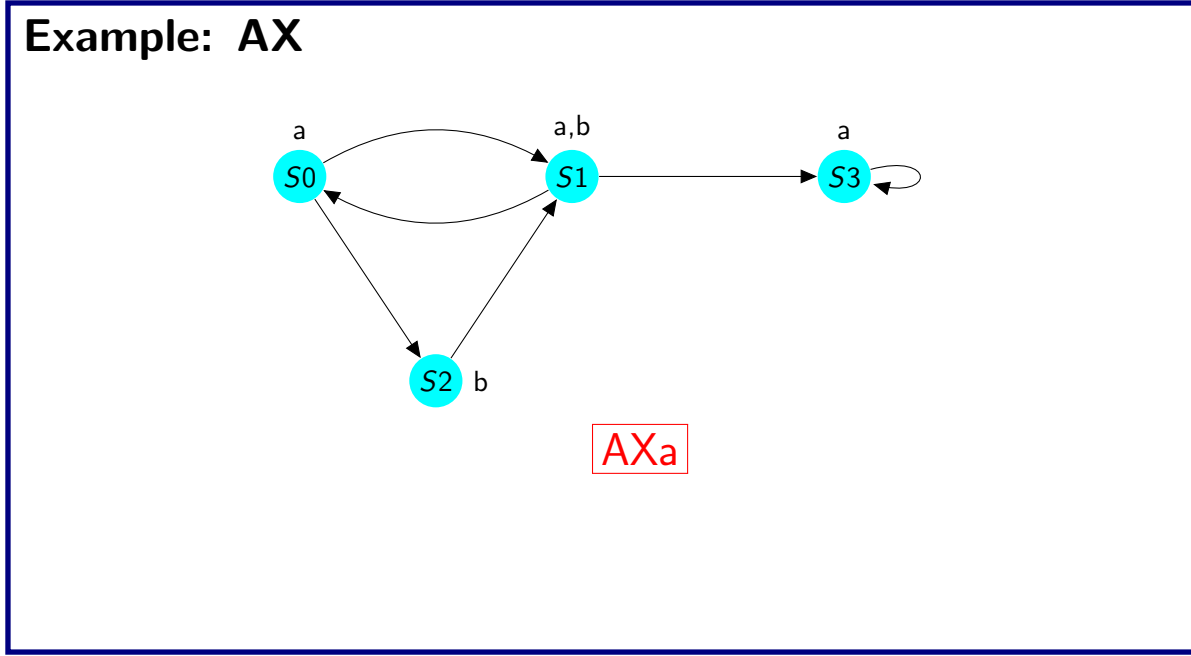

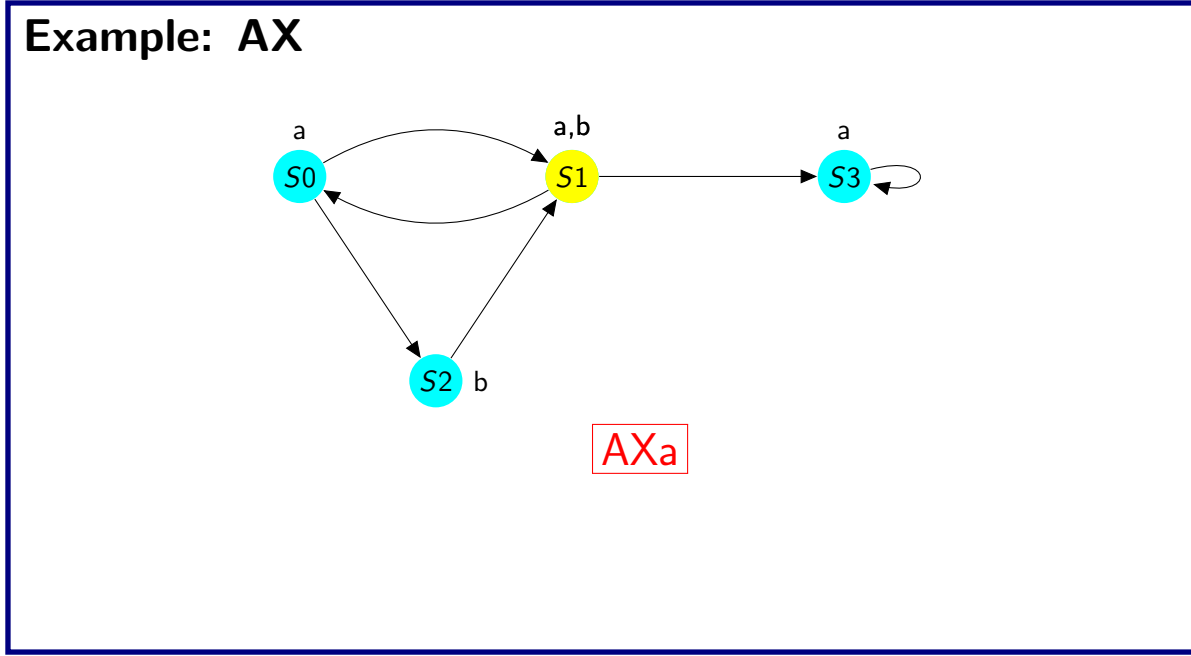

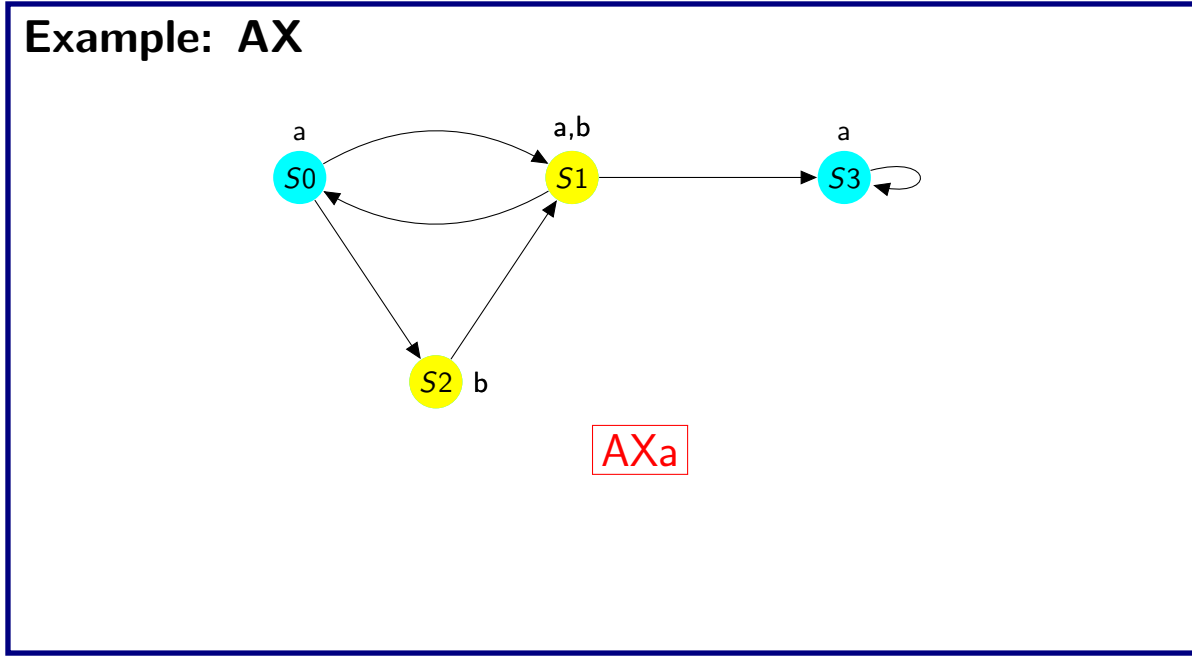

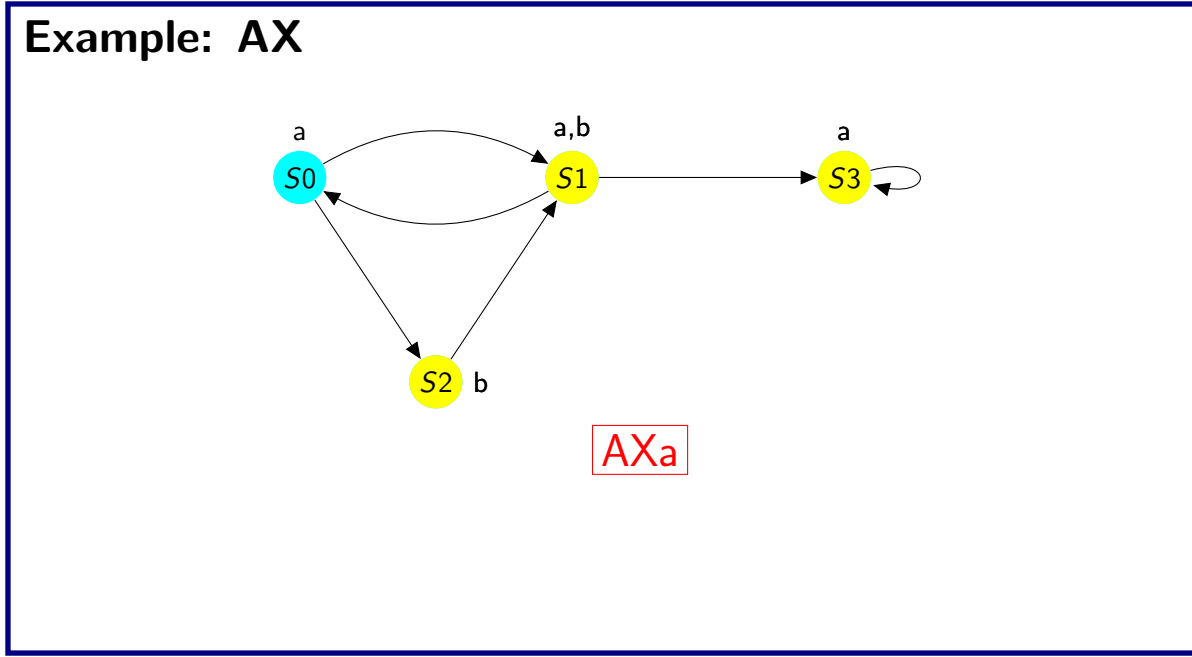

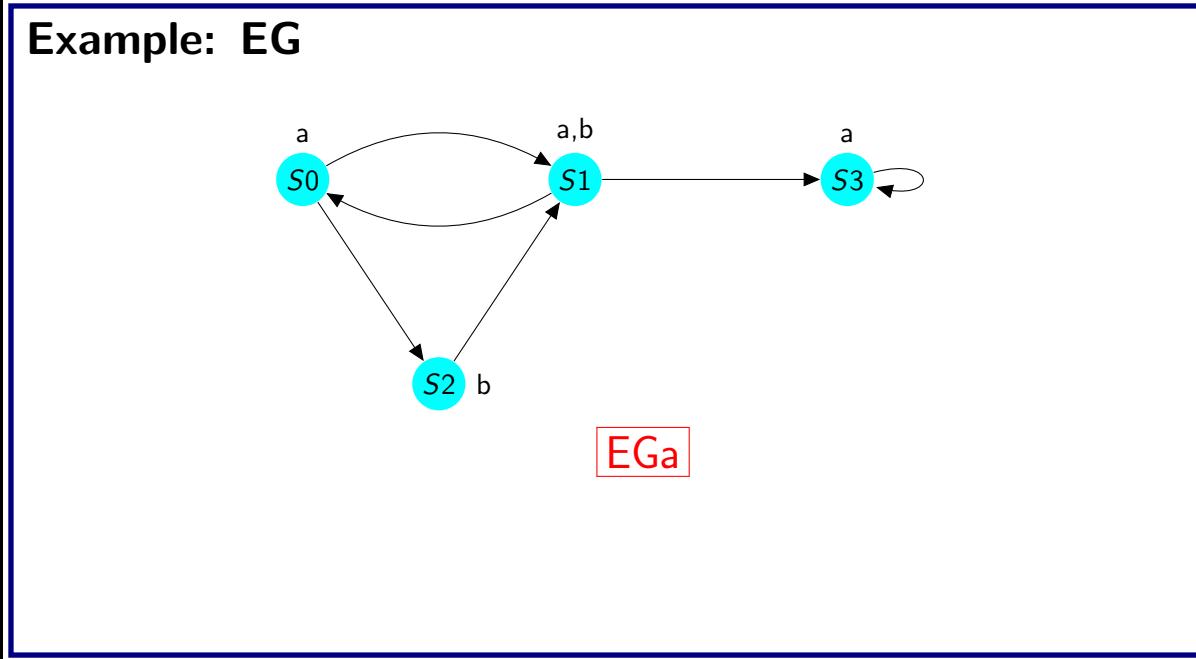

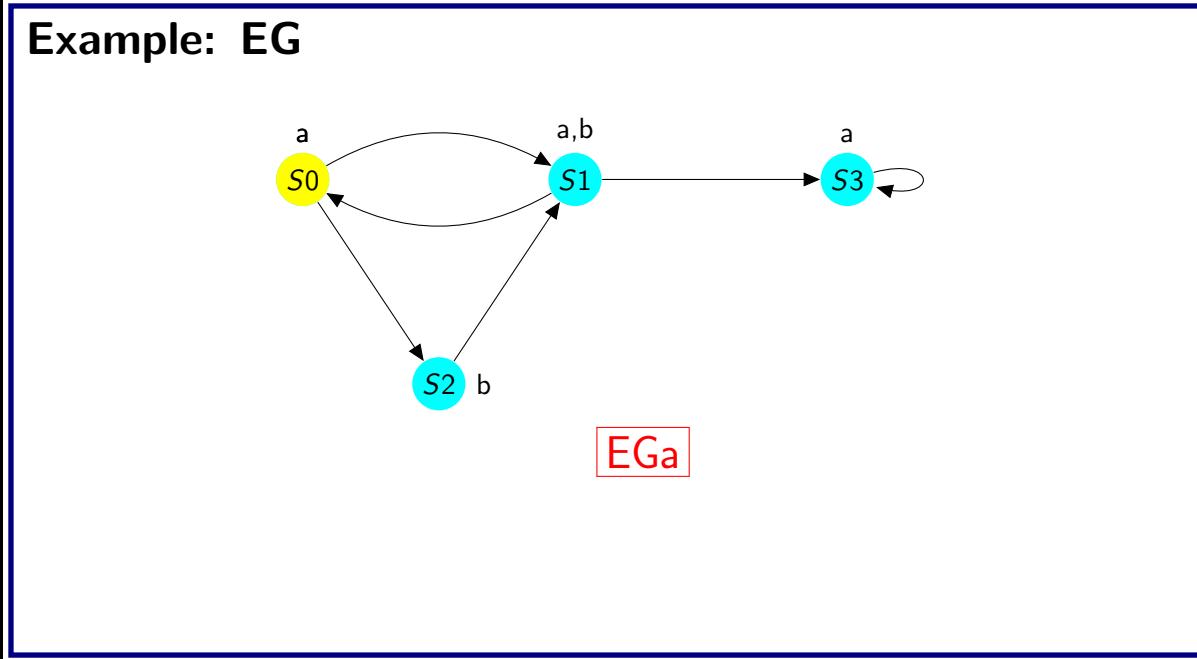

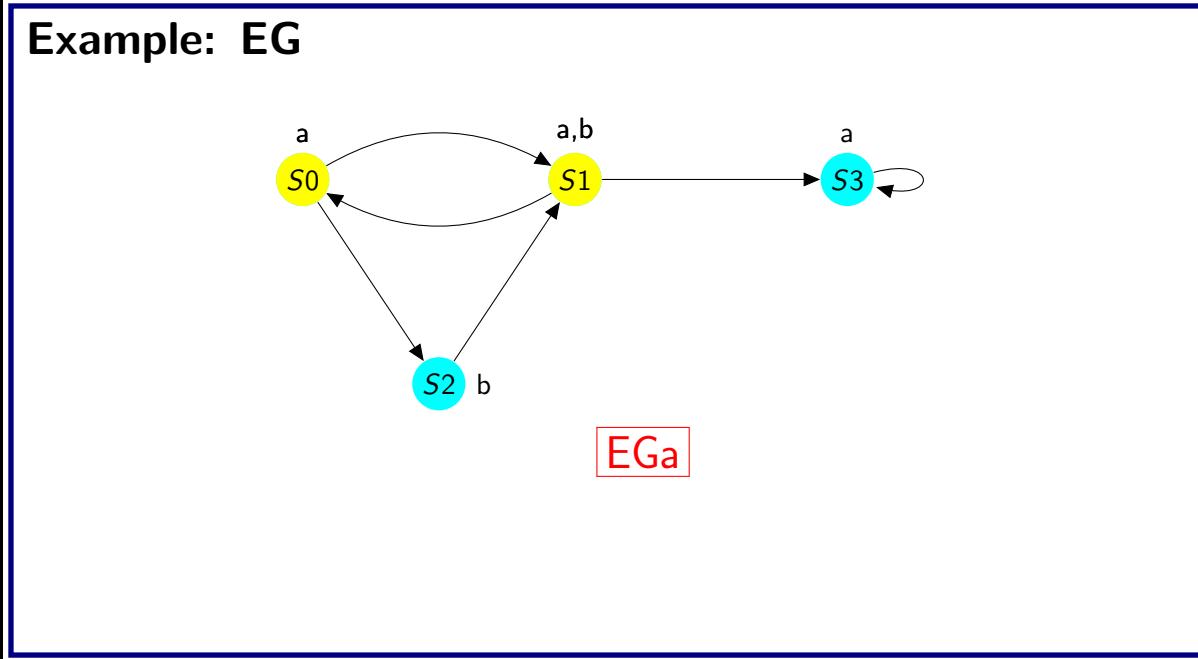

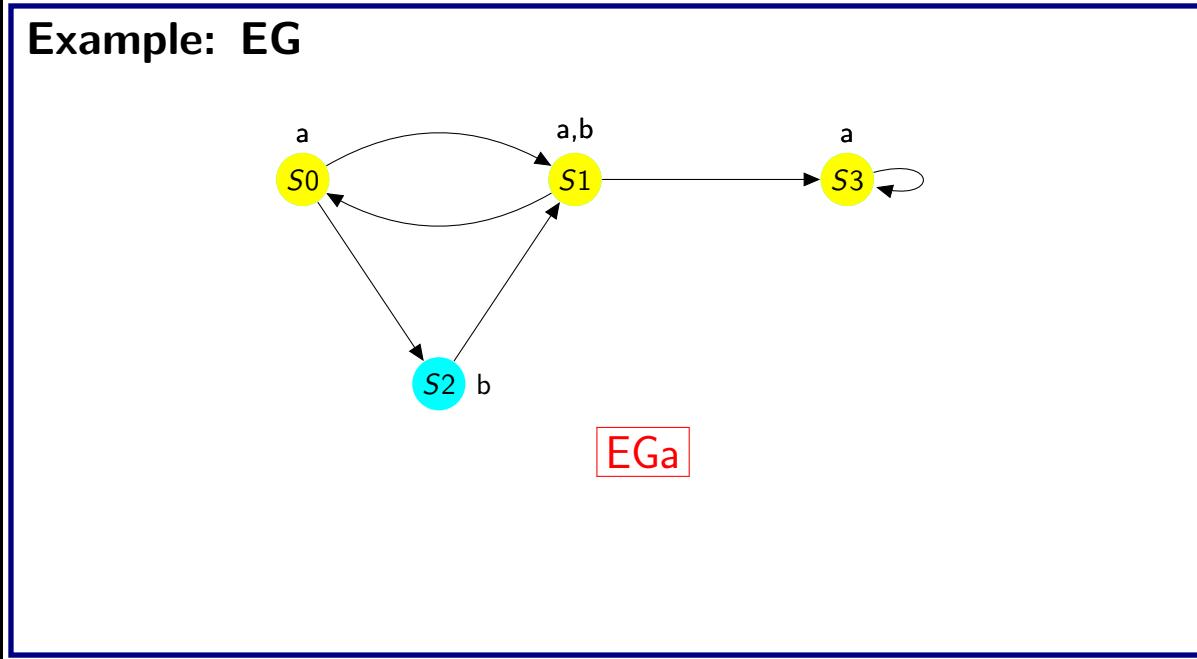

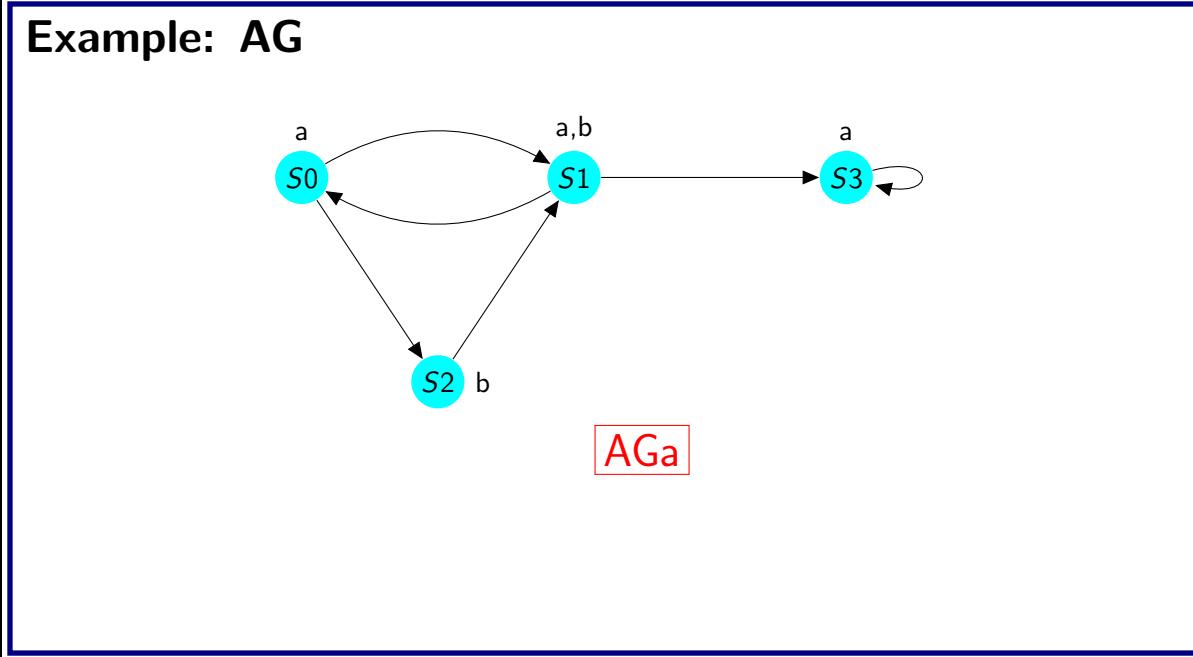

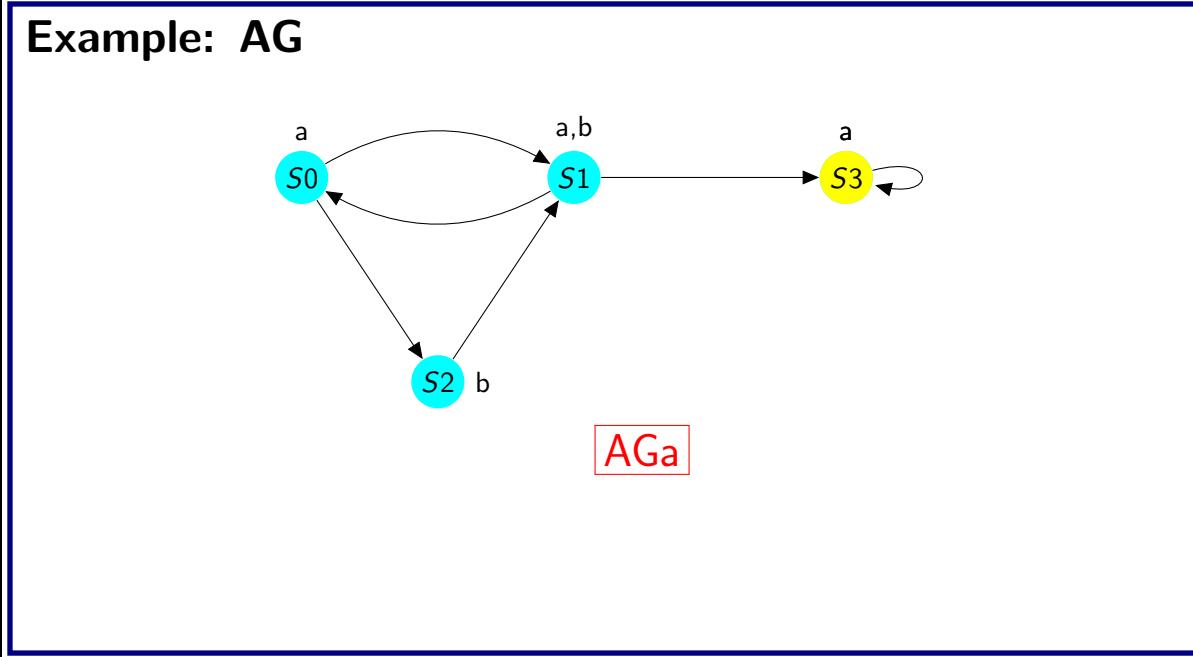

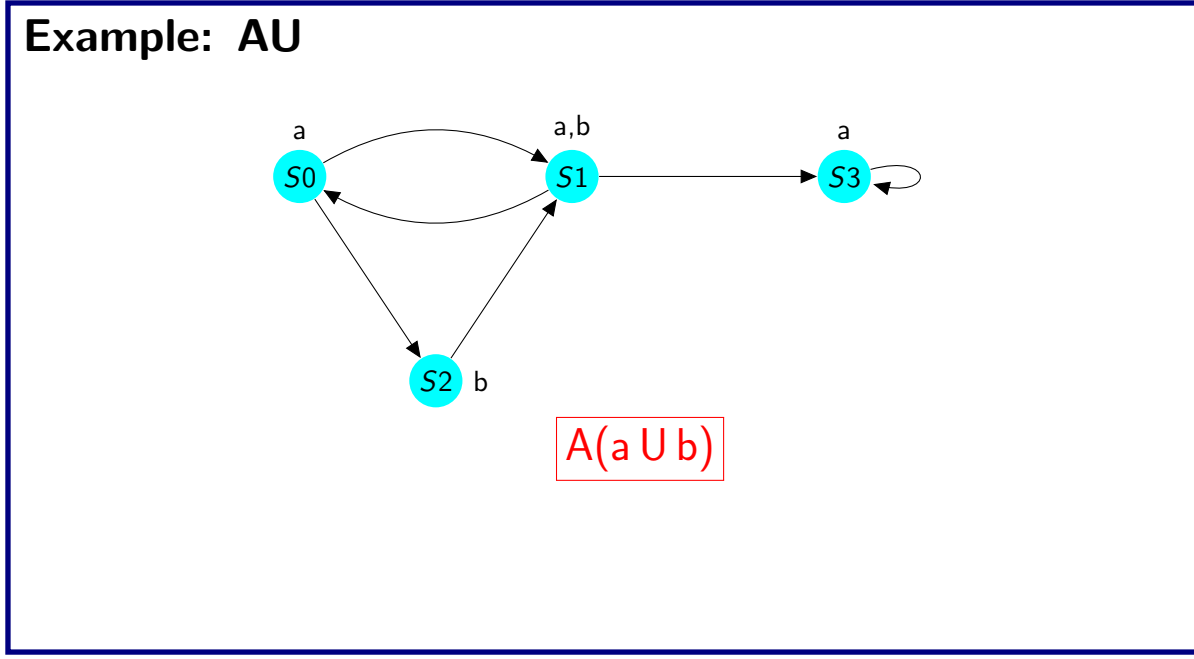

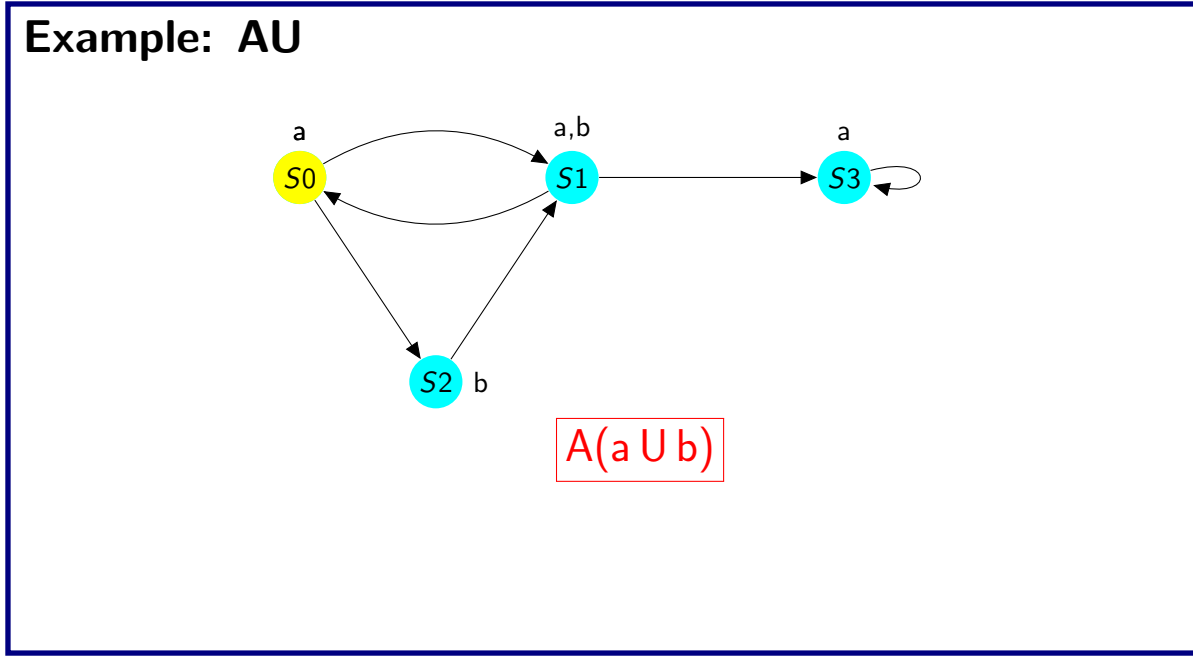

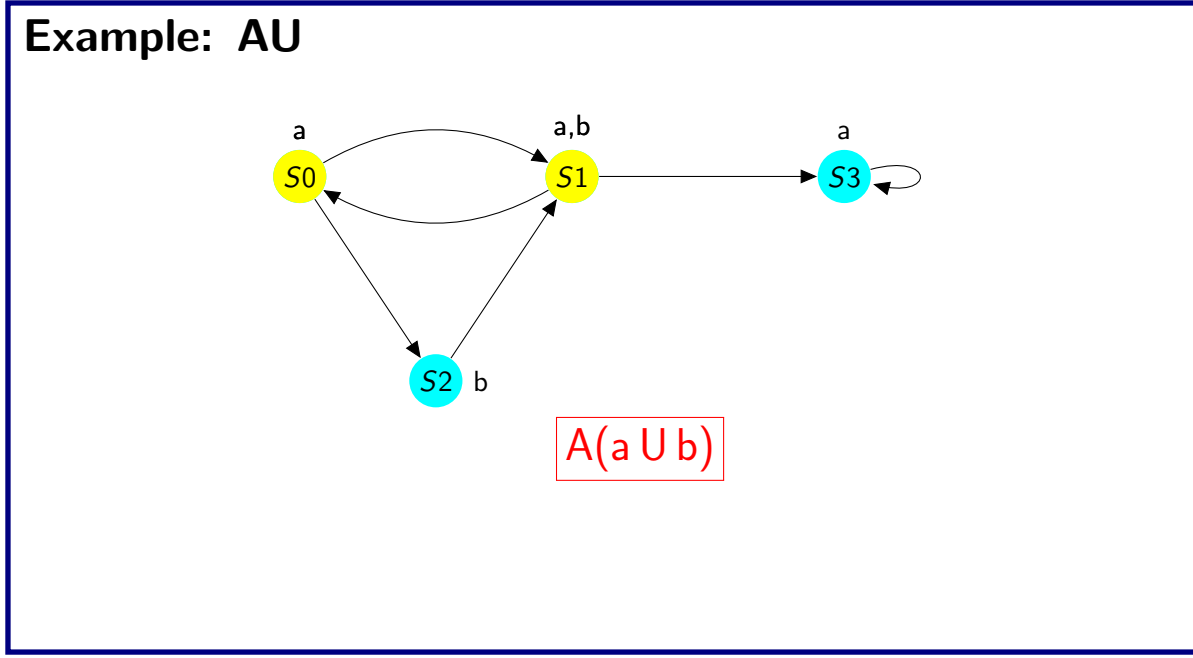

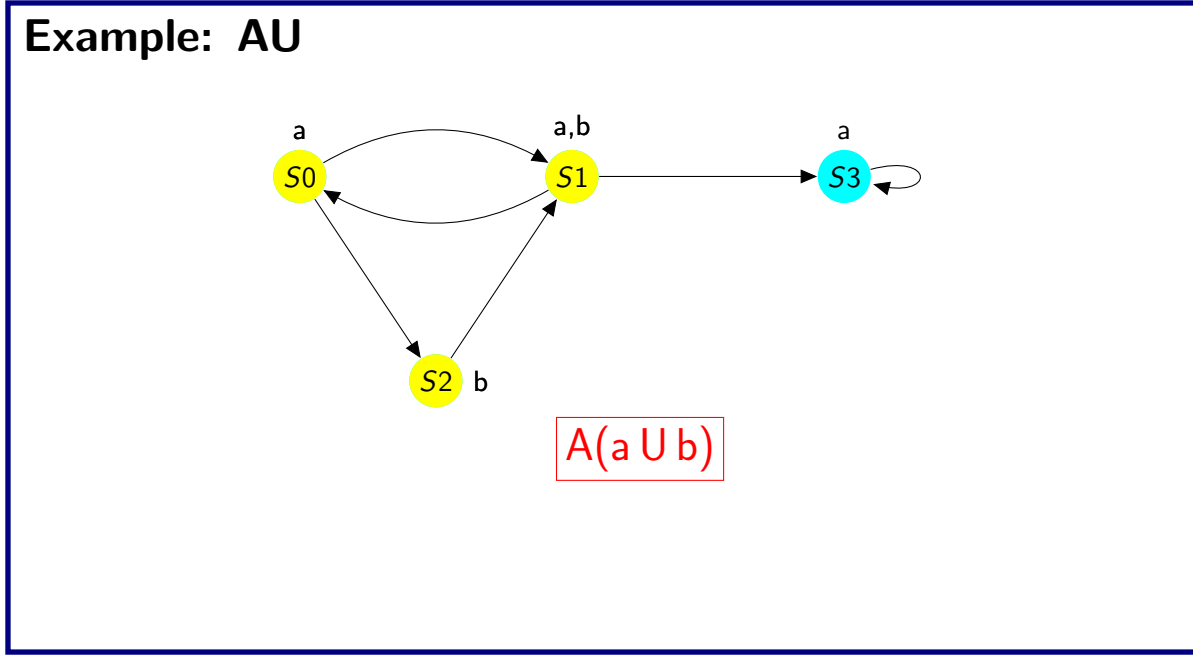

- Represents set of transition as function  $\delta$ (old, new)
	- Yields 1 if there is a transition from old to new
	- Can be represented as Boolean function by encoding the states with Boolean variables

- Represents set of transition as function  $\delta$ (old, new)
	- Yields 1 if there is a transition from old to new
	- Can be represented as Boolean function by encoding the states with Boolean variables

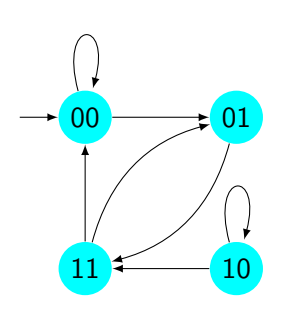

- Represents set of transition as function  $\delta$ (old, new)
	- Yields 1 if there is a transition from old to new
	- Can be represented as Boolean function by encoding the states with Boolean variables

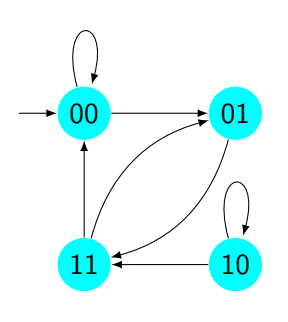

- $o_1$ ,  $o_2$  Old state variables
- $\bullet$  n<sub>1</sub>, n<sub>2</sub> New state variables

- Represents set of transition as function  $\delta$ (old, new)
	- Yields 1 if there is a transition from old to new
	- Can be represented as Boolean function by encoding the states with Boolean variables

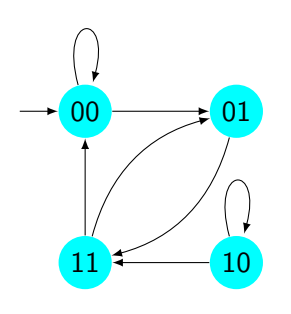

- $o_1$ ,  $o_2$  Old state variables
- $\bullet$  n<sub>1</sub>, n<sub>2</sub> New state variables
- $\delta = \overline{0}_1 \overline{0}_2 \overline{n}_1 n_2 \vee \overline{0}_1 \overline{0}_2 \overline{n}_1 \overline{n}_2 \vee \overline{0}_1 0_2 n_1 n_2 \vee 0_1 \overline{0}_2 n_1 \overline{n}_2$

 $V$  01 $\overline{0}$ 2n1n<sub>2</sub>  $V$  0102 $\overline{n}_1\overline{n}_2$   $V$  0102 $\overline{n}_1$ n<sub>2</sub>

- Represents set of transition as function  $\delta$ (old, new)
	- Yields 1 if there is a transition from old to new
	- Can be represented as Boolean function by encoding the states with Boolean variables

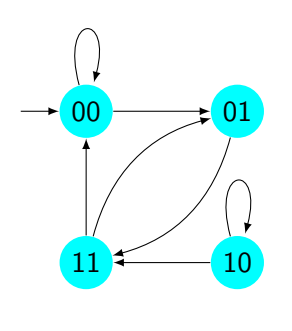

- $o_1$ ,  $o_2$  Old state variables
- $\bullet$  n<sub>1</sub>, n<sub>2</sub> New state variables
- $\delta = \overline{0}_1 \overline{0}_2 \overline{n}_1 n_2 \vee \overline{0}_1 \overline{0}_2 \overline{n}_1 \overline{n}_2 \vee \overline{0}_1 0_2 n_1 n_2 \vee 0_1 \overline{0}_2 n_1 \overline{n}_2$

 $V$  01 $\overline{0}$ 2n1n<sub>2</sub>  $V$  0102 $\overline{n}_1\overline{n}_2$   $V$  0102 $\overline{n}_1$ n<sub>2</sub>

• New states = $\exists \langle o_1 o_2 \rangle$ [S( $\langle o_1 o_2 \rangle$ )  $\land \delta(\langle o_1 o_2 \rangle, \langle n_1 n_2 \rangle)$ ]

## Breadth First Reachability

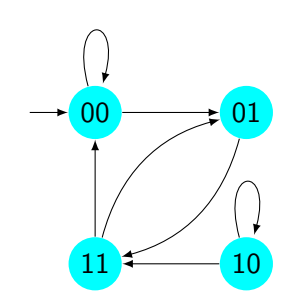

- $R_i$  is the set of states that can be reached in *i* transitions
- Reaches fix point when  $R_n = R_{n+1}$ 
	- Fix point always exists as it has finite number of states

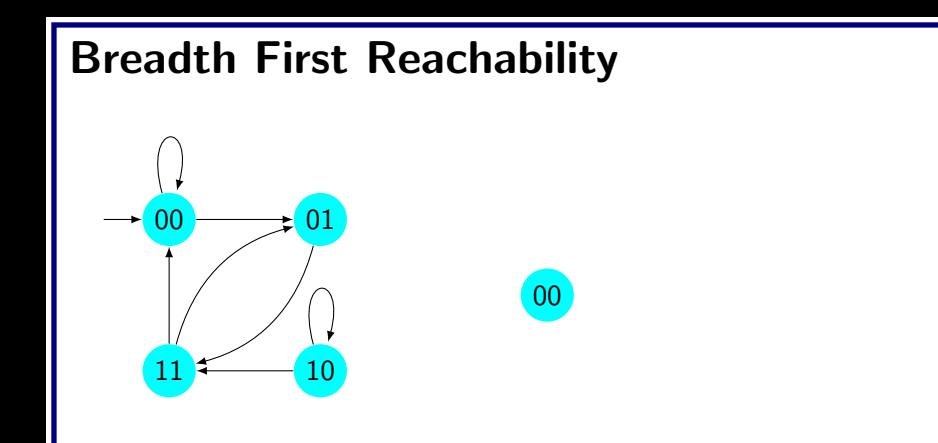

- $R_i$  is the set of states that can be reached in *i* transitions
- Reaches fix point when  $R_n = R_{n+1}$ 
	- Fix point always exists as it has finite number of states

## Breadth First Reachability

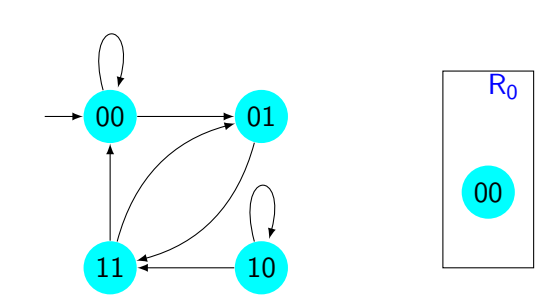

- $R_i$  is the set of states that can be reached in *i* transitions
- Reaches fix point when  $R_n = R_{n+1}$ 
	- Fix point always exists as it has finite number of states

# Breadth First Reachability  $\overline{00}$   $\longrightarrow$   $\overline{01}$  $10<sup>1</sup>$ 00  $R_0$ 01

- $R_i$  is the set of states that can be reached in *i* transitions
- Reaches fix point when  $R_n = R_{n+1}$ 
	- Fix point always exists as it has finite number of states

### Breadth First Reachability

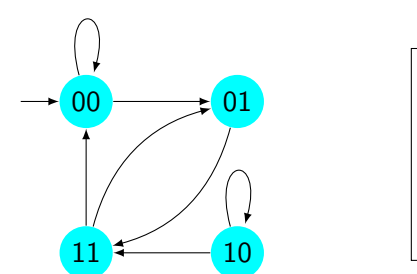

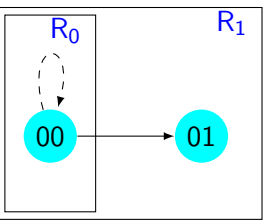

- $R_i$  is the set of states that can be reached in *i* transitions
- Reaches fix point when  $R_n = R_{n+1}$ 
	- Fix point always exists as it has finite number of states
### Breadth First Reachability

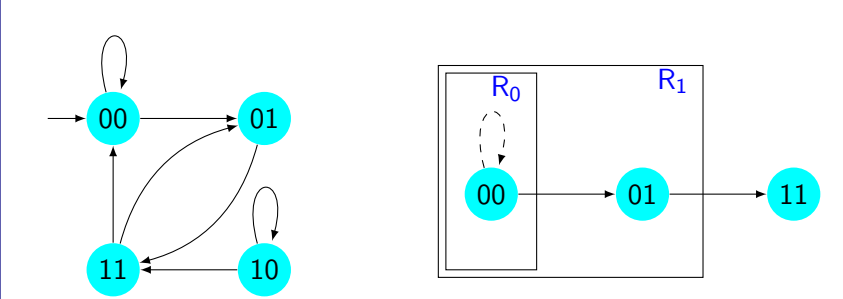

- $R_i$  is the set of states that can be reached in *i* transitions
- Reaches fix point when  $R_n = R_{n+1}$ 
	- Fix point always exists as it has finite number of states

#### Breadth First Reachability

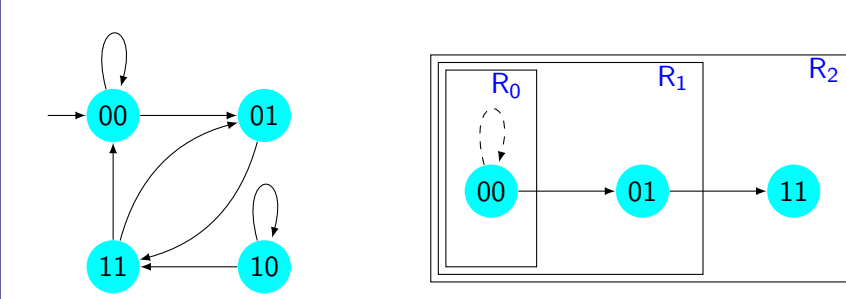

- $R_i$  is the set of states that can be reached in *i* transitions
- Reaches fix point when  $R_n = R_{n+1}$ 
	- Fix point always exists as it has finite number of states

#### Breadth First Reachability

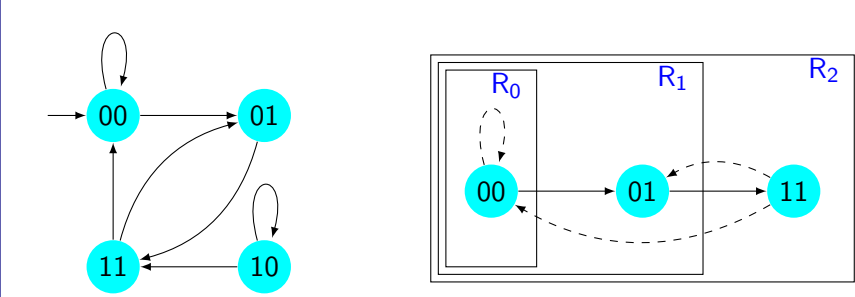

- $R_i$  is the set of states that can be reached in *i* transitions
- Reaches fix point when  $R_n = R_{n+1}$ 
	- Fix point always exists as it has finite number of states

### **CTL Model Checking**

- It checks whether a given CTL formula  $f$  holds on a given Kripke structure  $M$  i.e.,  $M \models f$
- Need to have modalities for EX, EU and EG
	- Other modalities can be expressed using  $EX$ .  $EU$  and  $EG$ 
		- $AF f = \neg FG \neg f$
		- AG  $f = \neg FF \neg f$
		- $A(f \cup g) \equiv (\neg EG \neg g) \wedge (\neg E[\neg g \cup (\neg f \wedge \neg g)])$
- Basic procedure
	- The set Sat(f) of all states satisfying f is computed recursively
	- $M \models f$  if and only if  $S_0 \subseteq Sat(f)$

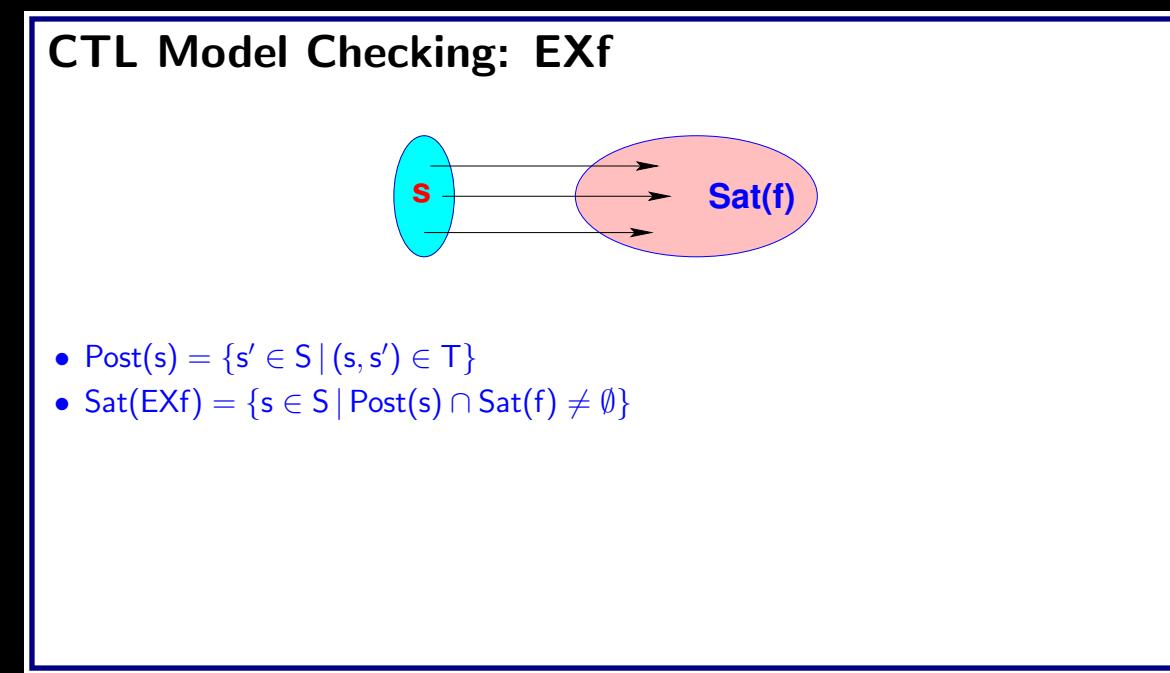

function CheckEX(f) 1.  $S_f = \{s \in S \mid f \in L(s)\}\$ 2. while  $\mathsf{S}_{\mathsf{f}} \neq \emptyset$ 3. Choose  $s \in S_f$ 4.  $S_f = S_f - \{s\}$ 5. for all t such that  $(t,s) \in T$ 6. if  $f \notin L(t)$ 7.  $L(t) = L(t) \cup \{E X f\}$ 8. endif 9. end for 10. end while

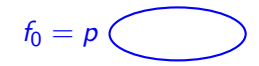

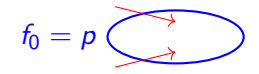

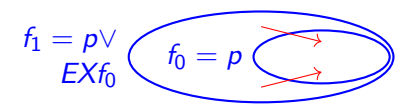

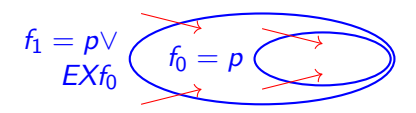

CTL Model Checking: EFp  $f_0 =$  $f_1 = p \vee$  $EXf<sub>0</sub>$  $f_2 = p \vee$  $EXf_1$ 

CTL Model Checking: EFp  $f_0 = p$  $f_1 = p \vee$  $EXf_0$  $f_2 = p \vee$  $EXf_1$ 

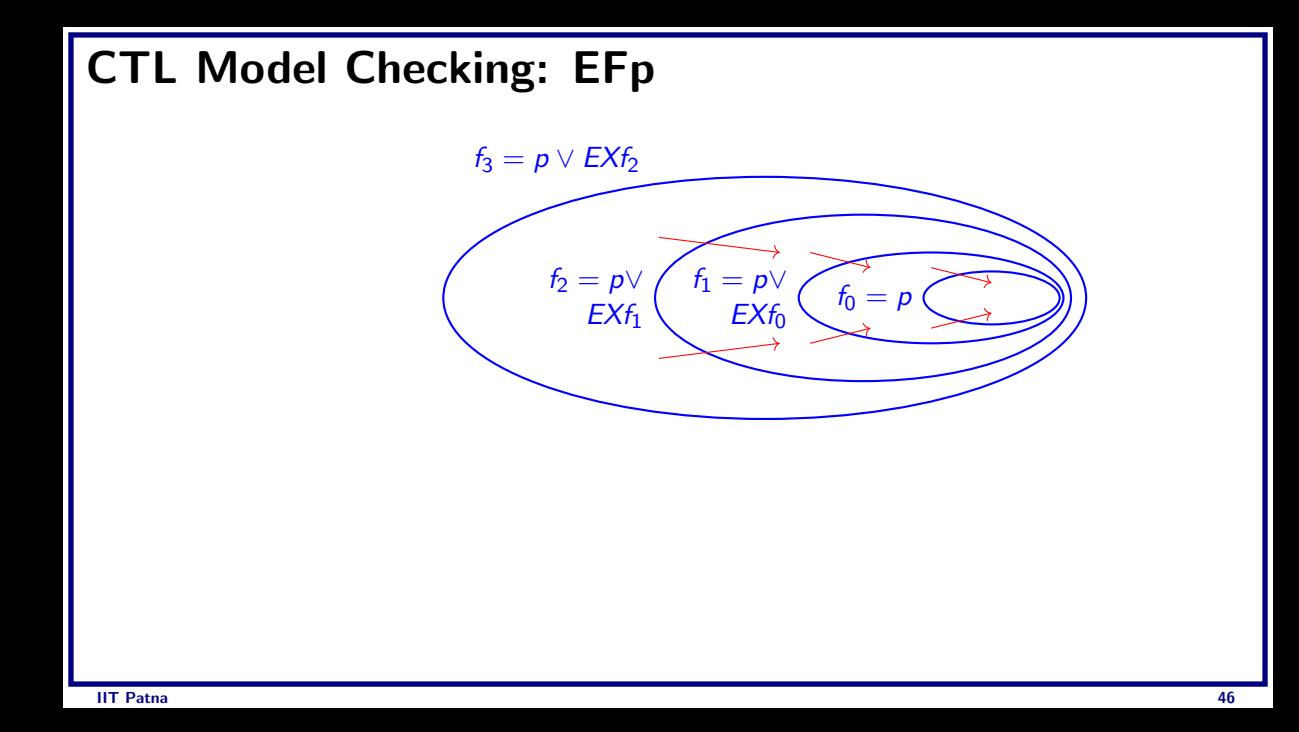

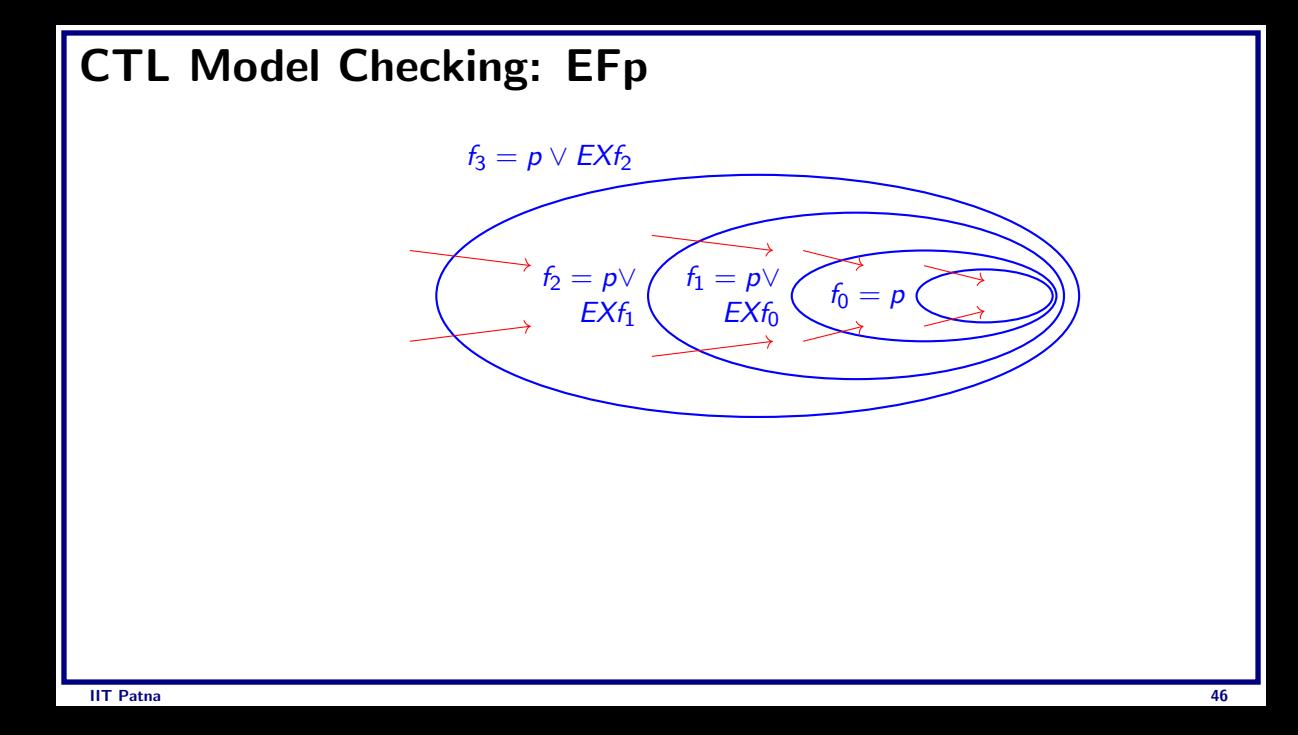

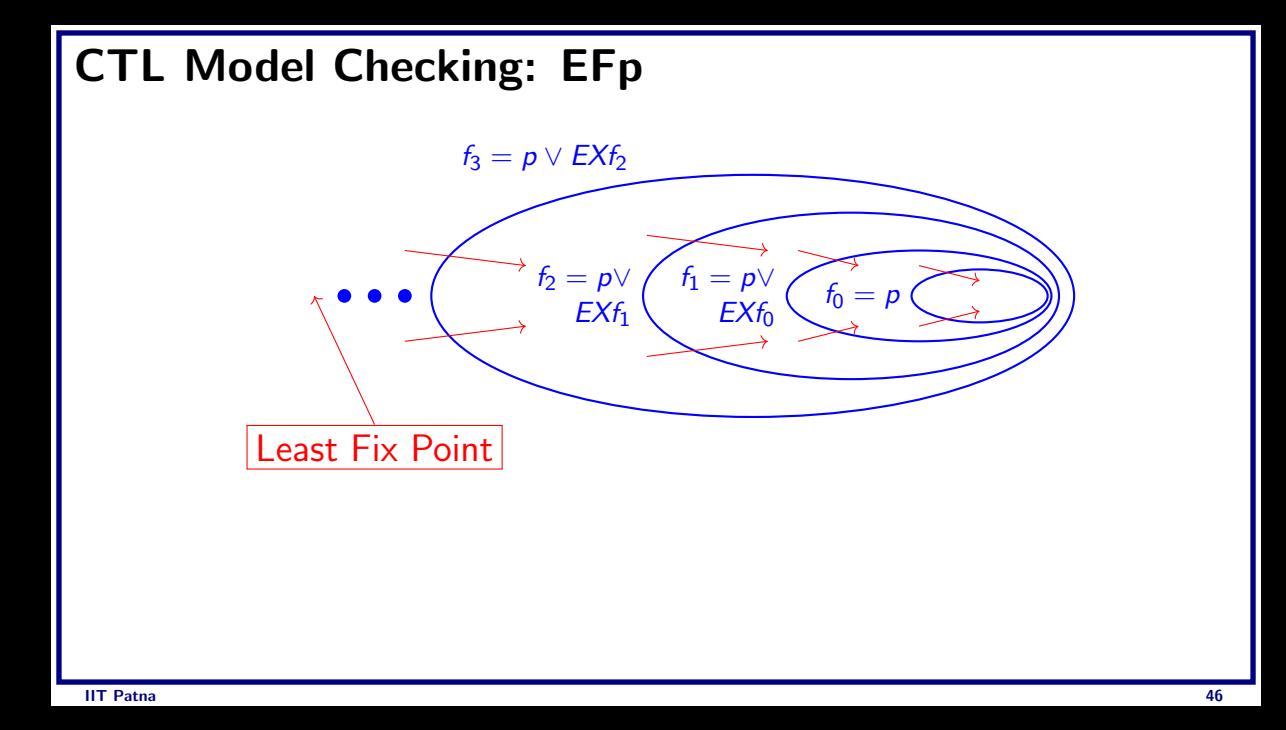

• Given a model  $M = \langle AP, S, S_0, T, L \rangle$  and  $S_p$  the set of states satisfying p in M

```
function CheckEF(S_p)Q \leftarrow \phi;
  Q' \leftarrow S_{\textit{ni}}while Q \neq Q' do
      Q \leftarrow Q'Q' \leftarrow Q \cup \{s \mid \exists s' [T(s, s') \land Q(s')] \}end while
  S_f \leftarrow Q'return S_f
```

```
function CheckEF(p)
  1. S_p = \{s \in S \mid p \in L(s)\}\2. for all s \in S_p do L(s) = L(s) \cup {EFP}3. while \mathsf{S_p} \neq \emptyset4. Choose s \in S_p5. S_p = S_p - \{s\}6. For all t such that (\texttt{t},\texttt{s})\in\textsf{T}7. if \{EFp\} \notin L(t)8. L(t) = L(t) ∪ {EFp}9.
              \mathsf{S_p} = \mathsf{S_p} \cup \mathsf{t}10. endif
11. end for
12. end while
```
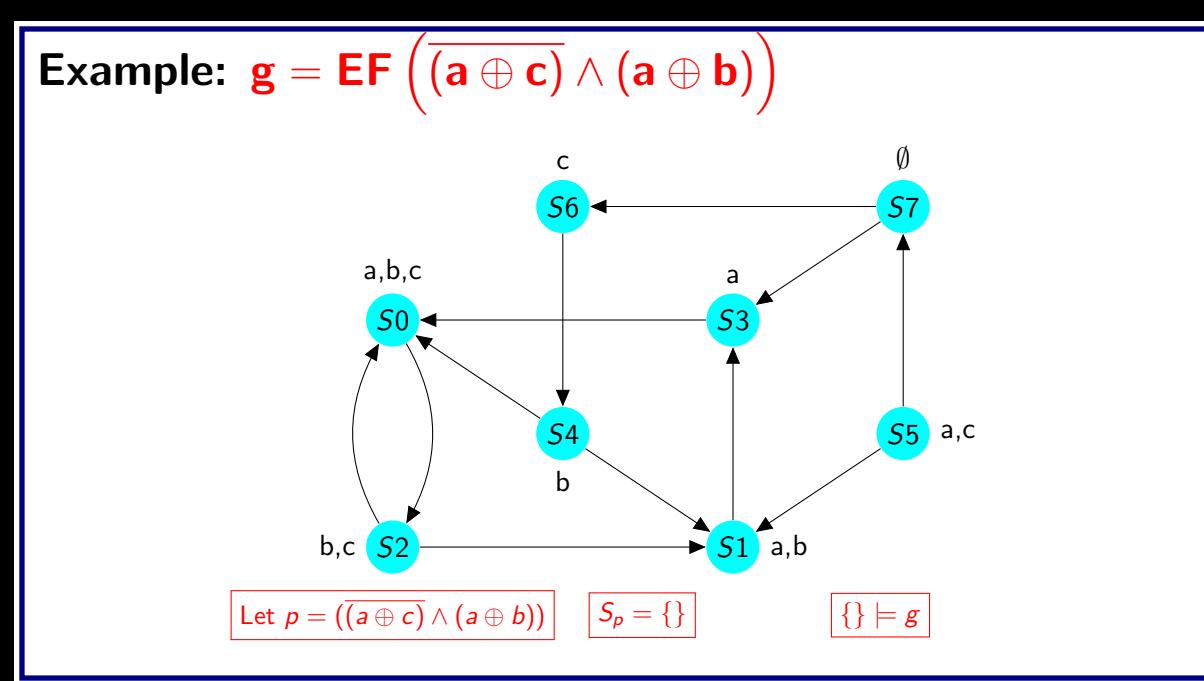

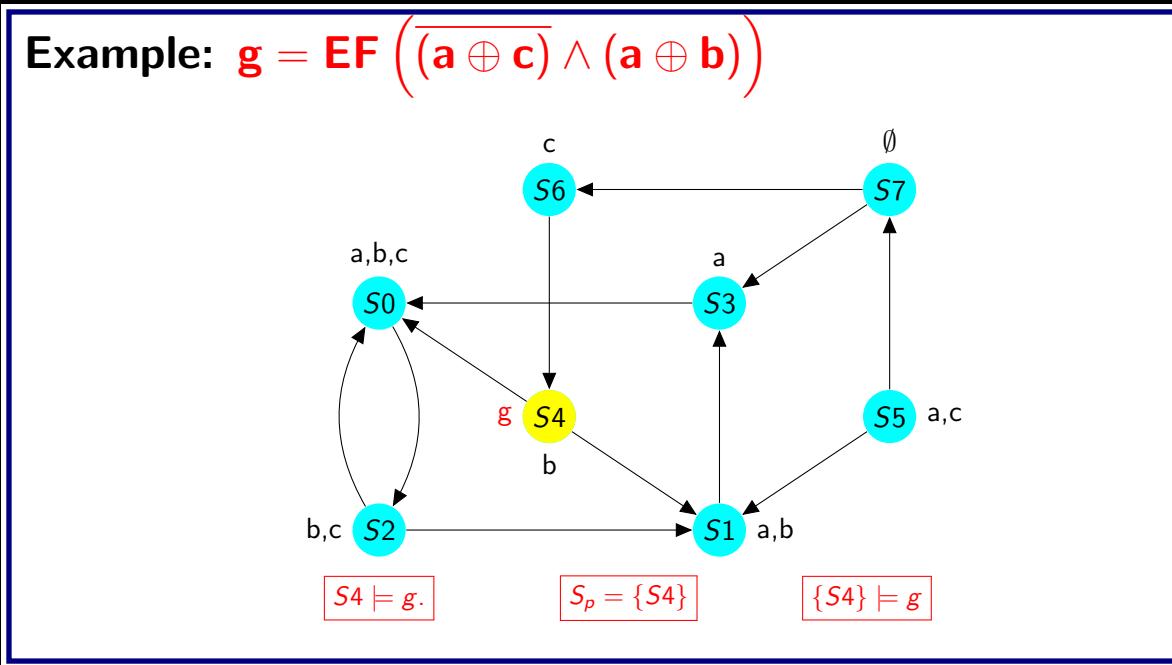

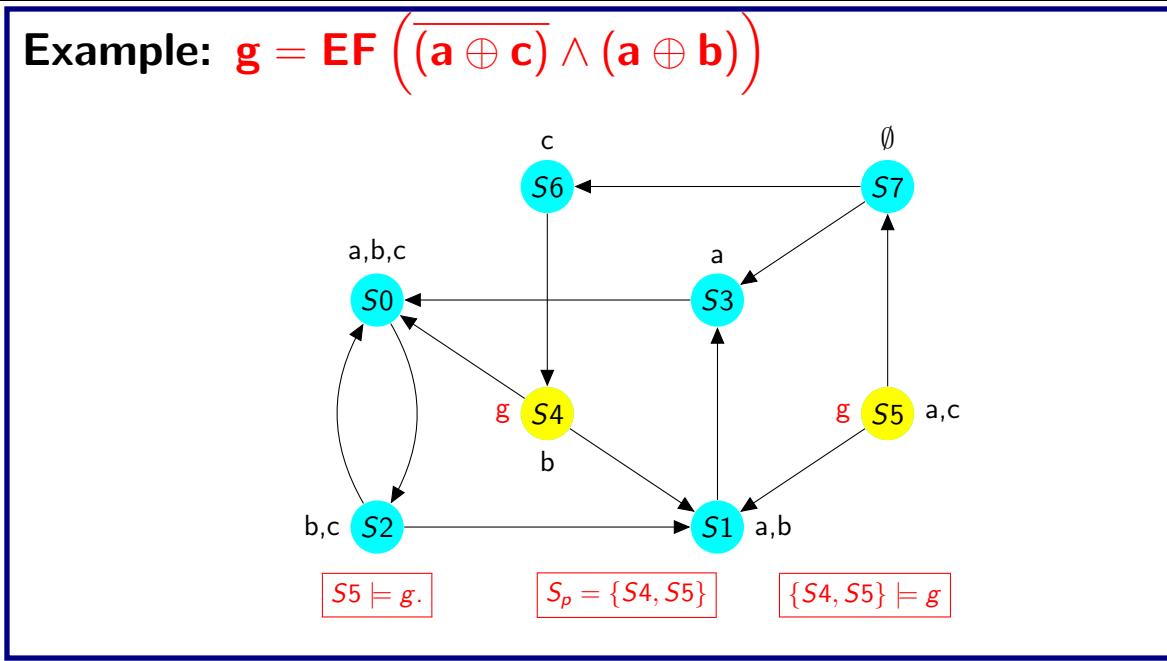

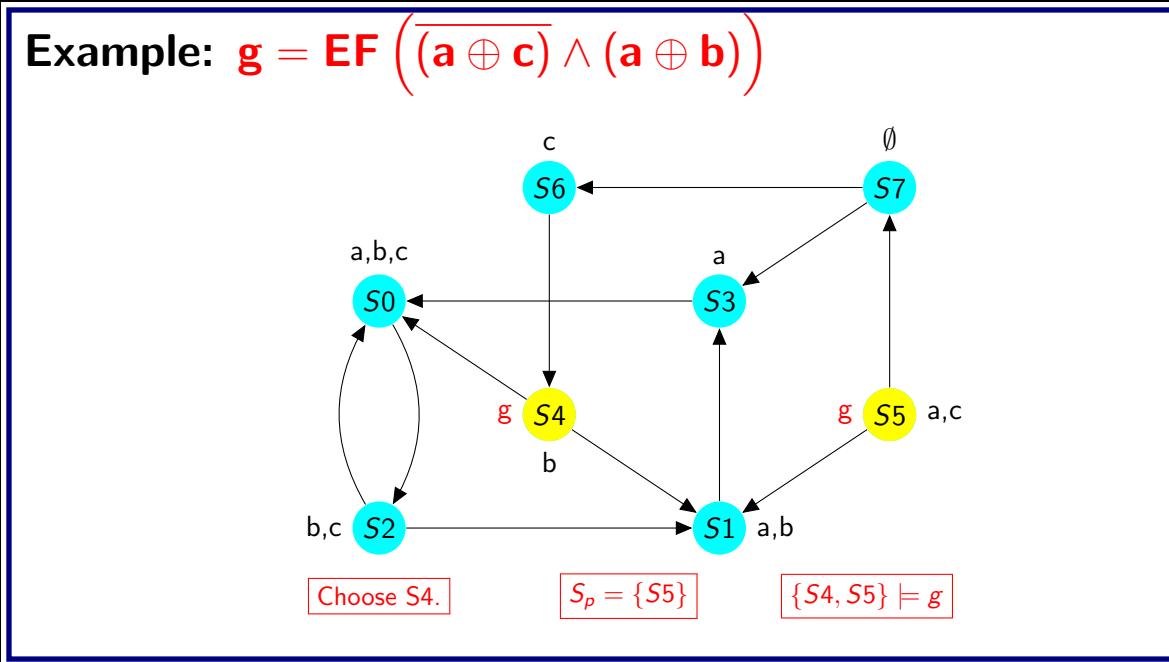

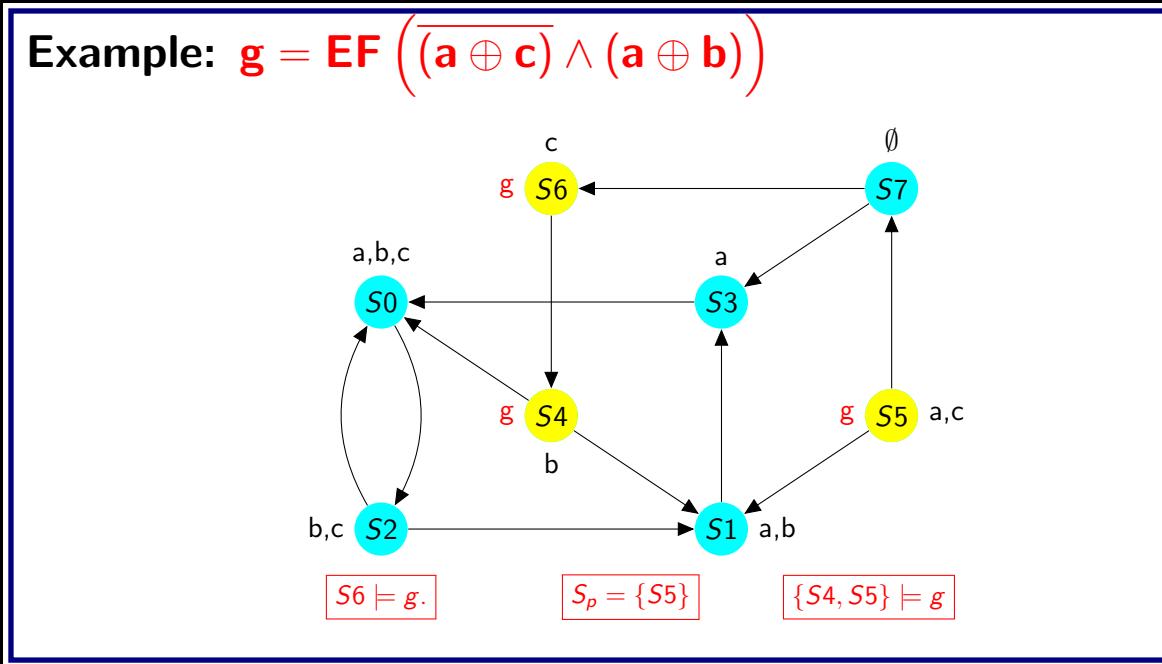

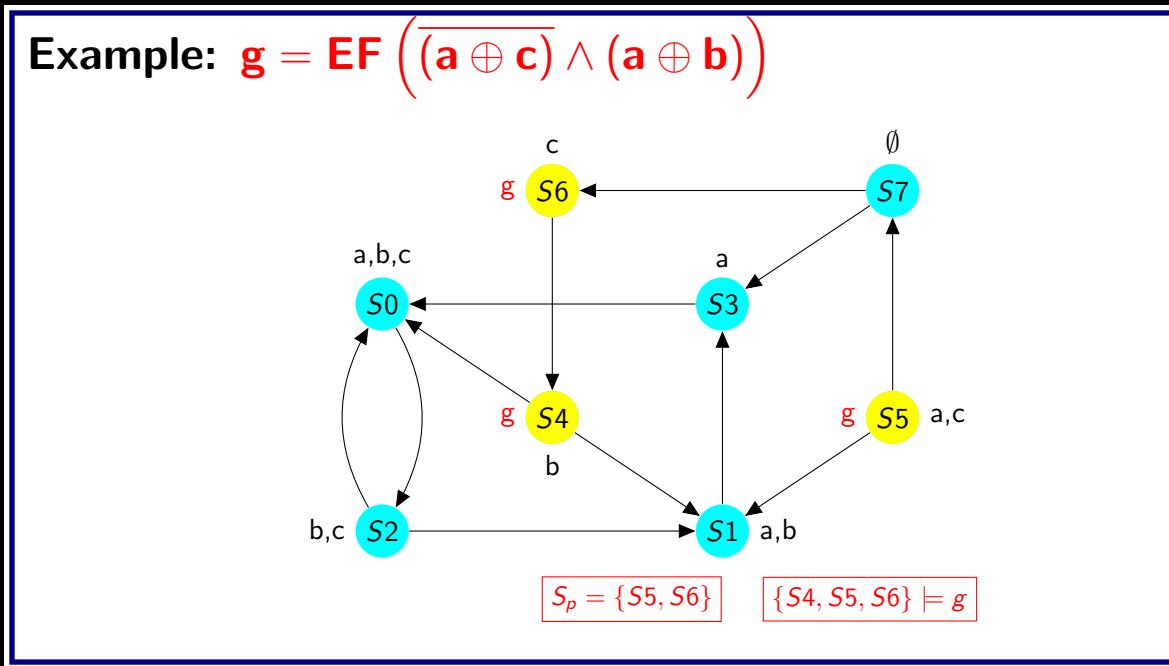

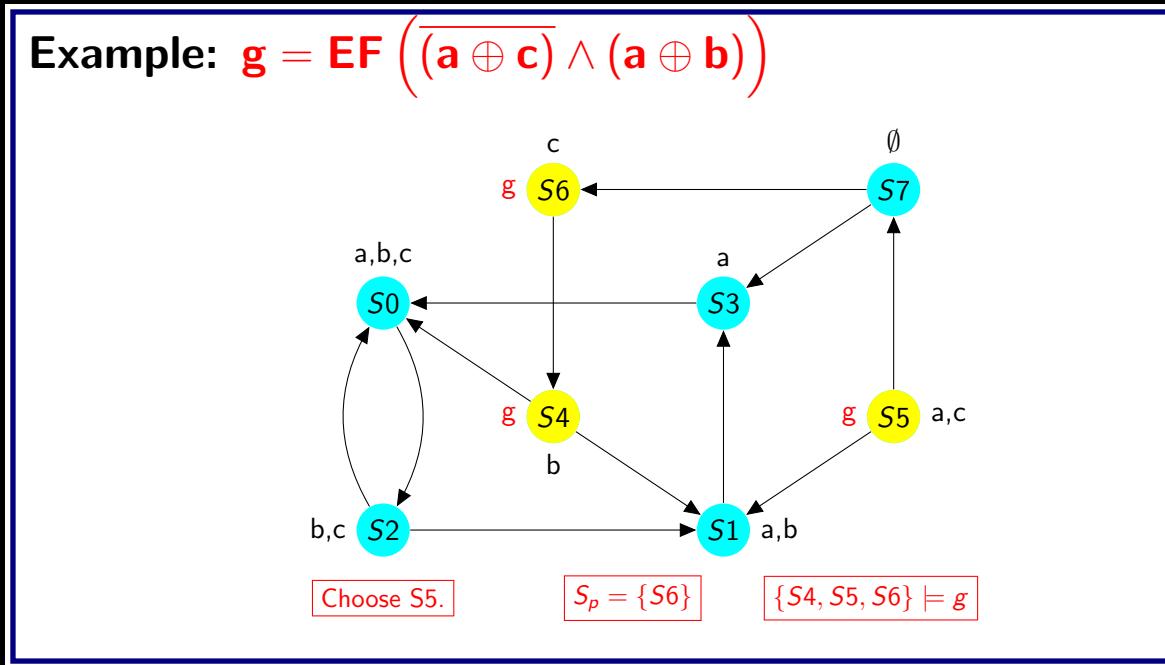

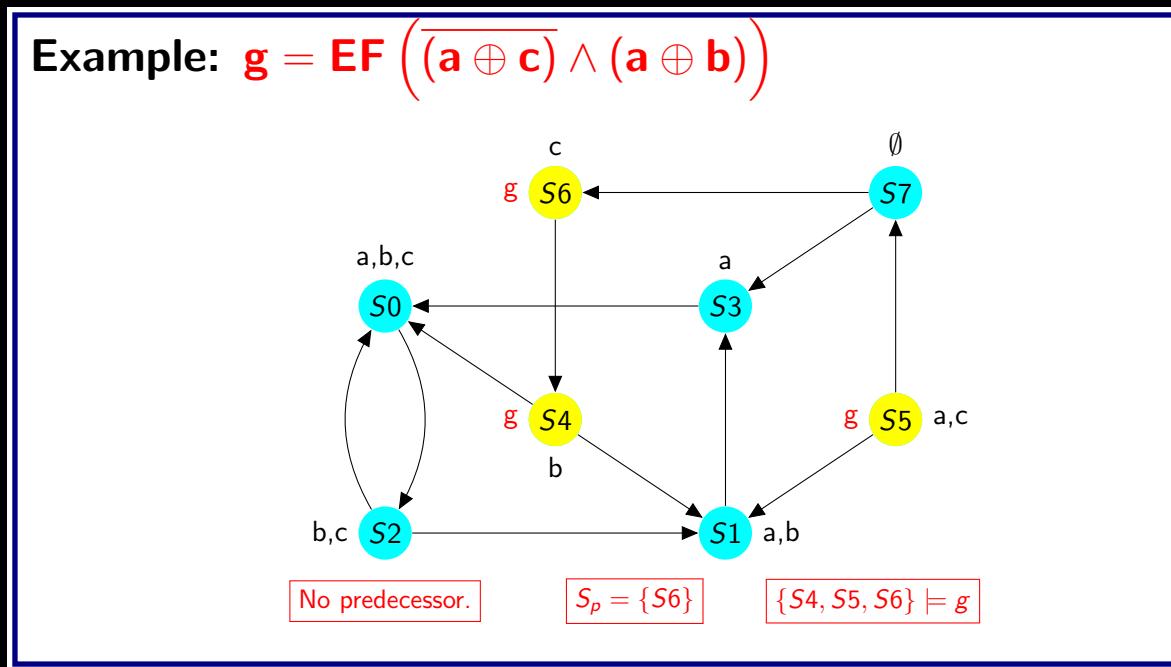

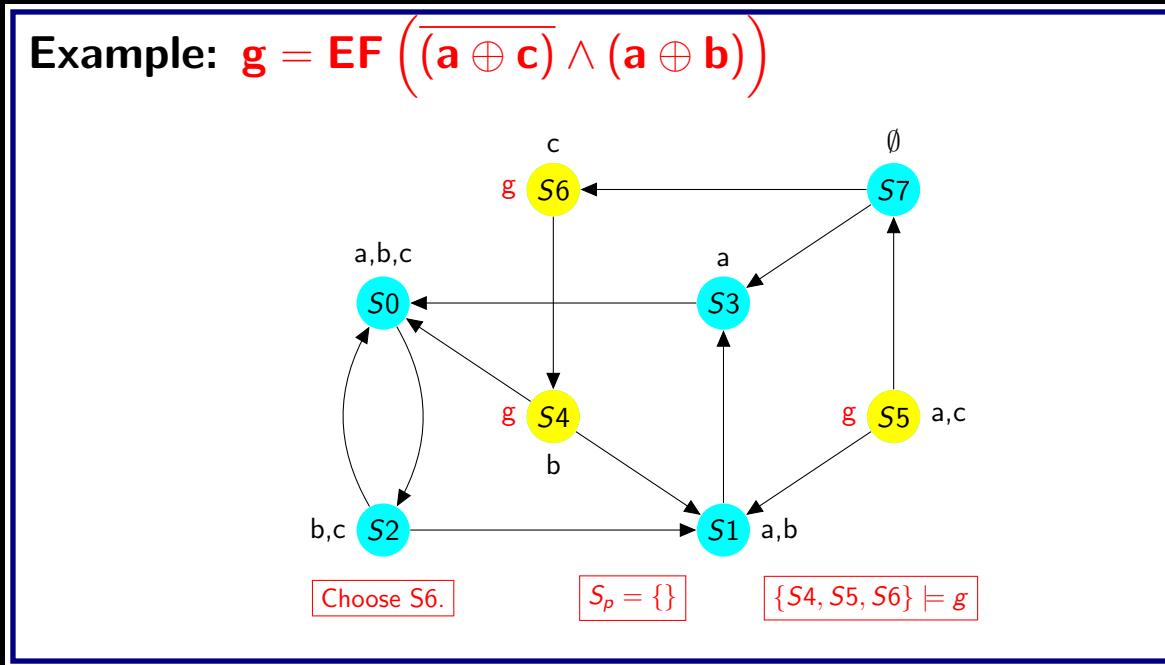

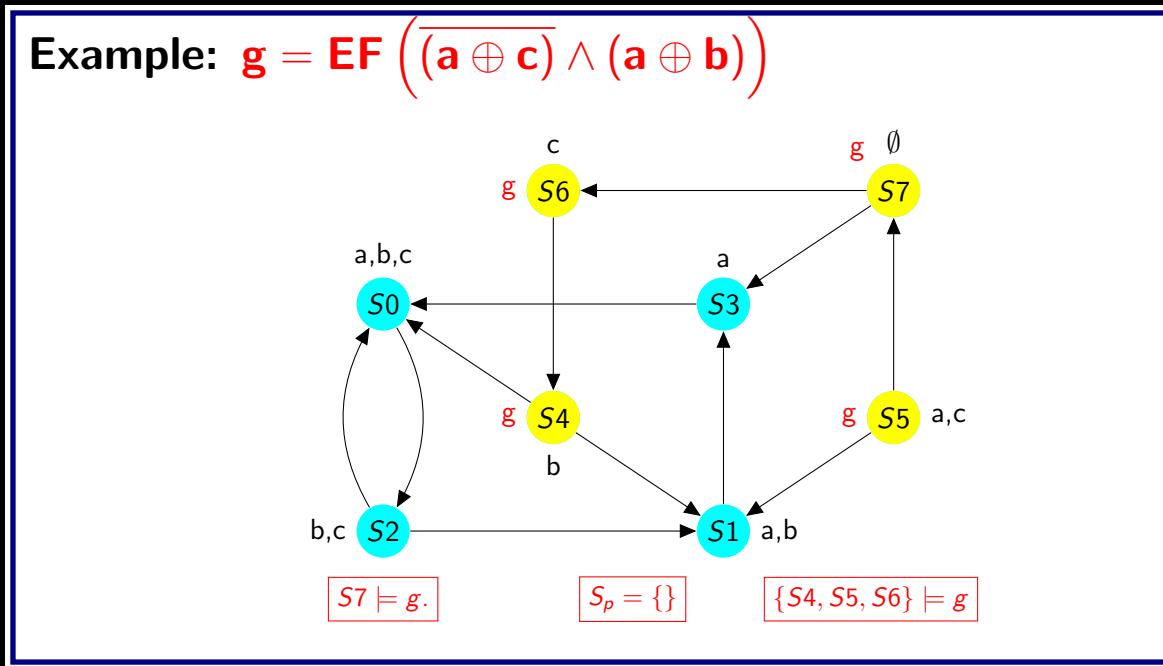

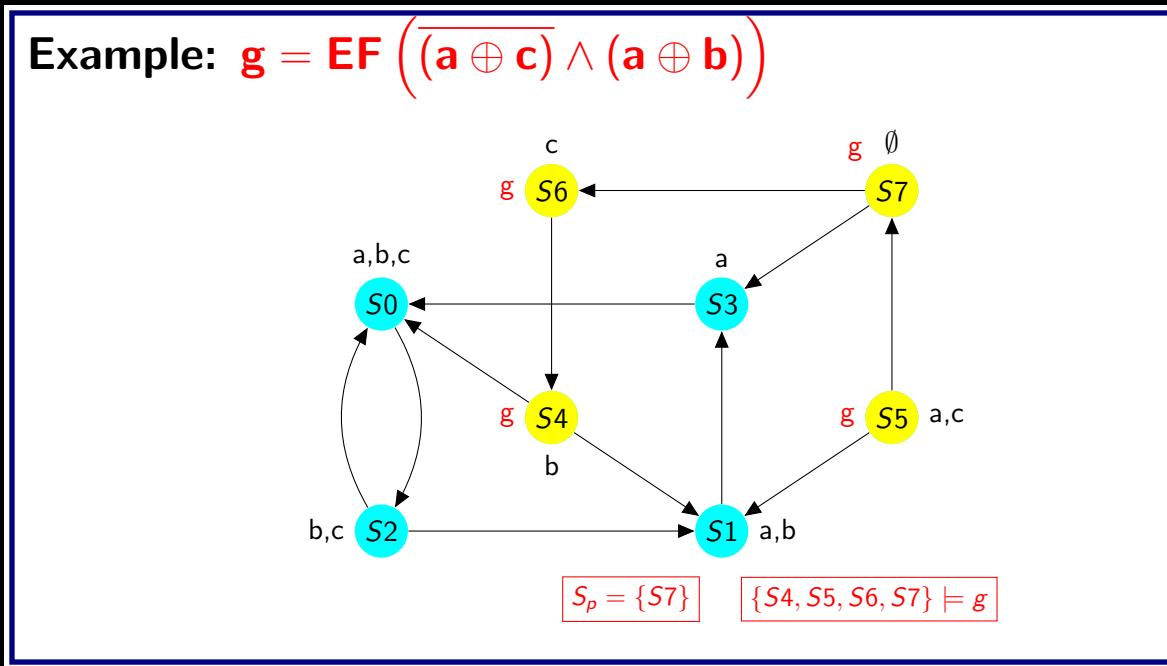

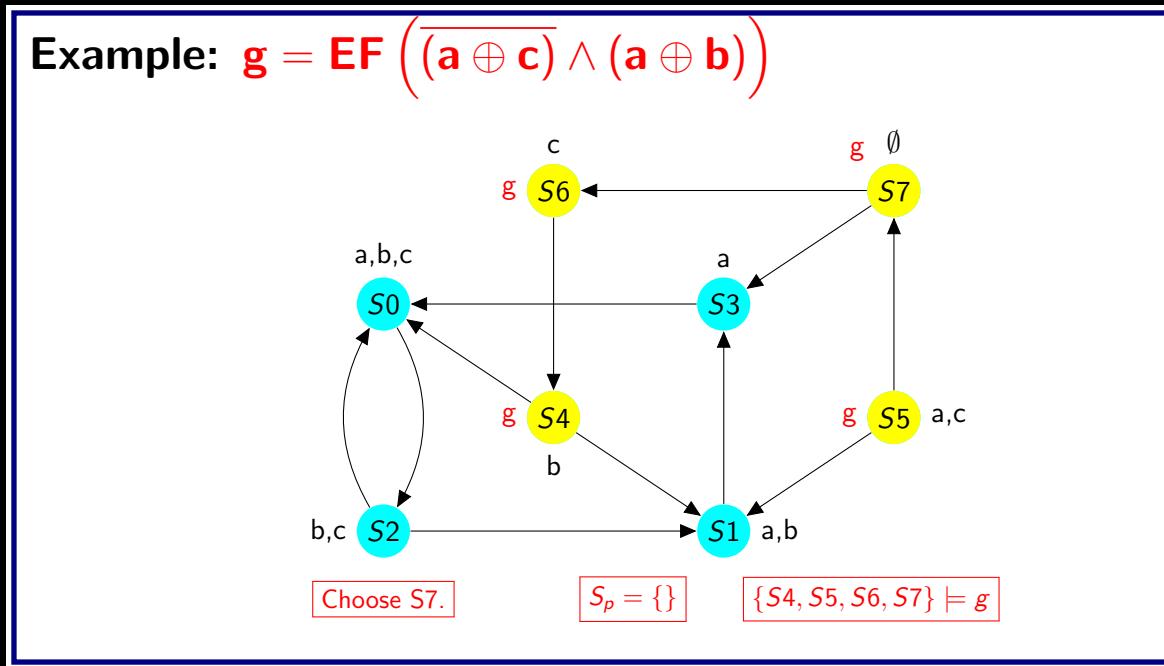

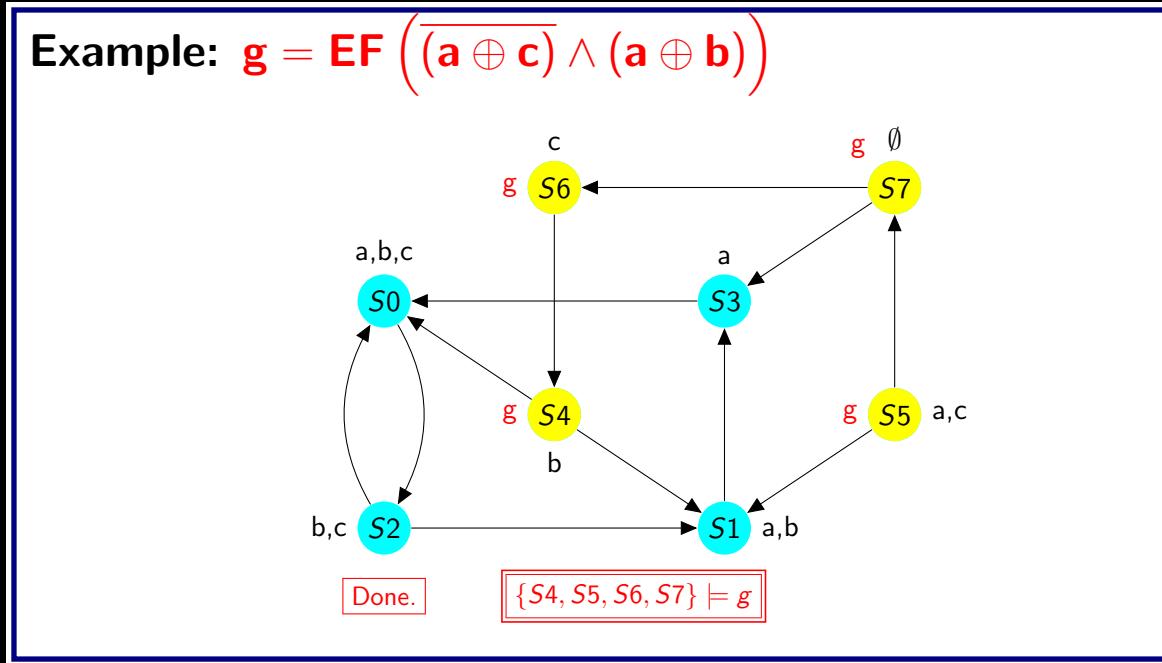

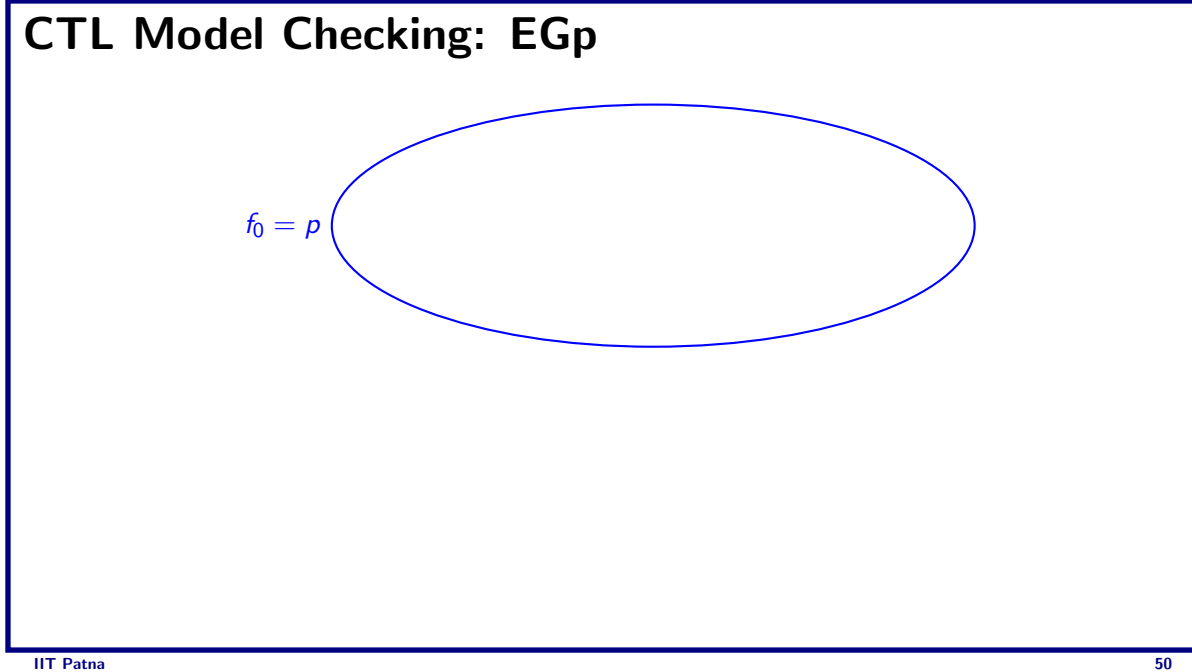

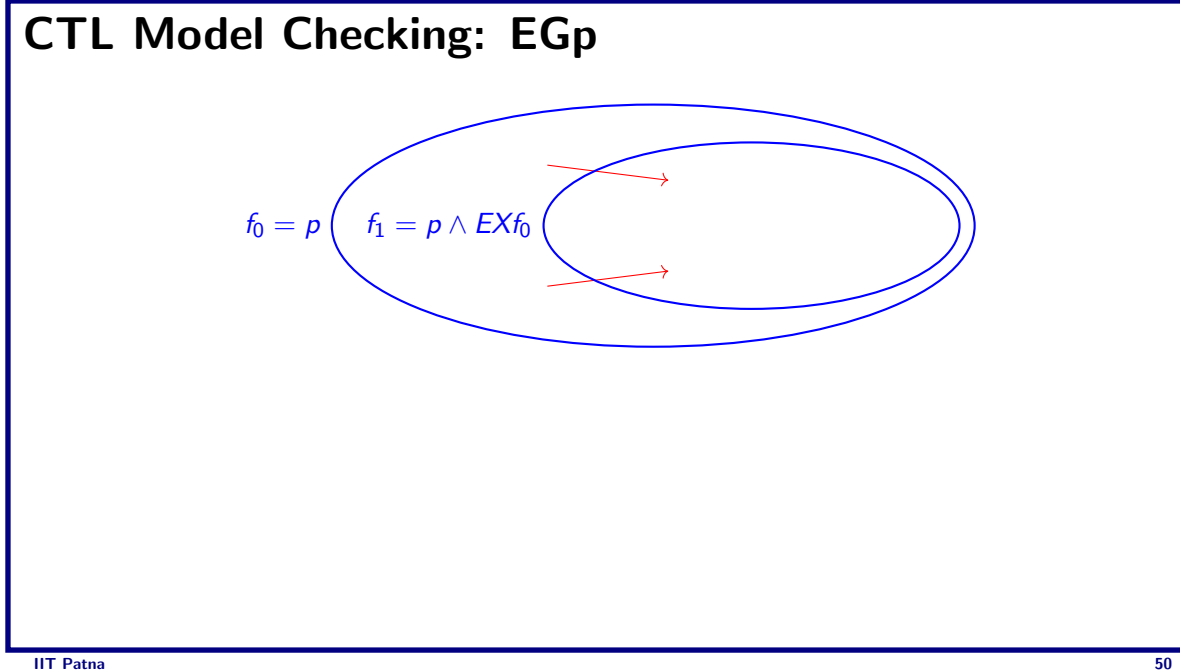

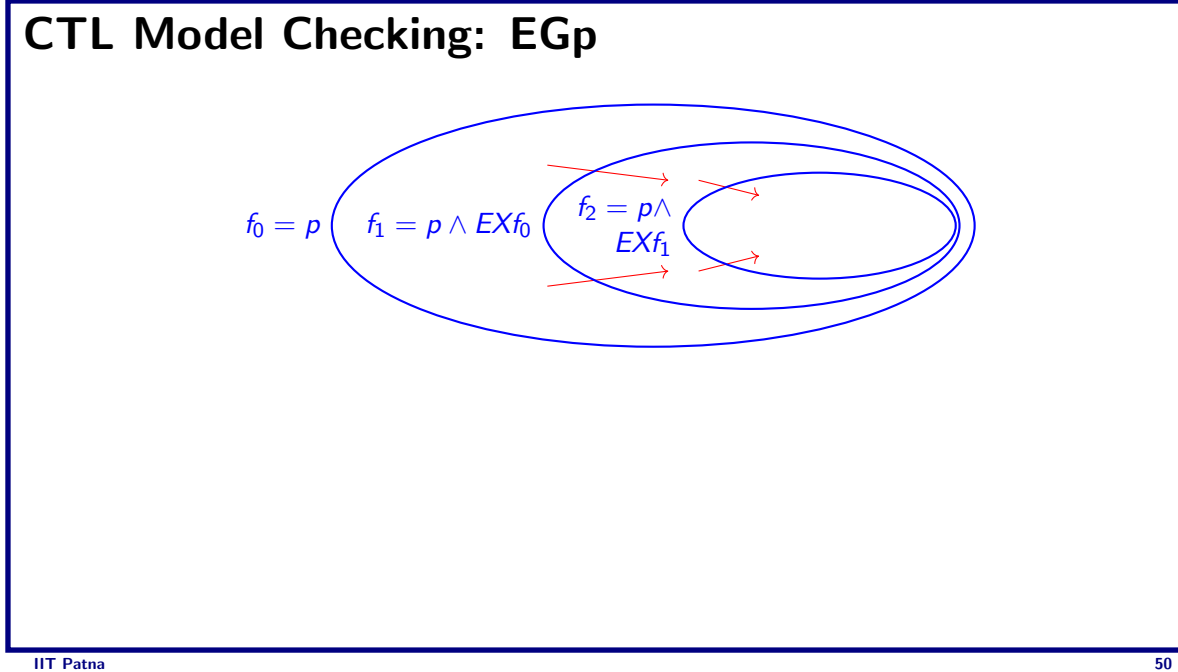

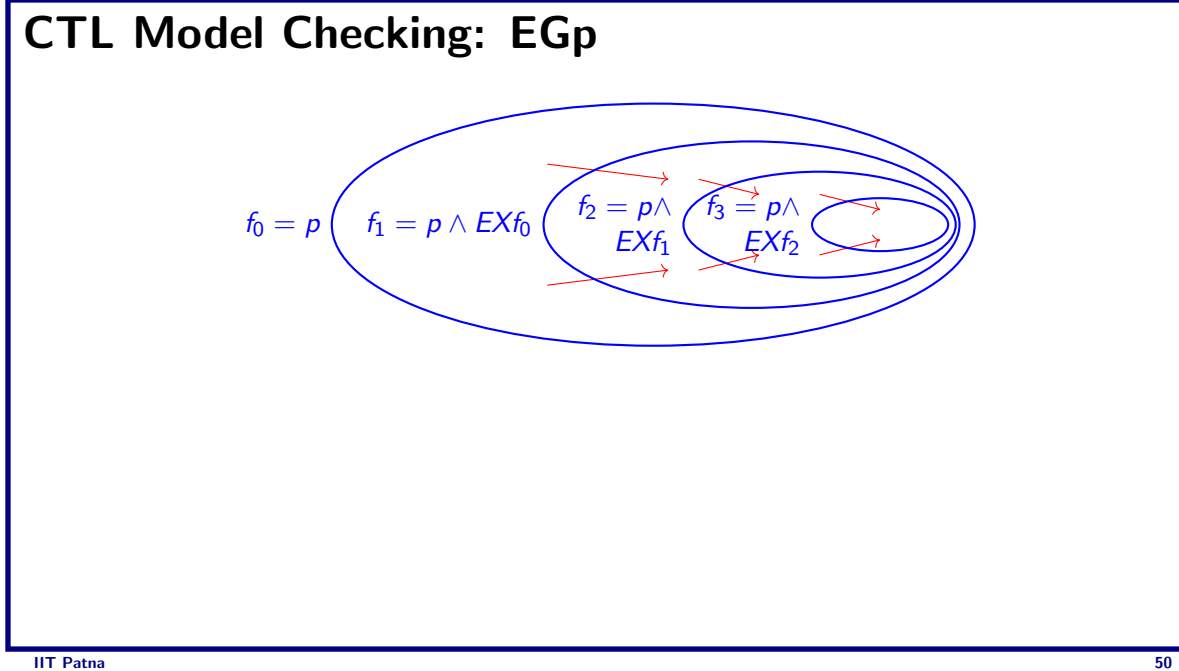

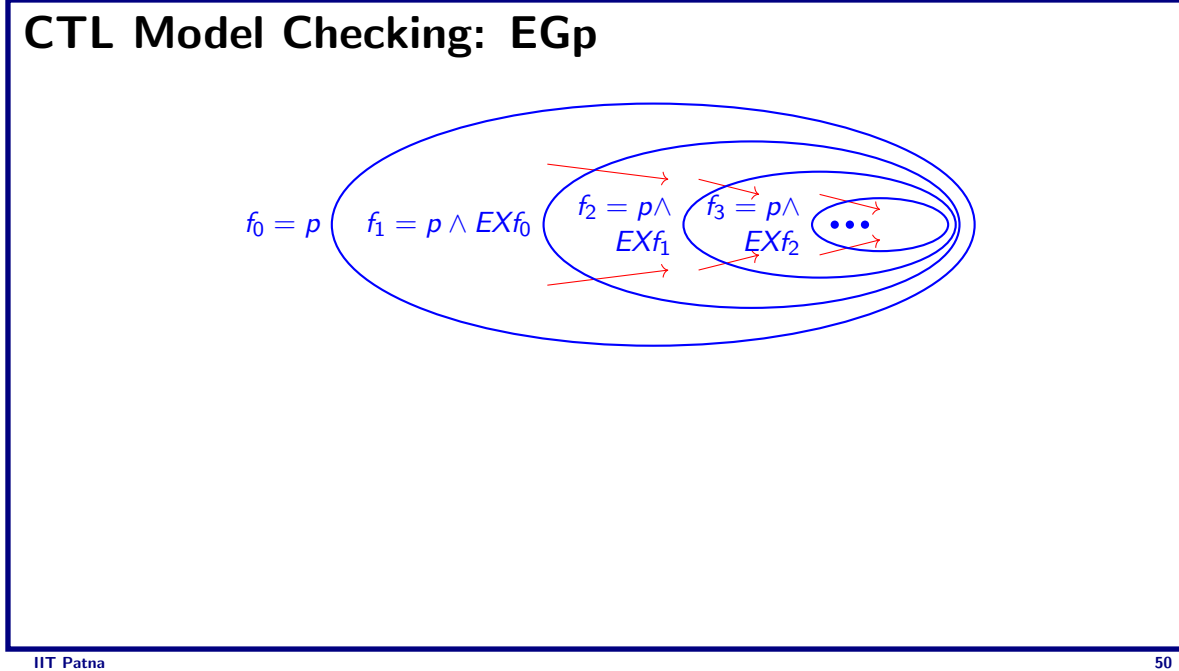

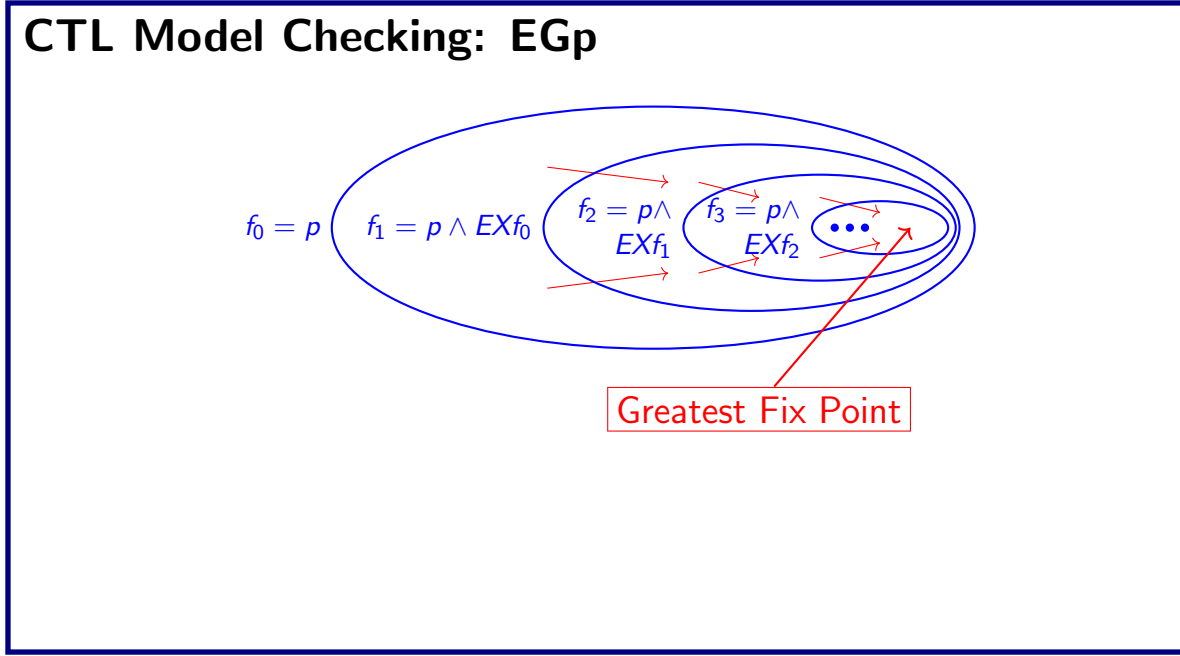
#### **CTL Model Checking:**  $f = EG p$

• Given a model  $M = \langle AP, S, S_0, T, L \rangle$  and  $S_p$  the set of states satisfying p in M

```
function CheckEG(S_n)
   Q \leftarrow \phi; Q' \leftarrow S_p;
   while Q \neq Q' do
       Q \leftarrow Q'Q' \leftarrow Q \cap \{s \mid \exists s' [ \mathcal{T}(s,s') \land Q(s')] \}end while
```

```
S_f \leftarrow Q'return S_f
```
### CTL Model Checking: EGp

```
function CheckEG(p)
  1. S_p = \{s \in S \mid p \in L(s)\}\2. SCC = {C | C is nontrivial SCC of S_p3. R = \int \{s | s \in C\}C
∈SCC
  4. for all s \in R do L(s) = L(s) \cup {EGP}5. while \mathsf{R}\neq\emptyset6. Choose s \in R7. R = R - \{s\}8. \quad for all t such that (\text{t},\text{s})\in\text{T} and t\in\mathcal{S}_\text{p}9. if \{EGp\} \notin L(t)10. L(t) = L(t) \cup {EGp}11. R = R \cup \{t\}12. endif
 13. end for
 14. end while
```
#### **Example:**  $g = EG b$  $b, c \space{0.1cm}$   $S2$  $|S_0|$ a,b,c  $\sqrt{\frac{51}{9}}$ a,b S3 a S4 b  $a, c \, S5$ S6 c S7 φ Let  $p = b$

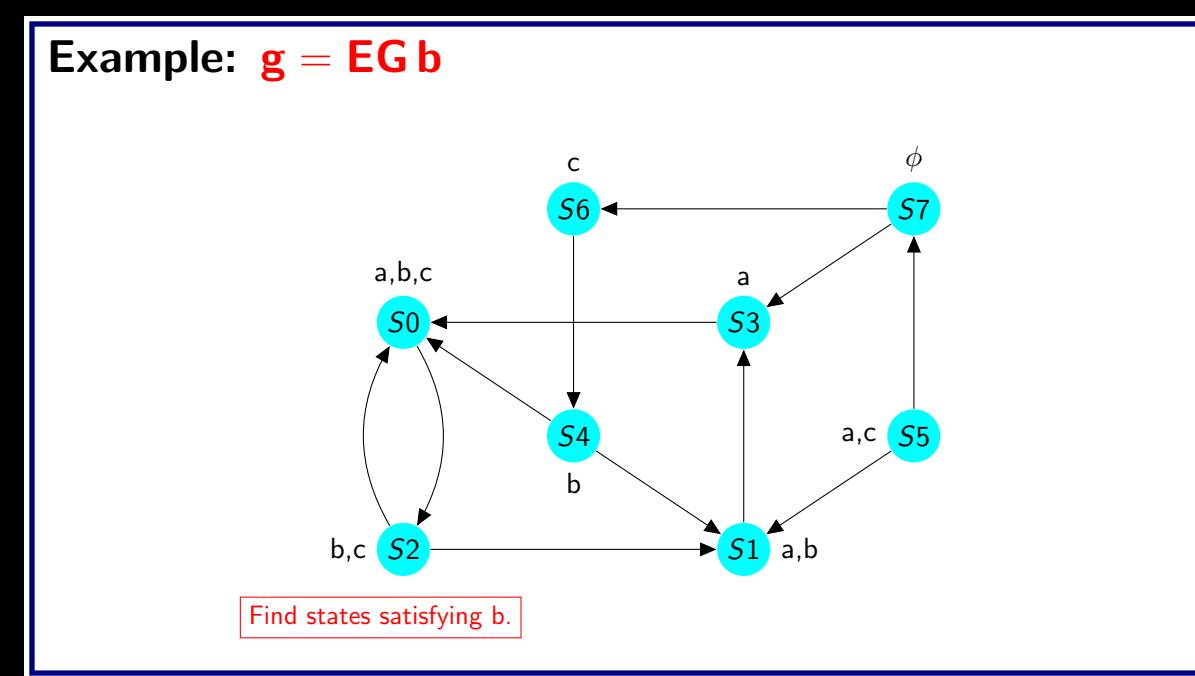

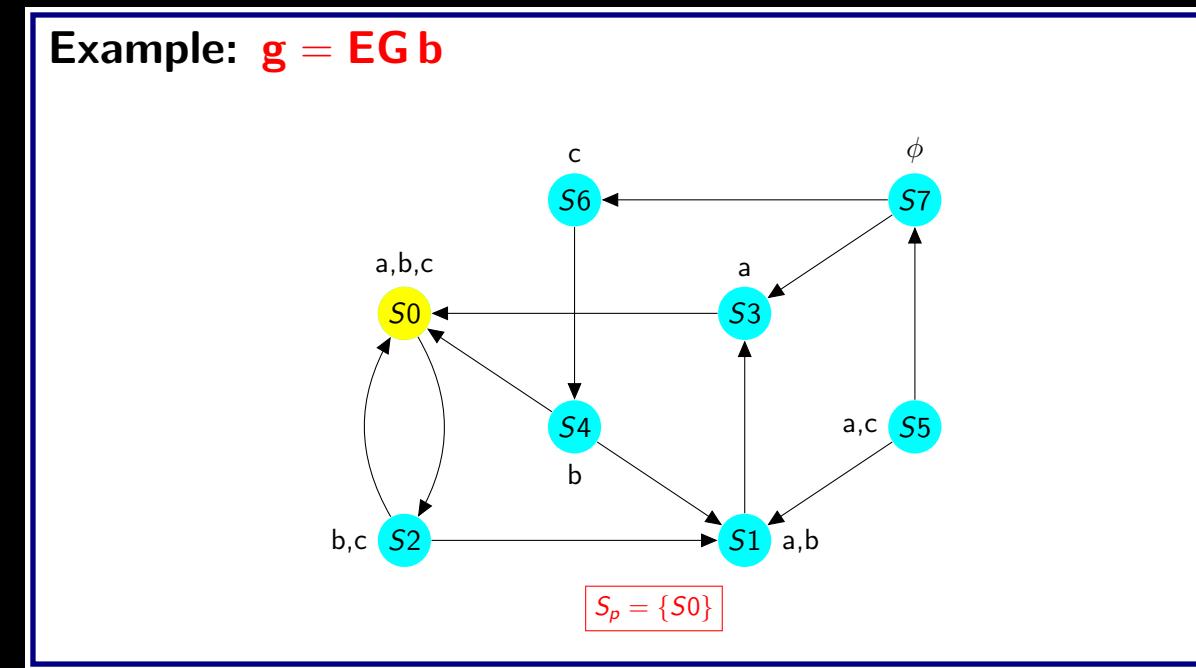

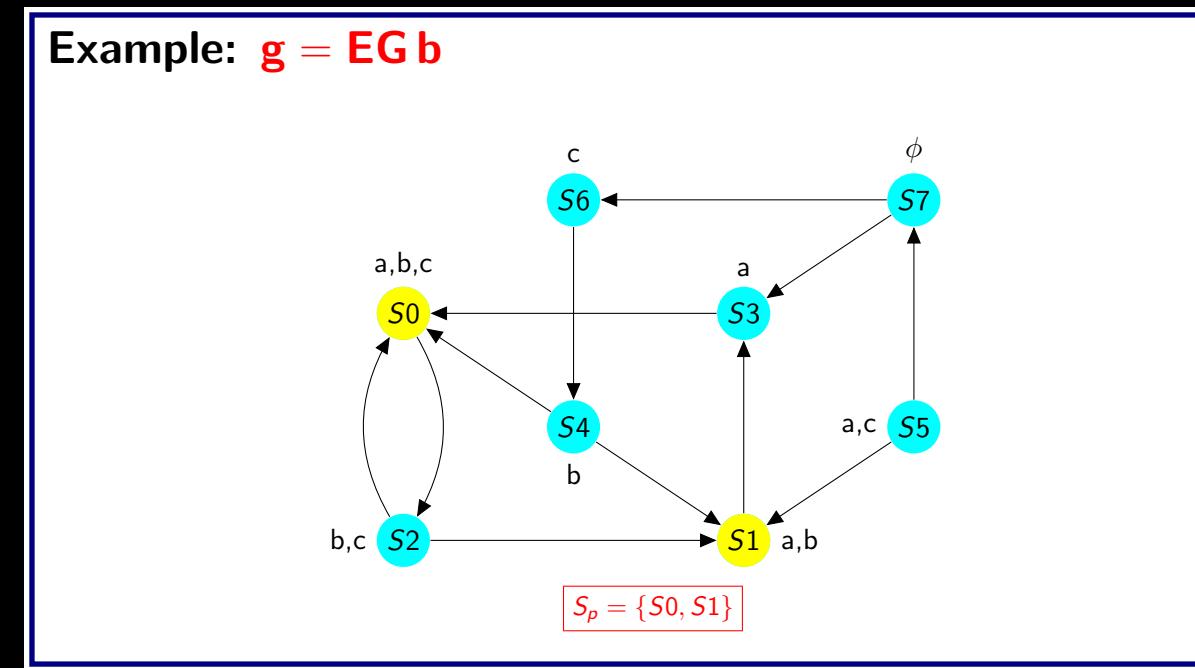

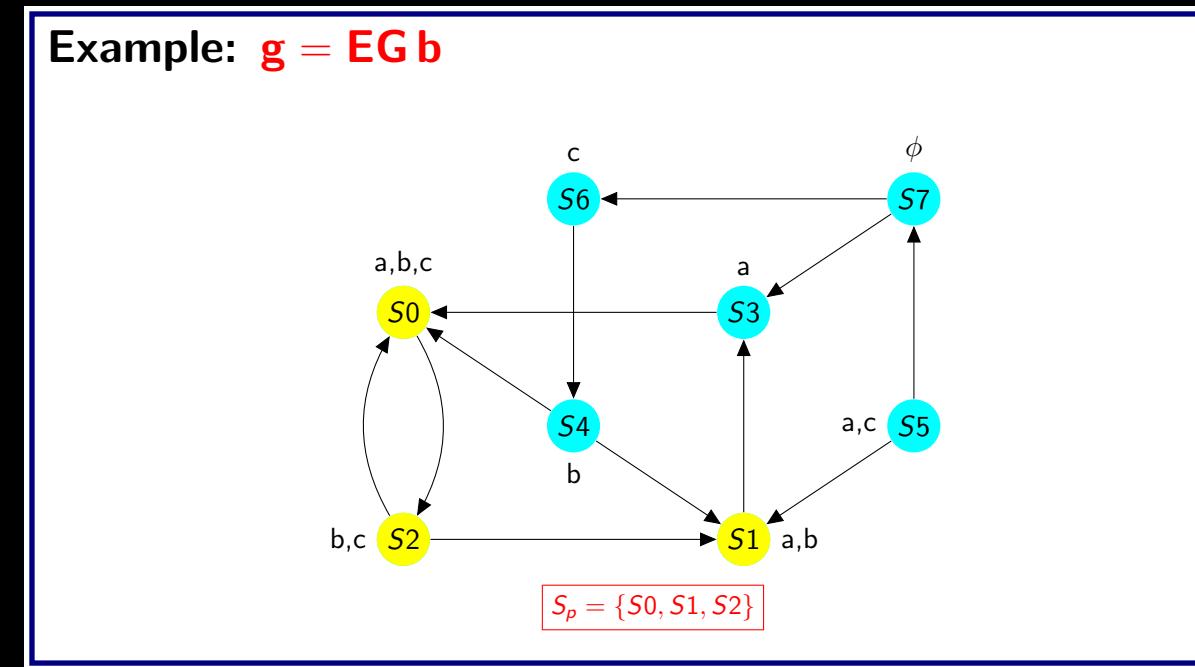

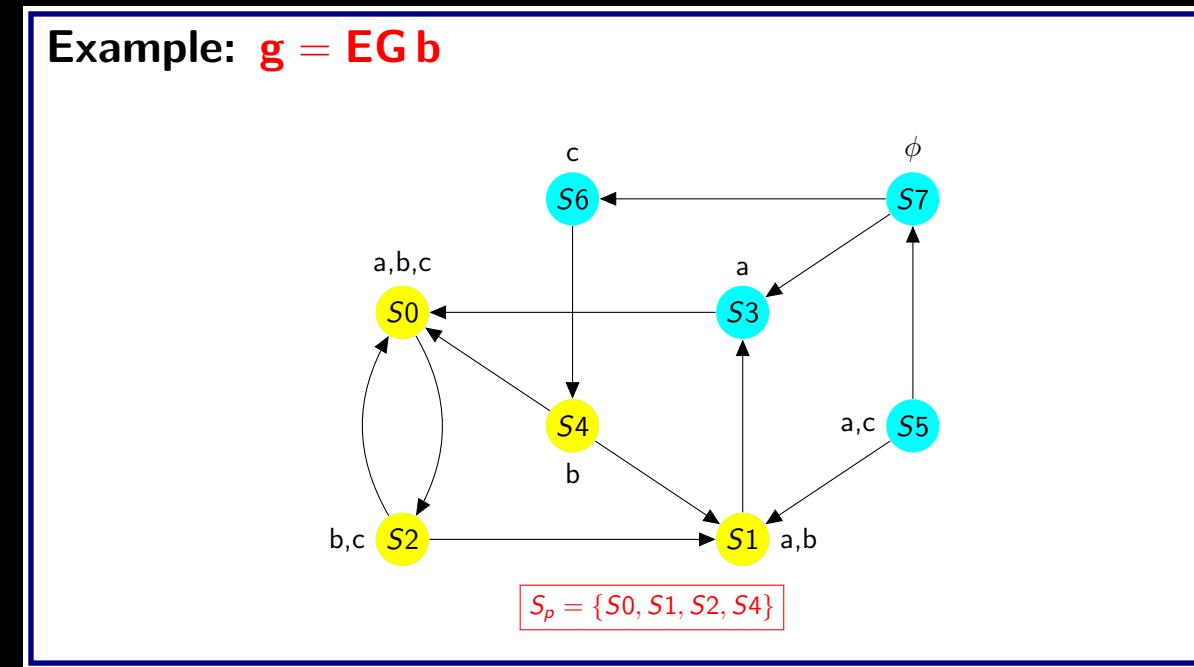

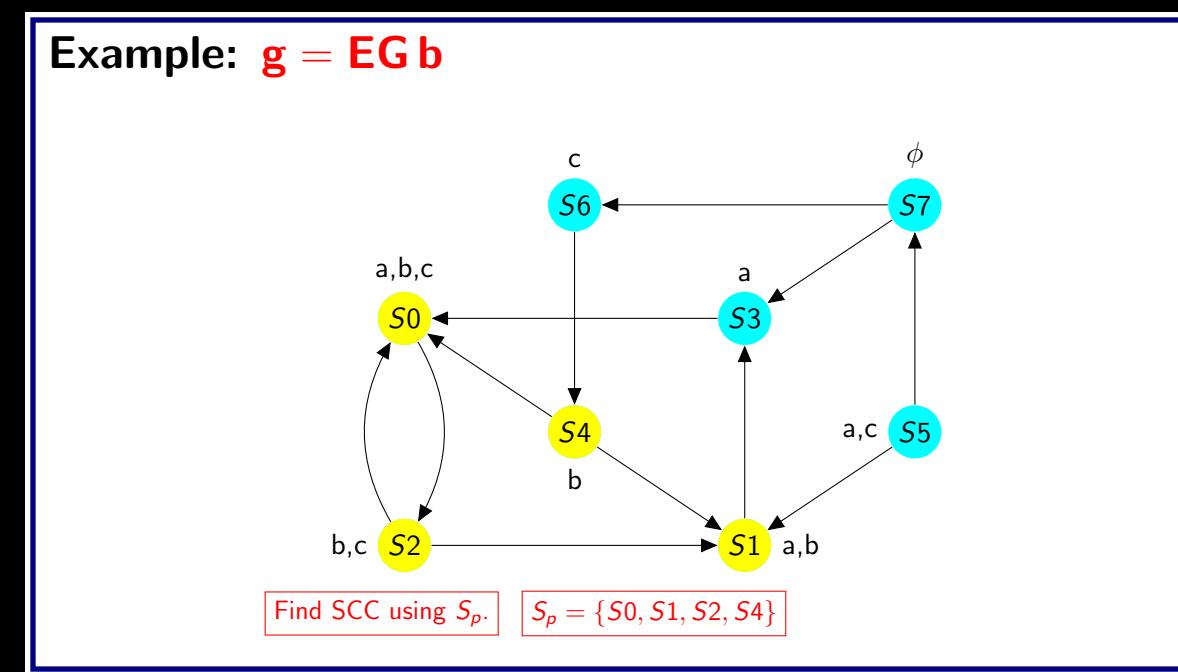

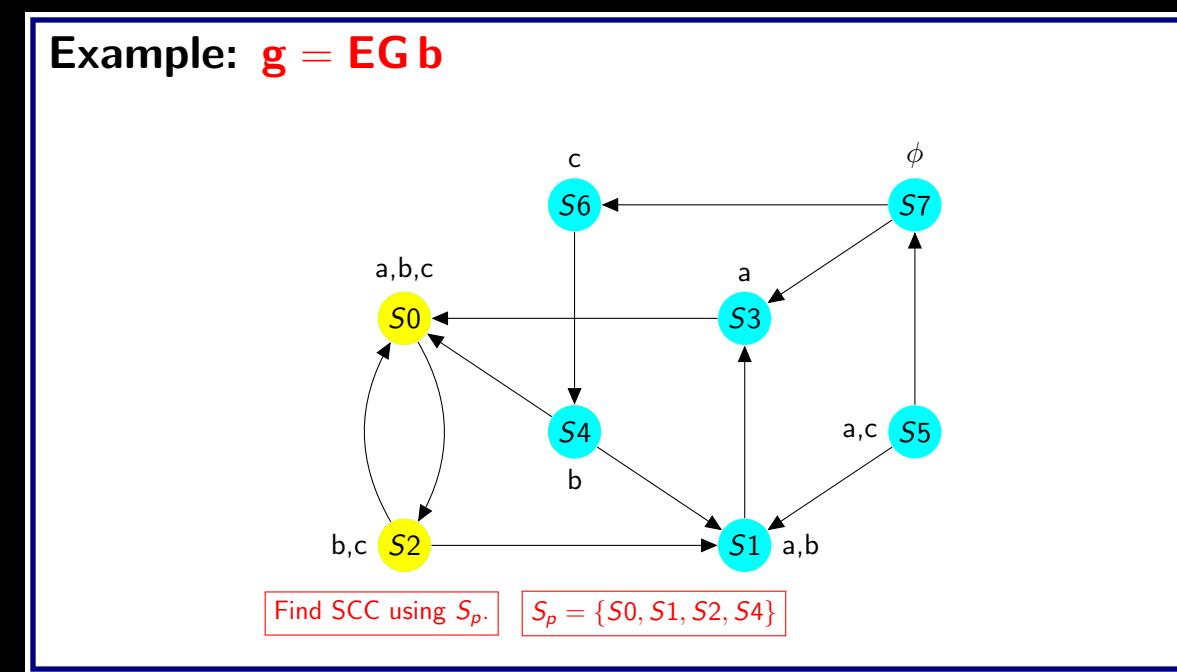

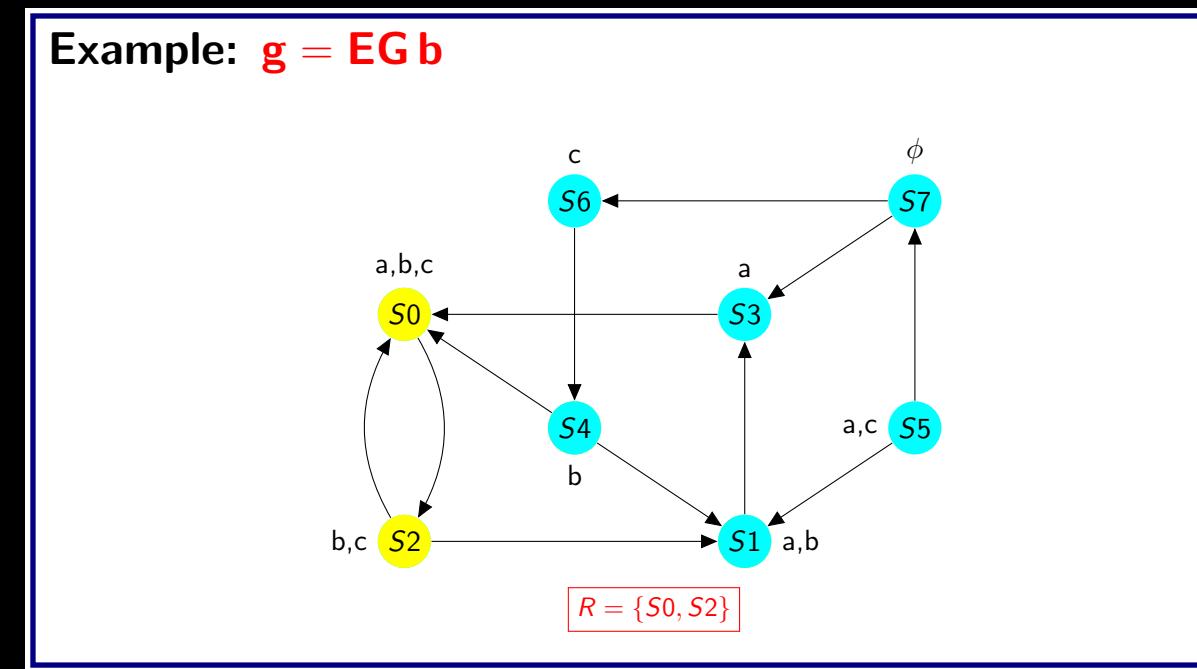

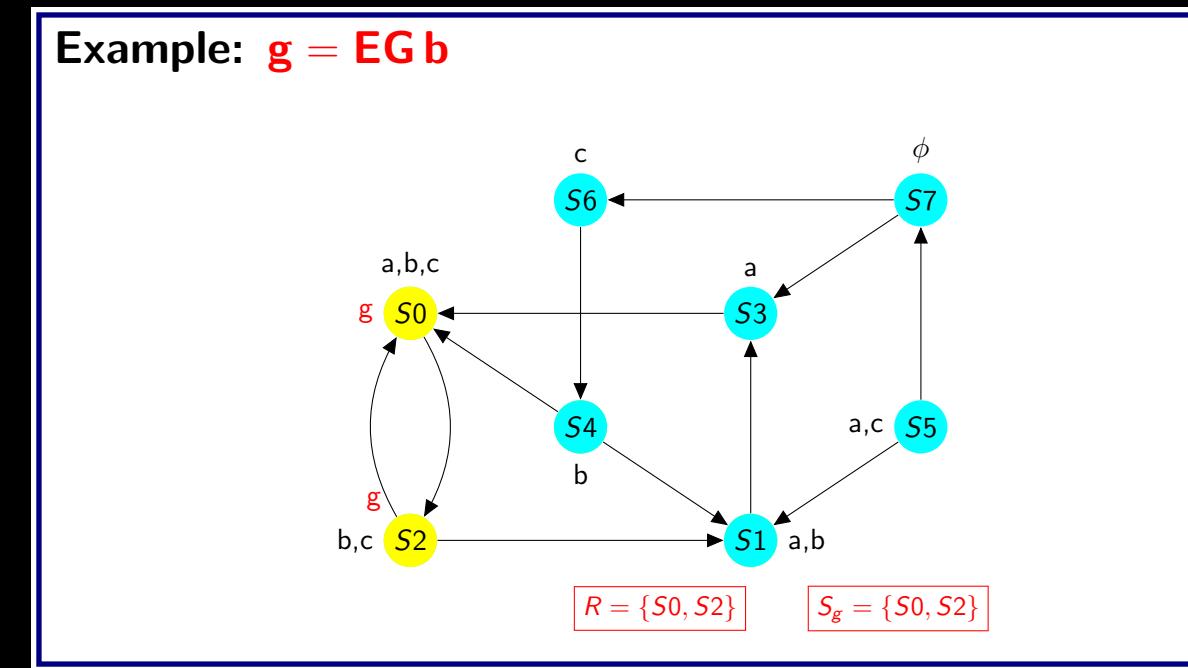

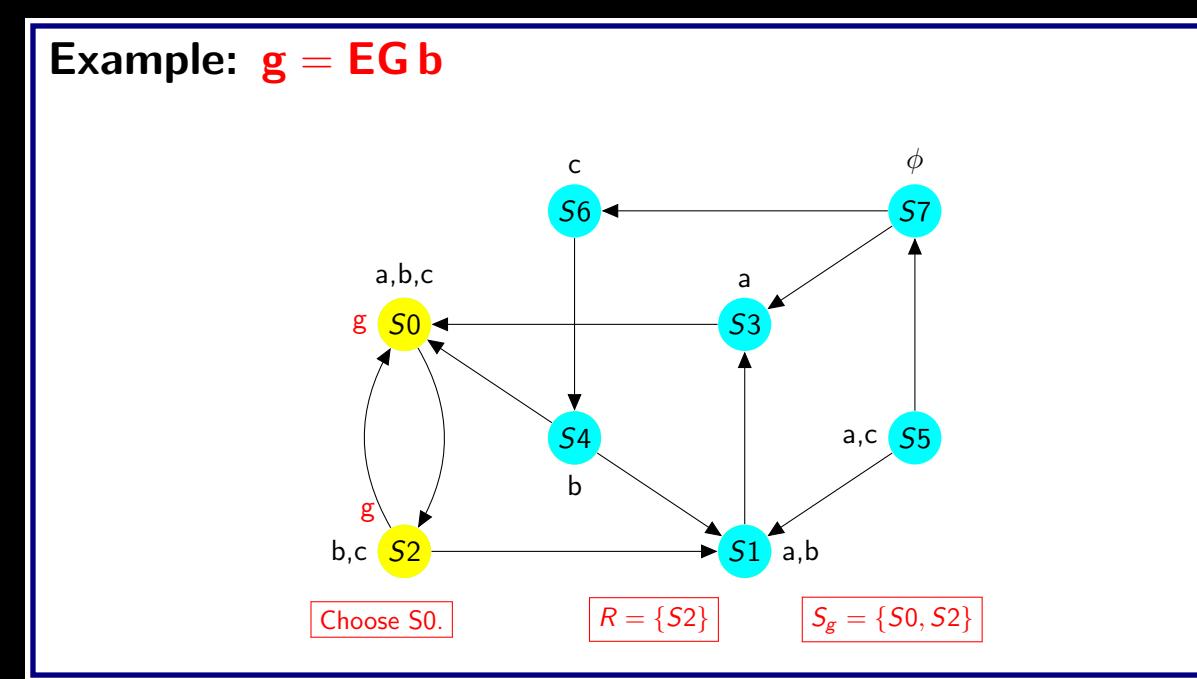

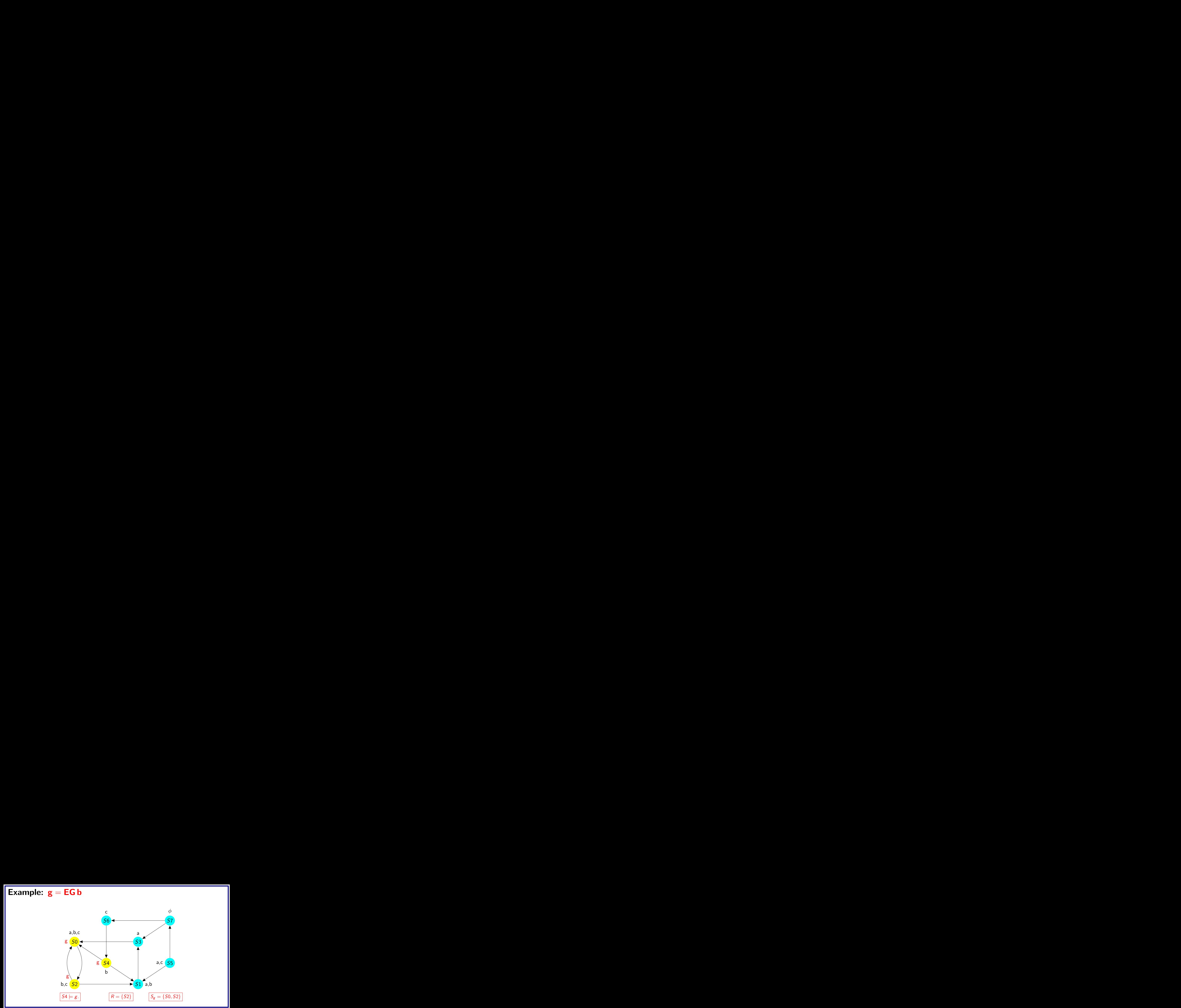

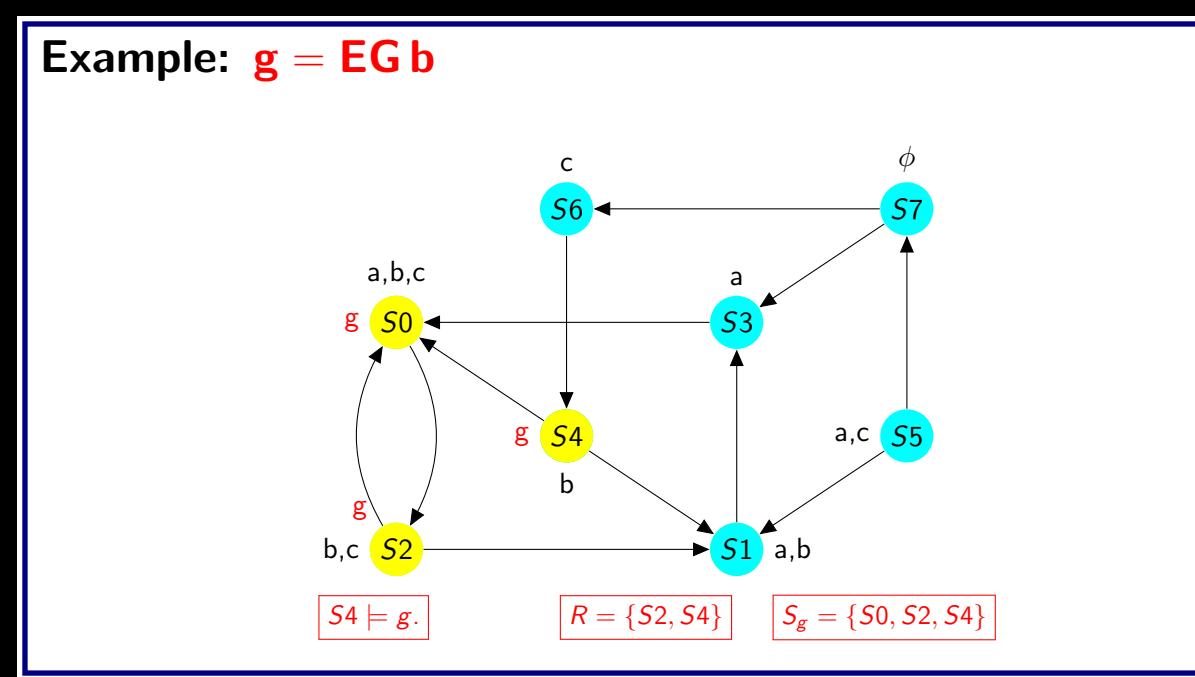

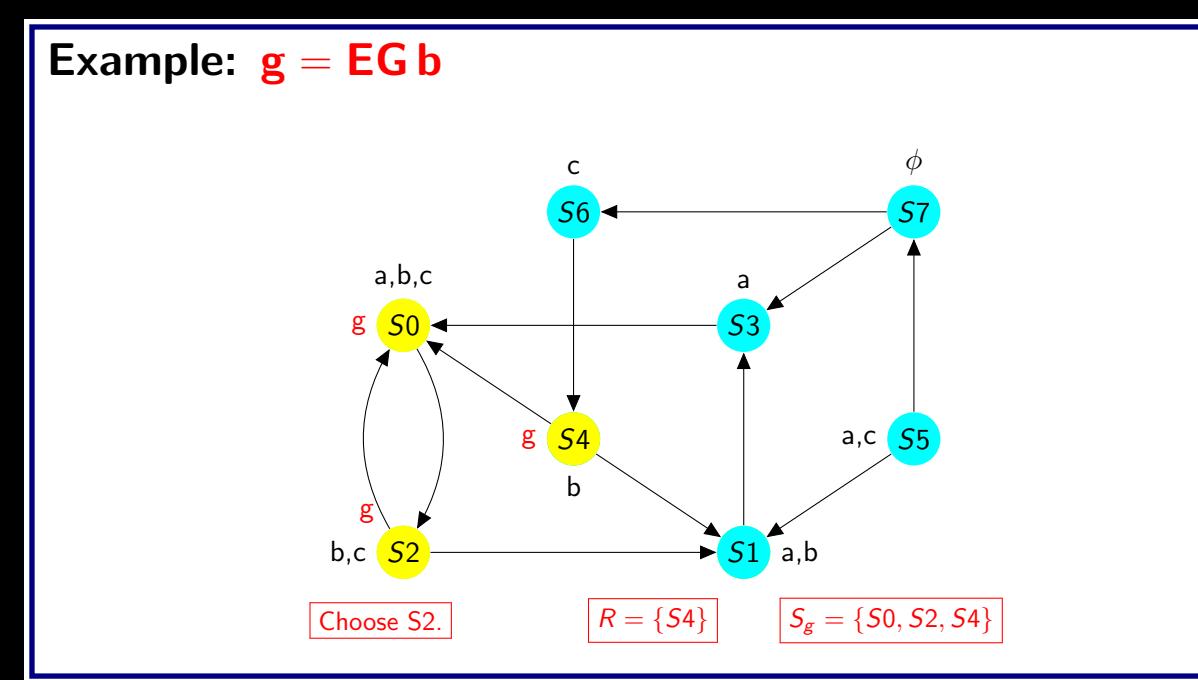

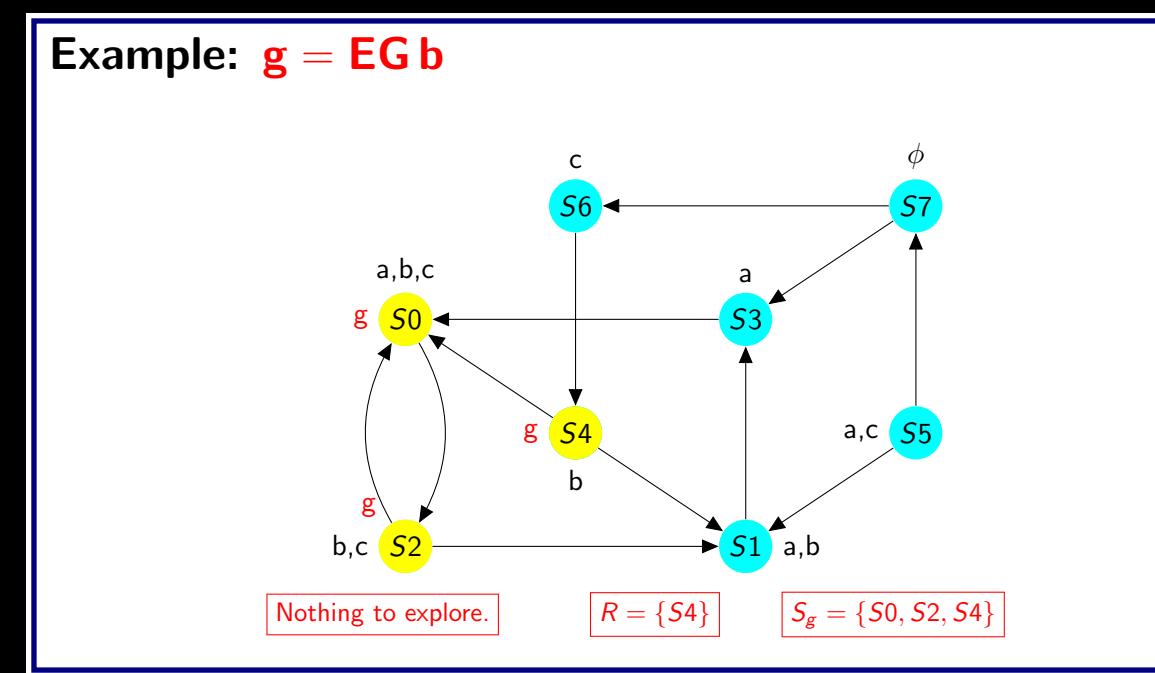

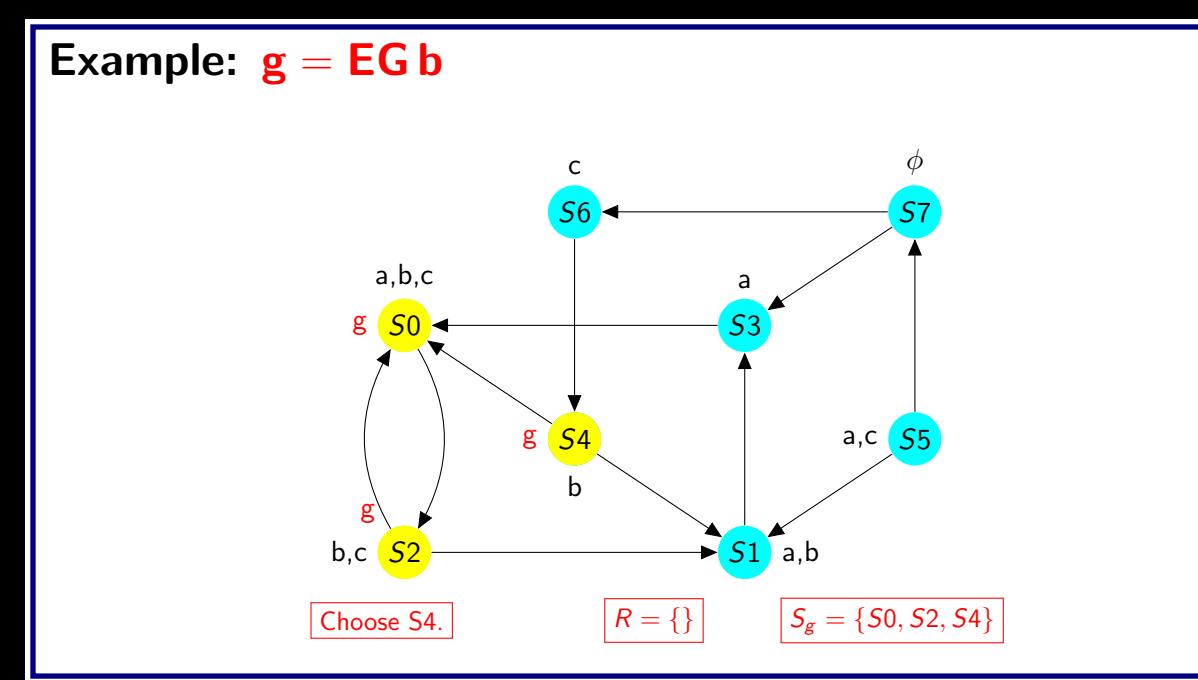

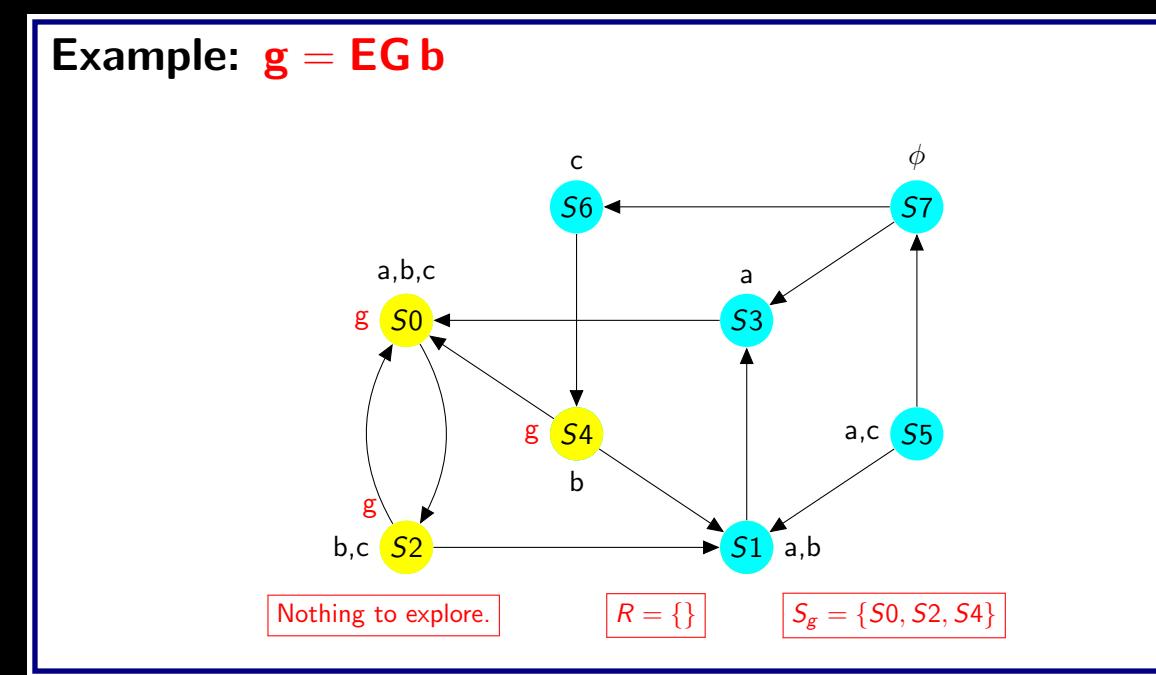

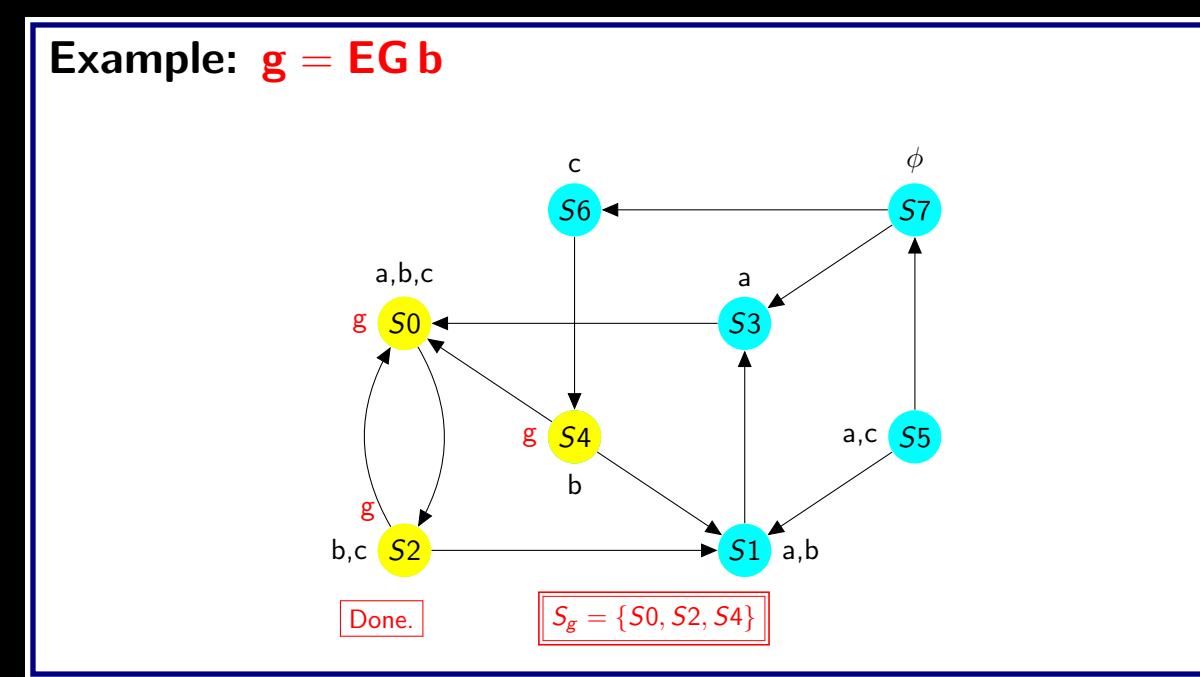

# CTL Model Checking: E(p U q)

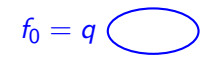

## CTL Model Checking: E(p U q)

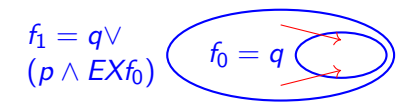

CTL Model Checking:  $E(p \cup q)$  $f_0 = q$  $f_1 = q \vee$  $(p \wedge E X f_0)$  $f_2 = q \vee$  $(\rho\wedge \textit{EXf}_1)$ 

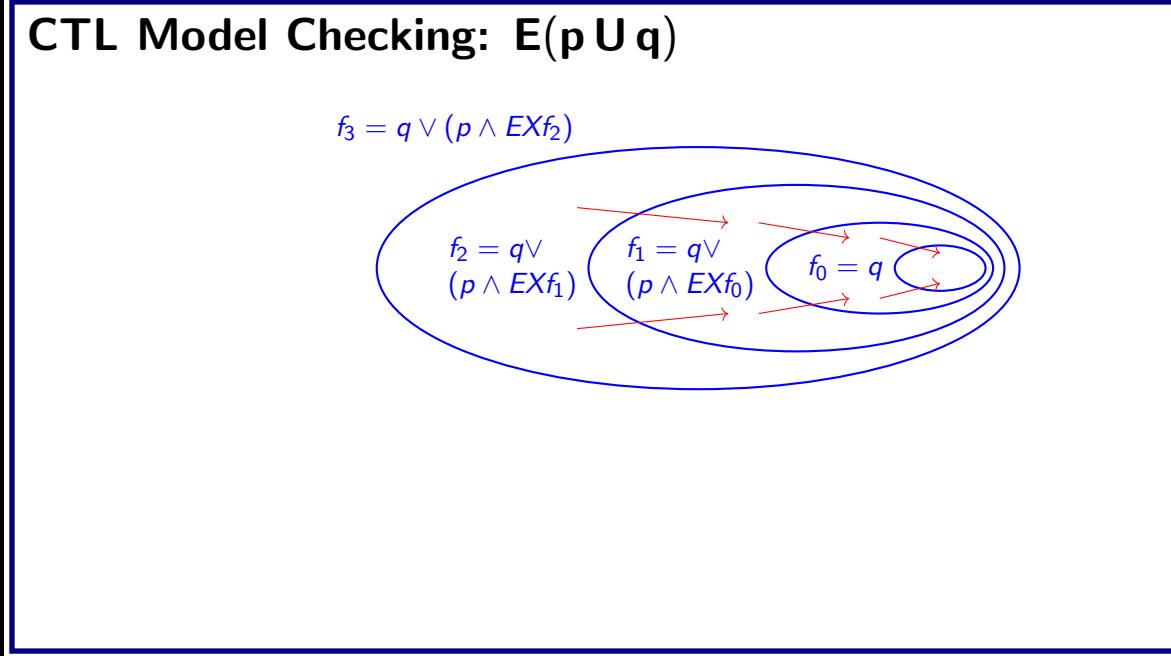

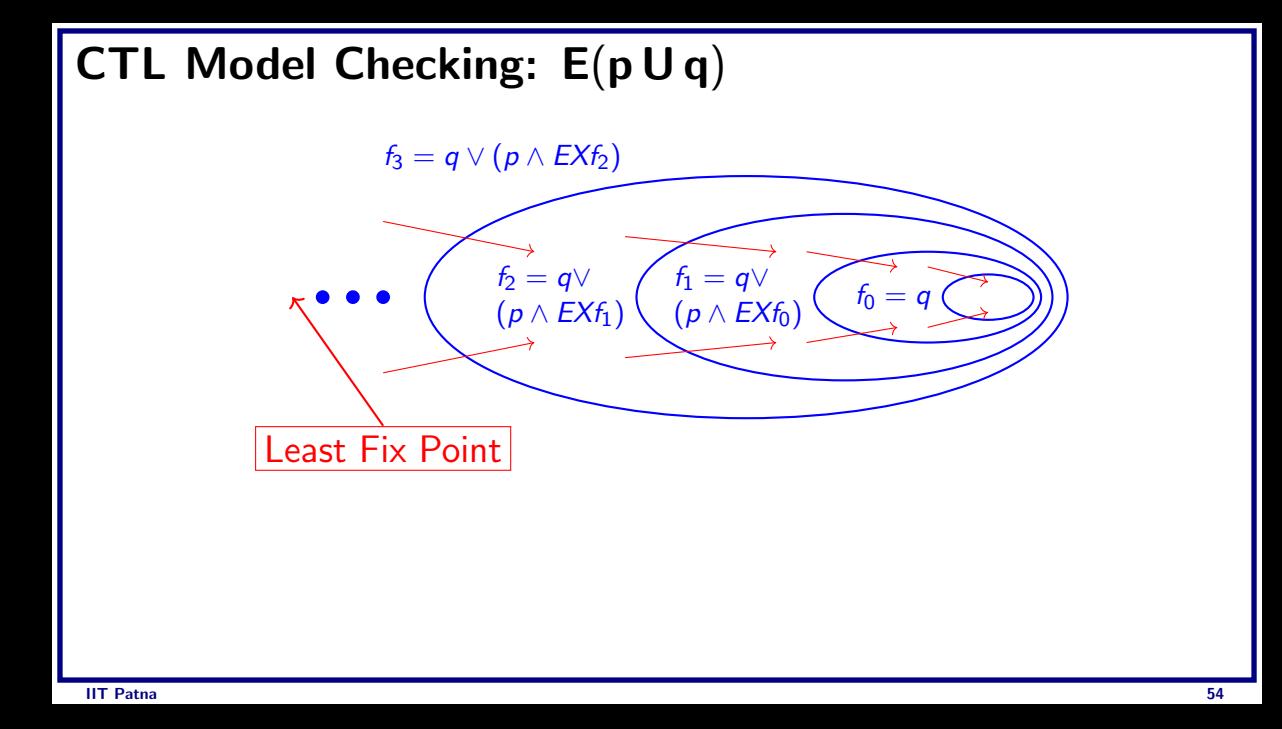

### CTL Model Checking: E (p U q )

```
function CheckEU(p,q)
   1. S_q = \{s \in S \mid q \in L(s)\}\2. for all s \in S_q do L(s) = L(s) \cup {E(p \cup q)}3. while \mathsf{S}_{\mathsf{q}}\neq\emptyset4. Choose \mathsf{s}\in\mathsf{S}_{\mathsf{q}}5. S_q = S_q - \{s\}6. For all t such that (\texttt{t},\texttt{s})\in\textsf{T}7. if \{E(p \cup q)\} \notin L(t) and p \in L(t)8. L(t) = L(t) \cup {E(p \cup q)}9.
                  \mathsf{S}_{\mathsf{q}}=\mathsf{S}_{\mathsf{q}}\cup\{\mathsf{t}\}10. endif
 11. end for
 12. end while
```
## Nested CTL query

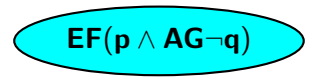

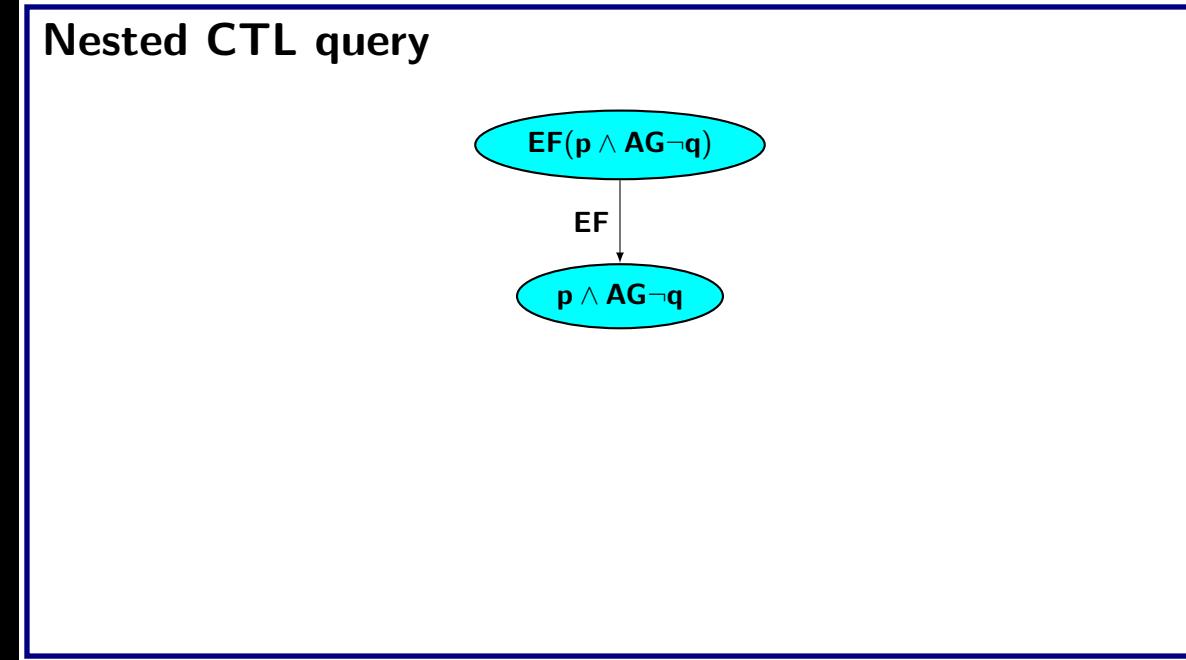

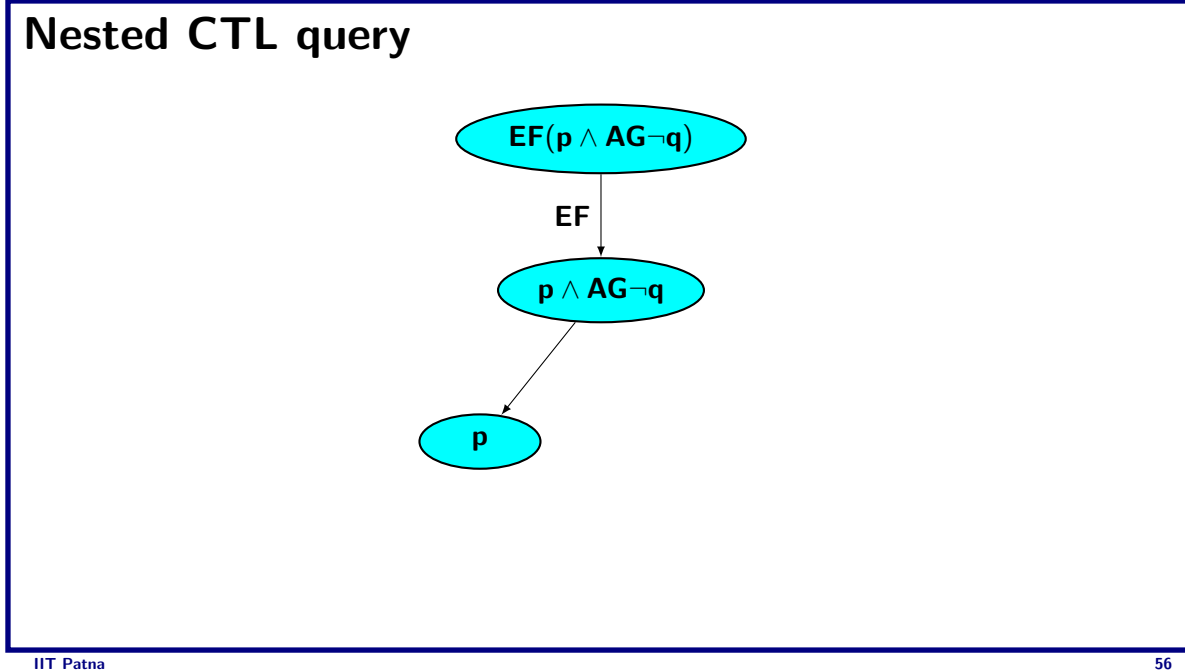

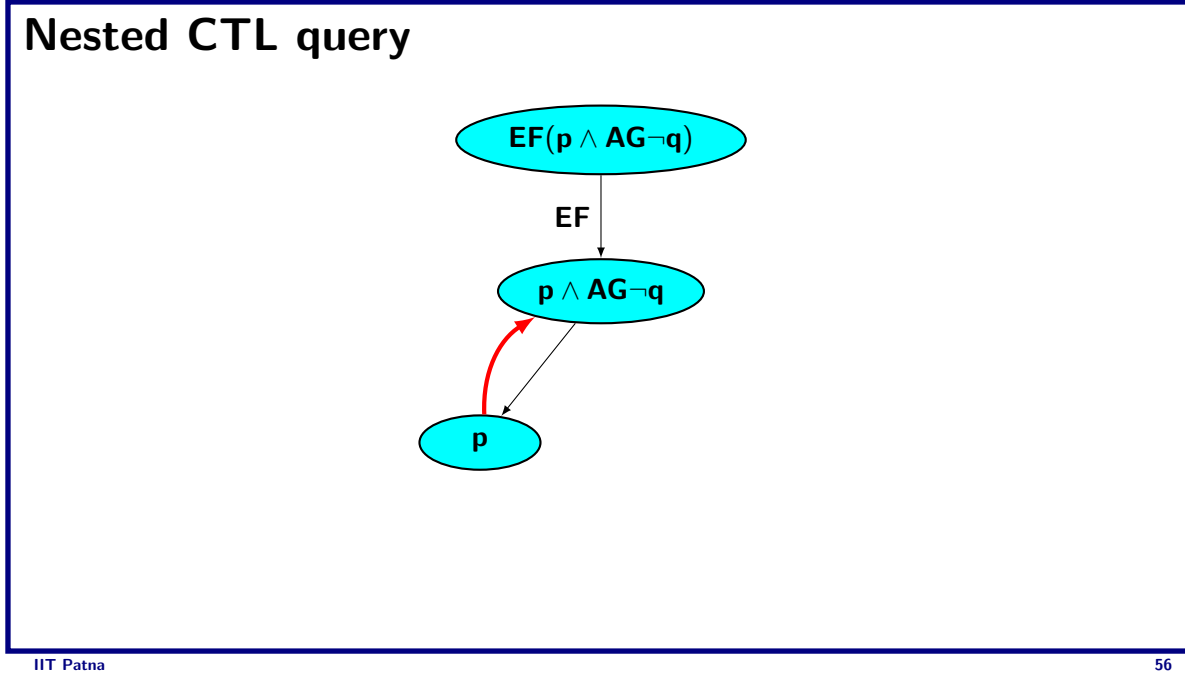

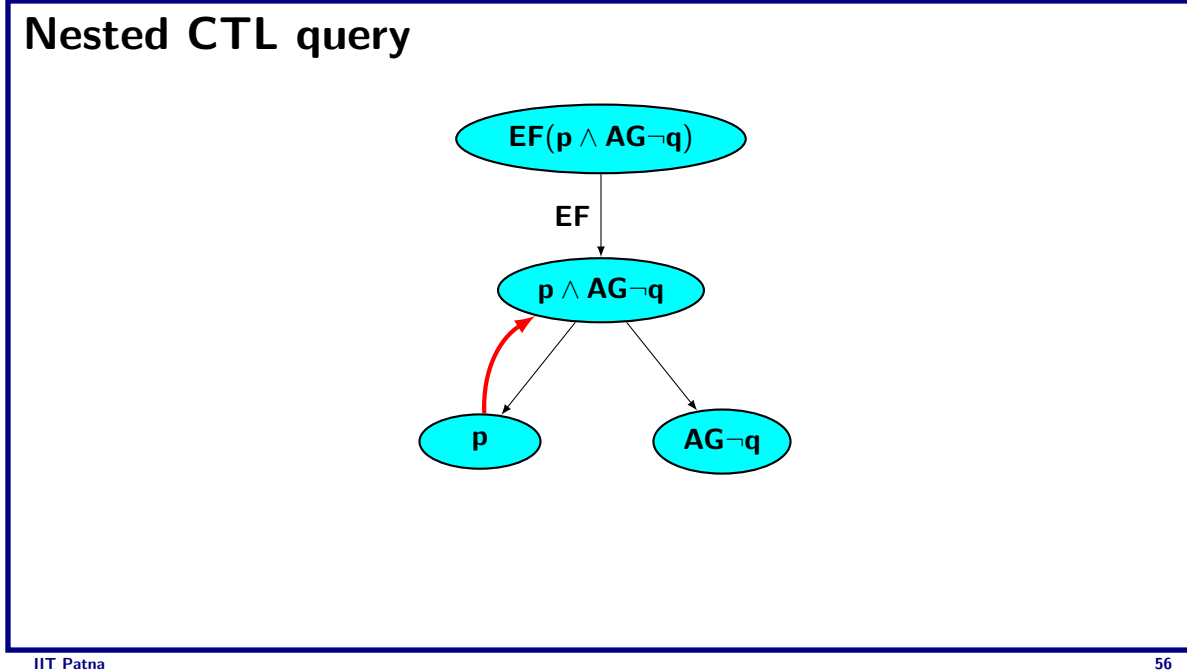

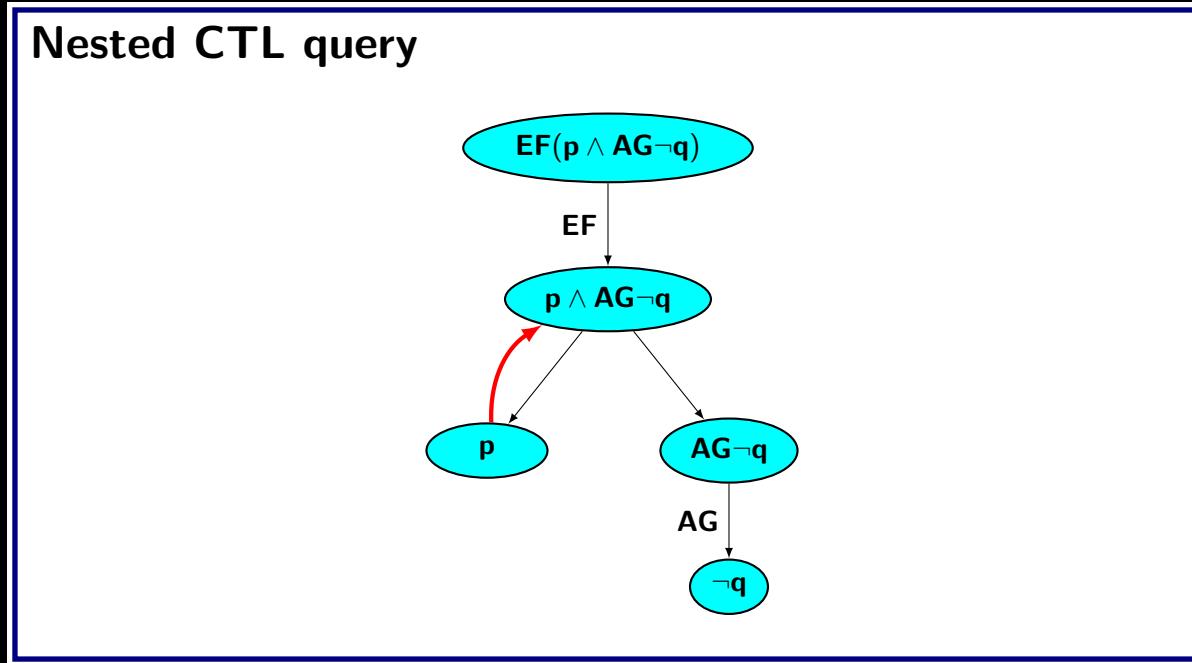

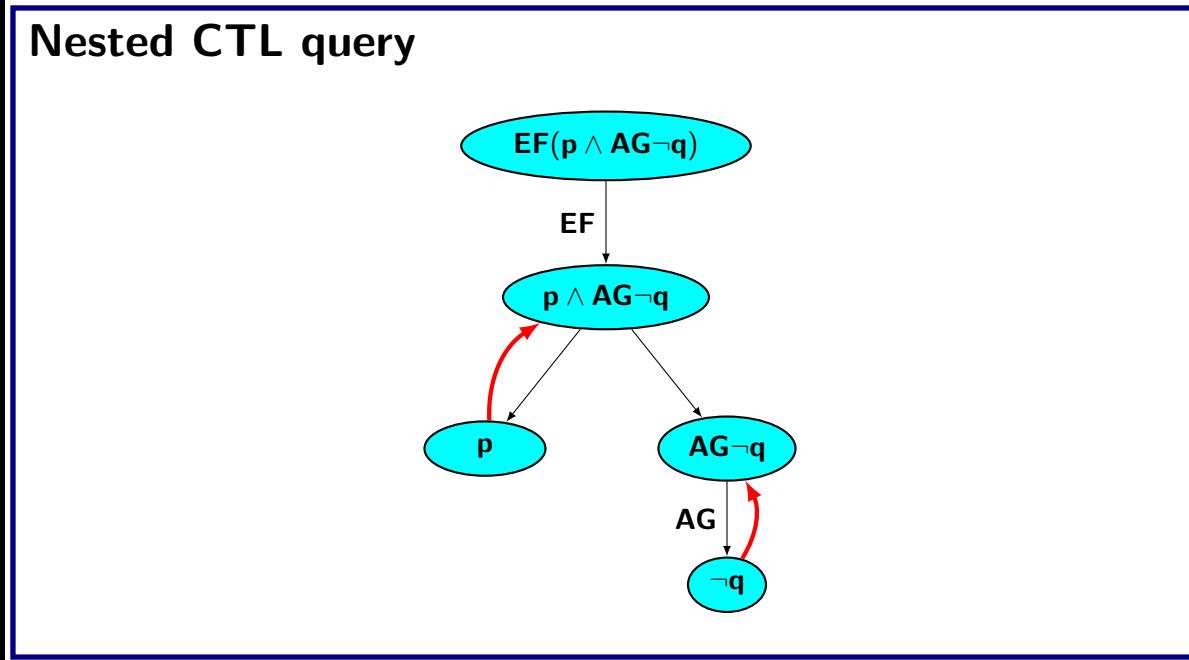

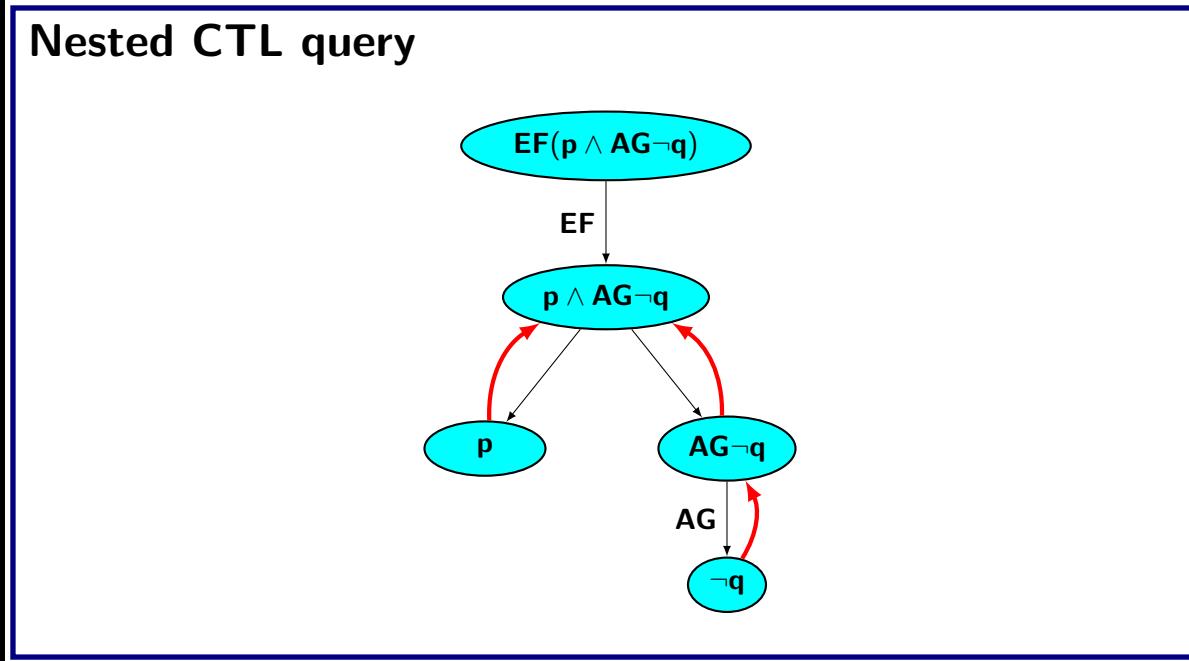

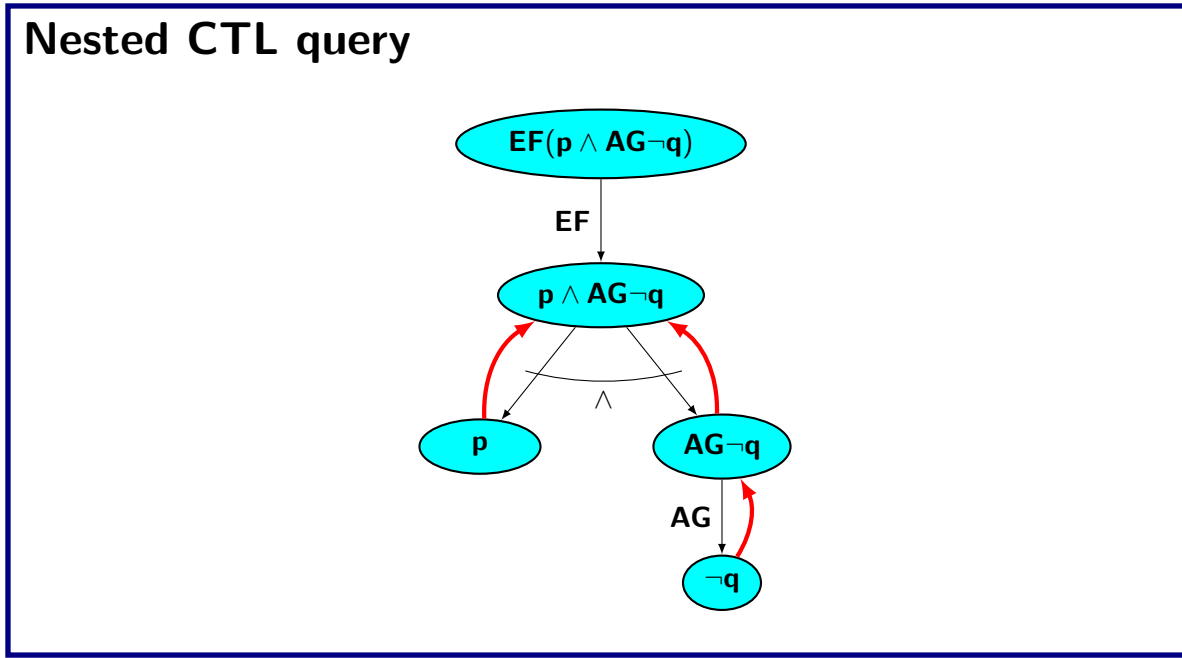

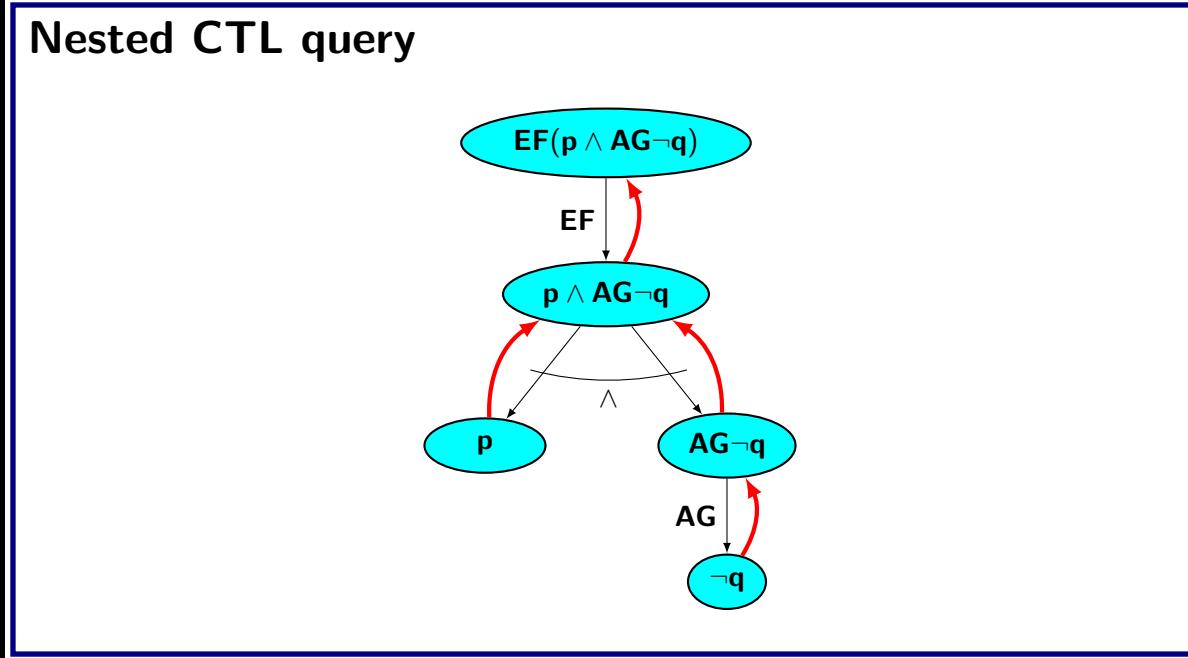
#### Verification of RTCTL query

- $A(p U_{\leq k} q) \equiv q \vee (p \wedge AX A(p U_{\leq k-1} q))$  if  $k > 1$
- $E(p U_{< k} q) \equiv q \vee (p \wedge EX E(p U_{< k-1} q))$  if  $k > 1$
- A( $p U_{\leq 0} q$ )  $\equiv q \equiv E(p U_{\leq 0} q)$
- Similar fix point characterization of CTL modalities can be used
- For qualative CTL queries  $k = |S|$

## $\begin{array}{l} {\sf RTCTL}\ \textsf{Model}\ \textsf{Checking:}\ \ \mathsf{f} = \mathsf{E}(\mathsf{p}\ \mathsf{U}_{\leq \mathsf{k}}\ \mathsf{q}) \end{array}$

```
function CheckEU(p,q,k)
  1. N_f^0 = \{ s \in S \mid q \in L(s) \}2. for all s \in N_f^0 do L(s) = L(s) \cup \{E(p \cup_{\leq k} q)\}3. i = 0;
  4. \textbf{while } \textbf{j} < \textbf{k}5. TEMP = N_f^Jj<br>f
  6. while \mathsf{N}^{\mathsf{J}}_{\mathsf{f}}\neq\emptysetj<br>f
  7. Choose s \in \mathsf{TEMP}; \mathsf{TEMP} = \mathsf{TEMP} - \{s\}8. for all t such that (t, s) \in T9. if \{E(p \cup_{\leq k} q)\} \not\in L(t) and p \in L(t)10. L(t) = L(t) \cup \{E(p U_{\leq k} q)\}; N_f^{j+1} = N_f^{j+1} \cup \{t\}11. endif
12. end for
13. end while
14. j = j + 1;
15. end while
```
### Verification of RTCTL query

- $E(p \cup_{[a,b]} q) \equiv p \wedge (EX E(p \cup_{[a-1,b-1]} q))$  if  $a > 0$  and  $b > 0$
- E(p U<sub>[0,b]</sub> q)  $\equiv$  q  $\vee$  (p  $\wedge$  EX E(p U<sub>[0,b-1]</sub> q)) if b > 0
- $E(p U_{[0,0]} q) \equiv q$

### Verification of RTCTL query

- $E(p \cup_{[a,b]} q) \equiv p \wedge (EX E(p \cup_{[a-1,b-1]} q))$  if a  $> 0$  and  $b > 0$
- E(p U<sub>[0,b]</sub> q)  $\equiv$  q  $\vee$  (p  $\wedge$  EX E(p U<sub>[0,b-1]</sub> q)) if b > 0
- $E(p U_{[0,0]} q) \equiv q$
- Steps:
	- Compute set of states where p is true for a steps
		- If fix point is reached before a steps, skip to the second case
	- Compute set of states where  $E(p \cup q)$  is true for b steps
		- If fix point is reached before (b-a) steps, skip to the third case

# Complexity

- Linear in the size of the model
- Linear in the size of the CTL formula
- Complexity is  $O(|F| \times M)$ 
	- Model size M
	- Formula size  $|F|$